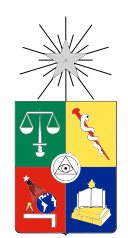

UNIVERSIDAD DE CHILE FACULTAD DE CIENCIAS FÍSICAS Y MATEMÁTICAS DEPARTAMENTO DE INGENIERÍA MATEMÁTICA

### ESCURRIMIENTO DE FLUIDOS NEWTONIANOS Y NO NEWTONIANOS EN MEDIOS POROSOS

#### TESIS PARA OPTAR AL GRADO DE MAGÍSTER EN CIENCIAS DE LA INGENIERÍA, MENCIÓN MATEMÁTICAS APLICADAS. MEMORIA PARA OPTAR AL TÍTULO DE INGENIERO CIVIL MATEMÁTICO

SEBASTIÁN FELIPE URZÚA BORQUEZ

### PROFESOR GUÍA: RAÚL GORMAZ ARANCIBIA

MIEMBROS DE LA COMISIÓN: JORGE SAN MARTÍN HERMOSILLA CARLOS CONCA ROSENDE

> SANTIAGO DE CHILE 2017

ii

RESUMEN DE LA MEMORIA PARA OPTAR AL TÍTULO DE POR: SEBASTIÁN FELIPE URZÚA BORQUEZ FECHA: 2017 PROF. GUÍA: SR. RAÚL GORMAZ ARANCIBIA

#### ESCURRIMIENTO DE FLUIDOS NEWTONIANOS Y NO NEWTONIANOS EN MEDIOS POROSOS

Si se representa un medio poroso por medio de una red de tubos por los cuales puede circular un fluido, el problema de escurrimiento a trav´es de un medio poroso se transforma en un problema de cálculo de caudales en una red de tubos interconectadas. La solución de este ´ultimo problema hace uso de las leyes de conservaci´on cl´asicas en mec´anica de fluidos, complementadas con leyes de comportamiento adecuadas, como lo son los fluidos newtonianos y fluidos tipo Bingham.

En cada tubo se hacen simplificaciones tales como suponer un problema cuasiestático, lo que permite trabajar con problemas unidimensionales (acoplados en las conexiones de los tubos) de resolución numérica simple.

A continuación, se programa un algoritmo que modela el flujo por una red de tubos capilares que simula un medio poroso. El programa se caracteriza por su versatilidad para poder simular distintos fluidos, y mallas con distintas geometrías. Se realizan distintos experimentos donde se compara con datos experimentales y con la literatura asociada, con el fin de darle mayor robustez al programa.

iv

Tienes razón. Todo laberinto tiene una salida, pero la vida no es un laberinto, y si tuviera que encontrar comparación, diría que se parece más a un enorme matorral. (Información Sentimental, Ases Falsos, 2012)

vi

# Agradecimientos

Se agradece toda la ayuda y el apoyo del profesor Raúl para el trabajo de tesis. Su paciencia fue fundamental para salir adelante en momentos clave. Se agradece la voluntad del profesor Jorge para participar del proceso de elaboración del código, y del profesor Carlos por una exhaustiva corrección del documento y por ser miembro de la comisión.

Se agradece a mis familia y a mis seres queridos. Mi construcción es gracias a ustedes, por lo que merecen lo mejor.

# Tabla de Contenido

#### Introducción a contra de la contra de la contra de la contra de la contra de la contra de la contra de la contra de la contra de la contra de la contra de la contra de la contra de la contra de la contra de la contra de la

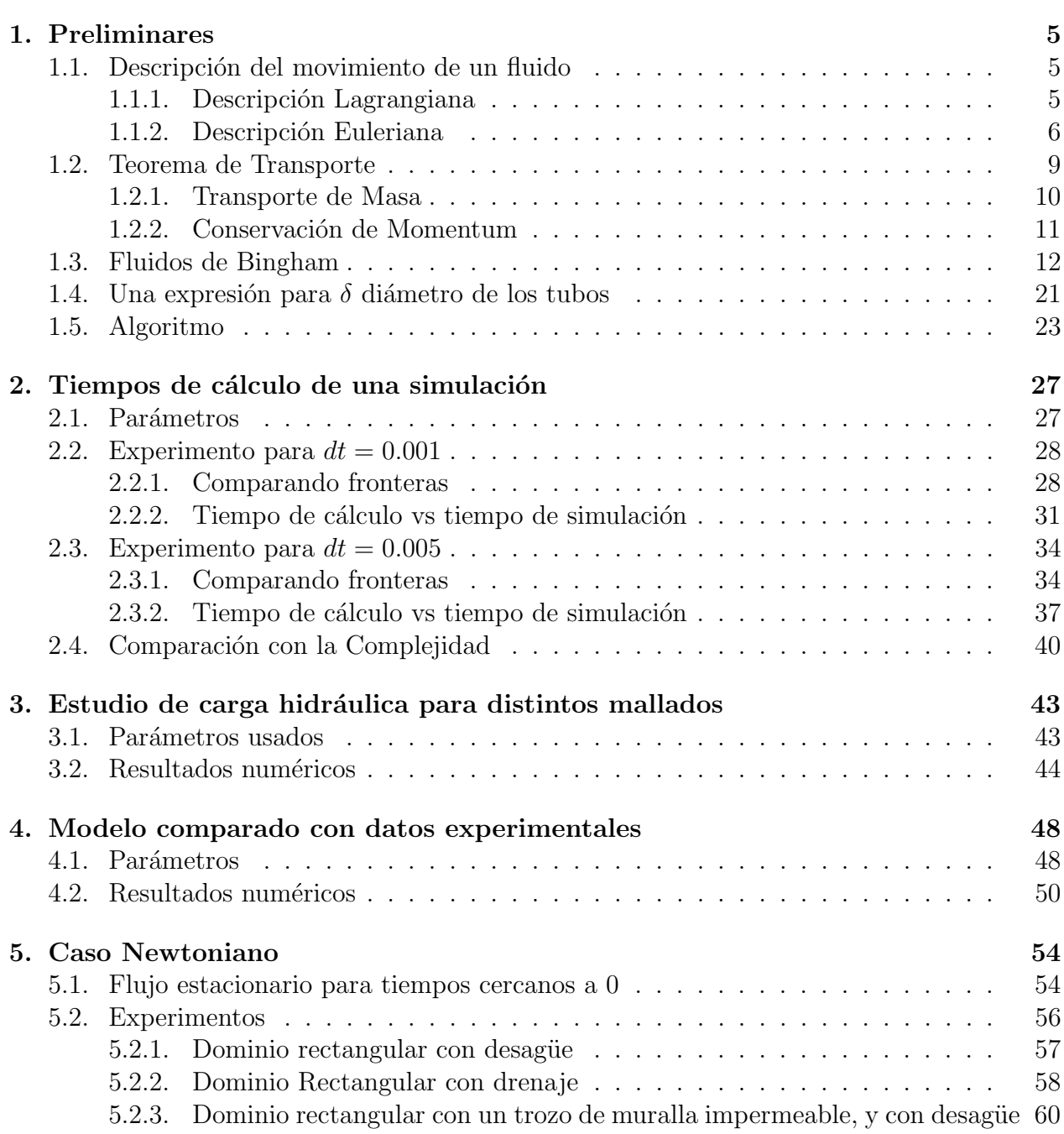

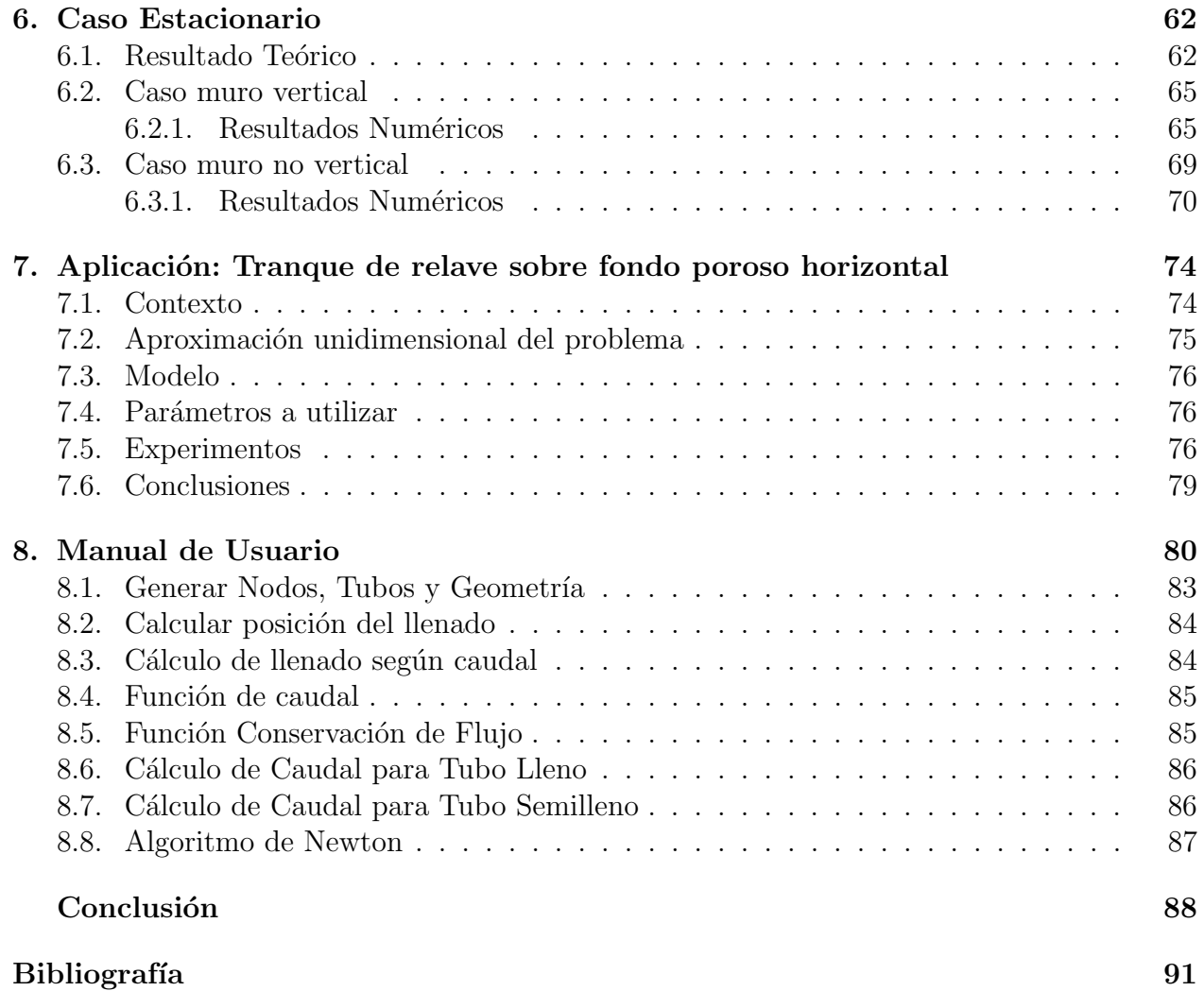

# ´ Indice de Tablas

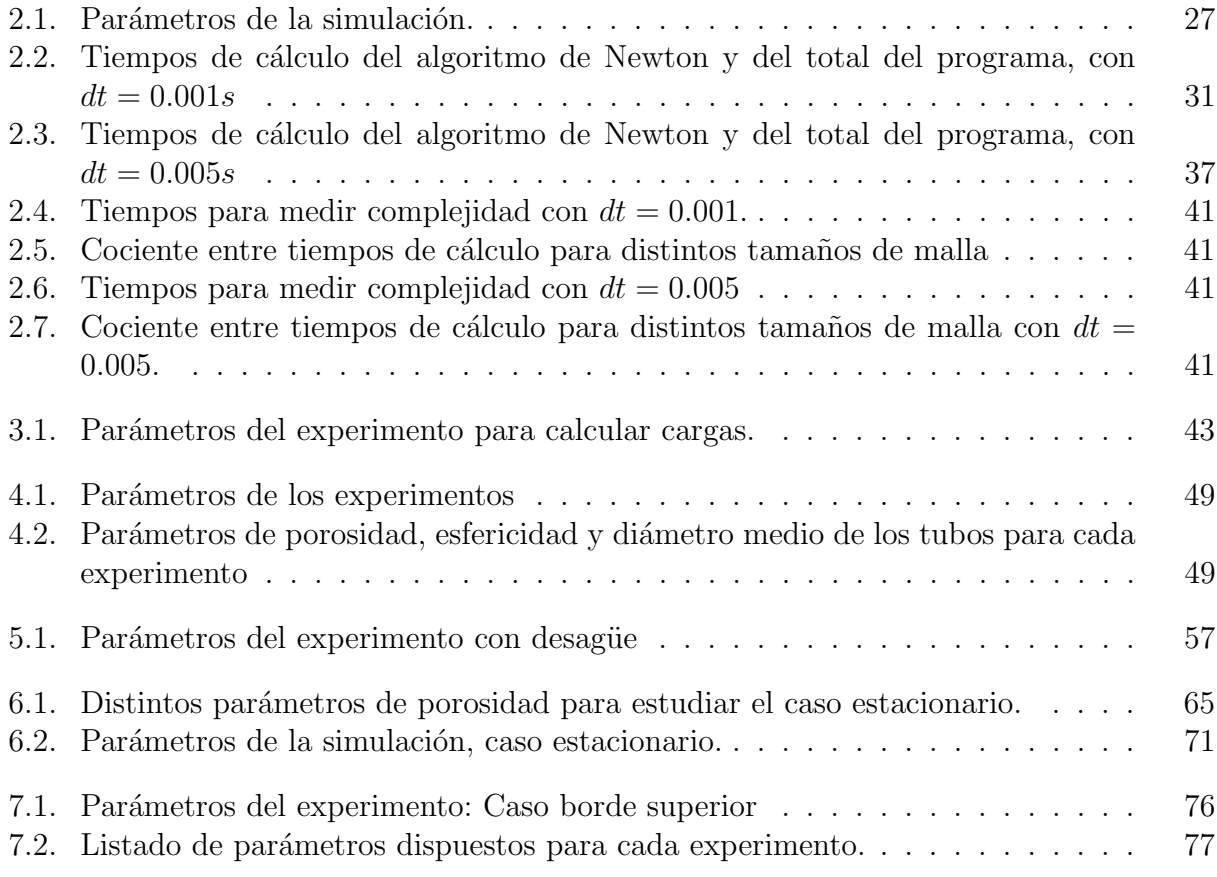

# <span id="page-11-0"></span>´ Indice de Ilustraciones

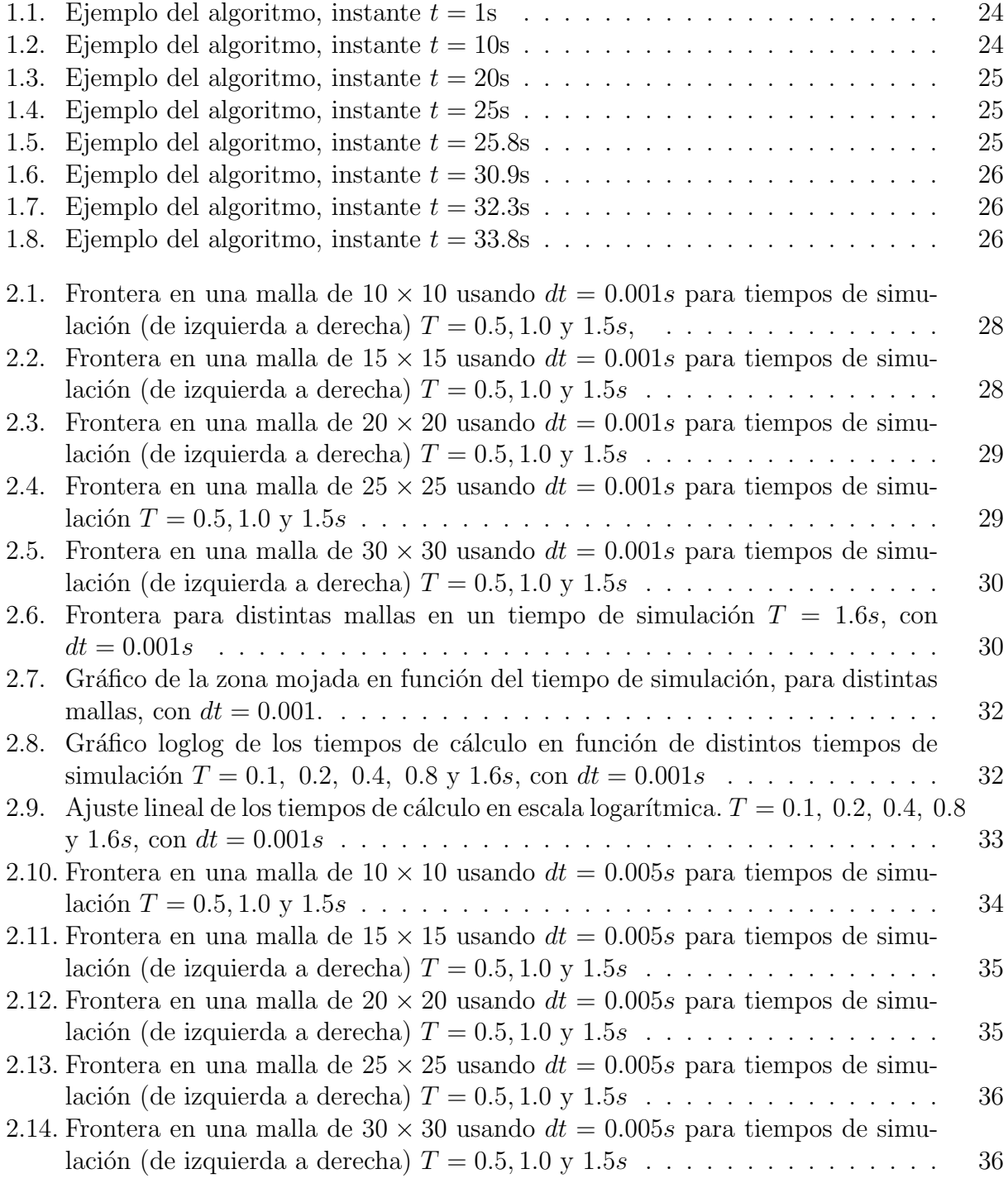

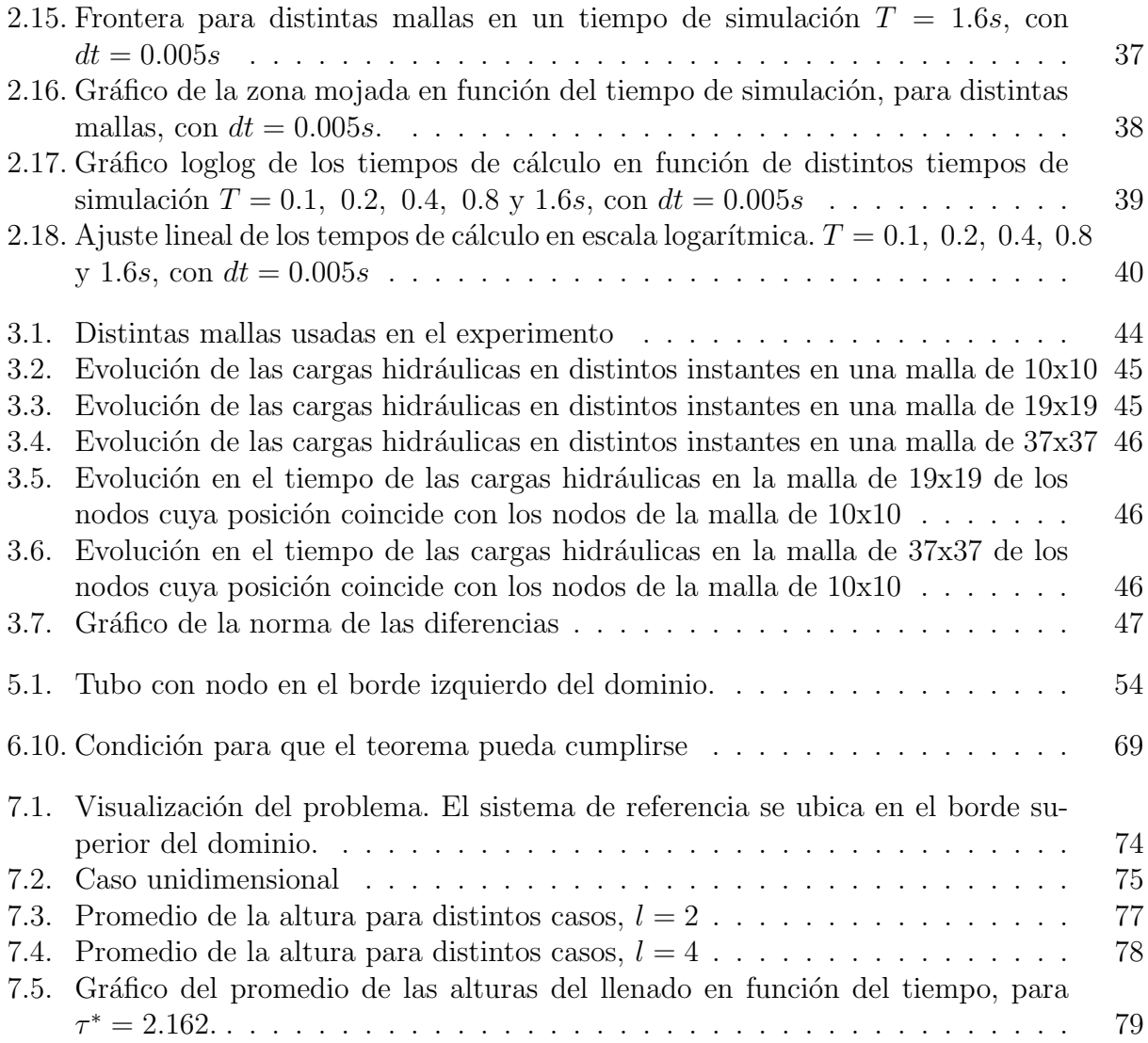

# Introducción

El problema que se estudia es el de la filtración de un fluido a través de un muro representado como un medio poroso.

A un lado del muro, se tiene una cierta altura  $H$  de fluido, que puede fluir a través del muro. Dicho escurrimiento depende de diversos factores, entre los que se cuentan la altura H del fluido, las características del fluido (como densidad, viscosidad, etc.) y las características del muro como son su geometría y el material que lo constituye.

Para el caso de fluidos newtonianos, los escurrimientos en medios porosos han sido largamente estudiados (ver [\[3\]](#page-104-1)). La mayor dificultad se presenta cuando la zona mojada es una variable del problema. En tal caso, el problema entra en la categoría de problema de frontera libre. Este tipo de problemas ha sido abordado desde el punto de vista matem´atico por varios autores (ver [\[1\]](#page-104-2), [\[5\]](#page-104-3)) estableciendo existencia y unicidad de soluciones.

Para la resolución numérica del problema del flujo de un fluido newtoniano en un medio poroso, numerosos trabajos han propuesto m´etodos, considerando principalmente dos enfoques.

El primero se origina en el trabajo de  $[5]$ , que para probar la existencia de una solución, consideró un problema equivalente introduciendo una presión extendida que está definida y calculada en todo el dominio poroso (zona mojada y zona seca). Esto permite plantear un problema en dominio fijo, de resolución estándar. Sin embargo, la presión extendida introduce una no linealidad en las ecuaciones que aumenta la dificultad de la resolución. Con esto, la zona de escurrimiento se obtiene a partir de la solución, buscando la zona donde la presión extendida resulte ser positiva. Bardet y Tobita (ver  $[2]$ ) muestran, entre otros autores, cómo se puede implementar esta idea, incluso utilizando una planilla de cálculo tipo Excel.

El segundo enfoque consiste en utilizar un método iterativo que determina por aproximaciones sucesivas el dominio mojado real. En cada iteración se obtiene una zona mojada aproximada, la cual es modificada, analizando en qué parte de la superficie de separación (entre la zona seca y la zona mojada) falla la condición de no flujo. El trabajo de [\[6\]](#page-104-5) utiliza este enfoque, haciendo uso de una malla deformable, cuya forma converge a la región mojada. En este enfoque, el campo de velocidades del fluido al interior del medio es modelado con la Ley de Darcy:

$$
\vec{U} = -K\nabla h,\tag{1}
$$

donde  $\vec{U}$  es el campo de velocidad de Darcy, h es el campo de cargas hidráulicas en la zona mojada y K es una constante de proporcionalidad llamada *conductividad hidráulica* que se calcula según:

$$
K = \frac{k\rho g}{\mu},\tag{2}
$$

donde k es la permeabilidad, que es propia del medio poroso, independiente del fluido,  $\rho$  es la densidad del fluido,  $\mu$  es la viscosidad y q la constante gravitatoria.

Ahora, es objeto de estudio también el caso cuando el fluido que penetra el muro es no newtoniano, en particular un fluido tipo Bingham. Los trabajos de investigación en este problema son escasos. Esto es agravado si se combina con la dificultad de determinar una superficie libre.

Algunos autores han propuesto una generalización de la Ley de Darcy para el caso de fluidos Bingham. Es el caso de los trabajos de [\[12\]](#page-105-0) y [\[10\]](#page-104-6) para escurrimientos de fluidos Bingham en un medio poroso. Esta generalización de la ley de Darcy tiene la forma:

$$
\vec{U} = -K(h)\nabla h. \tag{3}
$$

En donde la permeabilidad es variable con h.

## Motivación

Una parte fundamental del proceso de explotación del cobre u otros minerales, consiste en el transporte y almacenamiento de la roca molida que ha sido despojada del mineral a lugares específicamente habilitados para la acumulación de tales desechos. Este transporte puede ser realizado mediante ductos, canaletas o medios motorizados (camiones o trenes), siendo inviables estos últimos cuando las distancias son muy grandes (el caso de interés en esta ocasión). En el problema a tratar, debido a estas grandes distancias, los desechos son transportados mediante una canaleta, por lo que son mezclados con agua, obteniéndose pulpa minera. Sin embargo, la cantidad de recursos hídricos ha ido en desmedro con los años, por lo que se ha convertido en un tema de gran interés disminuir la cantidad de agua utilizada en este proceso. Esto, como es lógico, trae consecuencias inmediatas, siendo la más significativa, un cambio cualitativo en el comportamiento del fluido. Esto es, la pulpa minera comienza a comportarse como un fluido no newtoniano.

En este punto es de utilidad recordar que un fluido newtoniano es un fluido tal que para cada punto, su tensión de esfuerzo es proporcional a su velocidad de deformación angular.

Ejemplos de tales fluidos son el agua, el aire, los aceites, y, en general, la mayor parte de los fluidos conocidos. Un fluido no newtoniano, sin embargo, es un fluido que no cumple esta proporcionalidad, obteni´endose comportamientos algo m´as extra˜nos. Ejemplos de fluidos no newtonianos son el ketchup y la pasta de dientes (que son sólidos rígidos hasta aplicar una cierta tensión en ellos, momento en que fluyen como líquidos normales) y la maizena con agua (que es líquida hasta aplicar una cierta tensión en ella, momento en que se comporta como sólido rígido). Como es de esperar, hay muchas formas de no cumplir la relación de proporcionalidad anterior, sin embargo, se estima que la pulpa minera se modela bastante bien siguiendo un modelo Bingham (que será explicado más adelante).

# Objetivo General

El objetivo de la tesis es estudiar el problema de filtración en medios porosos a través su representación por medio de una red de tubos capilares, resolviendo las ecuaciones de movimiento mediante un algoritmo que sea versátil en cuanto a geometrías de discretización, tipos de fluidos y material del medio poroso.

# Objetivos Específicos

- Encontrar un modelo adecuado para el estudio matem´atico de fluidos newtonianos y no newtonianos (en particular, plásticos Bingham) en tubos.
- Construir el dominio en función de una red de nodos y tubos, donde la geometría pueda ser variable.
- Desarrollar un algoritmo que resuelva las ecuaciones del flujo.
- Comparar los resultados computacionales con la literatura y los datos obtenidos experimentalmente.

# Estructura de la Tesis

La estructura utilizada en este documento para exponer el trabajo realizado es la siguiente:

- Capítulo 0. Introducción Descripción del tema, la motivación de éste y los objetivos del trabajo realizado.
- $\bullet$  Capítulo 1. Preliminares En este capítulo se explica, a partir de los fundamentos, los conceptos necesarios para la comprensión y contextualización del trabajo.
- Capítulo 2. Tiempos de cálculo y de simulación Se testea con distintos mallados en tiempo y espacio el tiempo de c´alculo del programa. Se comparan y se proponen fórmulas para determinar el tiempo de cálculo en función del tiempo que se desee simular.
- Capítulo 3. Estudio de carga hidráulica para distintos mallados Se hace un experimento para estudiar el efecto del mallado en la solución.
- Capítulo 4. Modelo comparado con datos experimentales Se comparan los resultados del modelo con datos experimentales.
- Capítulo 5. Caso newtoniano Resultados teóricos para la evolución del flujo de un fluido newtoniano. Resultados numéricos para contrastar.
- Capítulo 6. Caso estacionario Resultados teóricos para la solución en estado estacionario. Resultados numéricos para contrastar.
- Capítulo 7. Aplicación: Tranque de relave sobre fondo poroso horizontal Modelamiento de un problema con condición en el borde superior. Se muestran resultados teóricos para el caso estacionario y ejemplos numéricos.
- Capítulo 8. Manual de Usuario Se adjuntan los principales códigos para explicar el funcionamiento del programa.
- Capítulo 9. Conclusiones Conclusiones del trabajo realizado y posibles líneas de trabajos a realizar en el futuro

# <span id="page-18-0"></span>Capítulo 1

# Preliminares

### <span id="page-18-1"></span>1.1. Descripción del movimiento de un fluido

Para describir el movimiento de un fluido, se necesitan conocer las variaciones de ciertas magnitudes físicas, como por ejemplo: la densidad, la velocidad, la presión, la temperatura, el esfuerzo, etc., en función del tiempo y en todo punto del dominio espacial.

Existen dos métodos para describir el movimiento de un fluido. El primer método sigue cualquier partícula arbitraria con sus cambios de velocidad, aceleración u otra magnitud física, que se llama descripción Lagrangiana. El segundo método estudia los cambios de velocidad en posiciones fijas del espacio  $(x, y, z) \in \mathbb{R}^3$  y en el tiempo t. Esta es la descripción Euleriana y, hoy en día, es el método más común y efectivo en la mayoría de los casos.

Sea  $\Omega \subseteq \mathbb{R}^3$  una región ocupada por un medio continuo, en este contexto se supondrá en estado líquido. Para cada  $t \in \mathbb{R}$ ,  $\Omega$  ocupa distintas regiones de  $\mathbb{R}^3$ , por lo que se denotará al conjunto como  $\Omega(t)$ .

**Definición 1.1** Dado  $t \in \mathbb{R}$ , un punto de  $\Omega(t)$  se denomina **partícula material** (o partícula fluida).

Cuando se habla de partícula fluida, se refiere a una pequeña región infinitesimal de fluido sobre el que se discuten formulaciones matemáticas (por ejemplo, tomar un límite para la derivada). Pero se entenderá que la región es grande en comparación a la distancia que hay entre moléculas. Así, a cada partícula fluida se le puede asociar propiedades físicas (tales como temperatura y densidad) y se asumirá que tienen posición y velocidad bien definidas.

#### <span id="page-18-2"></span>1.1.1. Descripción Lagrangiana

Una partícula se identifica por su posición inicial en  $t_0$ . Se asume que  $t_0 = 0$ . Sea  $X =$  $(X_1, X_2, X_3)$  la posición de una partícula  $P \in \Omega$  en  $t_0$  y  $x = (x_1, x_2, x_3)$  la posición en el tiempo t. Se supondrá que cada partícula de  $\Omega$  se traslada de un punto a otro de manera continua.

**Definición 1.2** Sea  $\phi : \Omega \times \mathbb{R}_+ \to \mathbb{R}^3$  una función continua tal que, dada una partícula X y un tiempo t,  $\phi(X, t) = x$  es la posición de X en el tiempo t.

Con esto, para un instante fijo,  $\phi(\cdot, t)$  transforma  $\Omega(0)$  en  $\Omega(t)$ .

**Definición 1.3** Para X fijo,  $t \to \phi(X, t) = c(t)$  corresponde a la **trayectoria** de la partícula  $X$ .

Dada la posición de la partícula, se puede calcular su velocidad y su aceleración.

**Definición 1.4** La **velocidad** de la partícula X en la velocidad del medio es

$$
V(X,t) = \frac{\partial}{\partial t} \phi(X,t) = c'(t)
$$

**Definición 1.5** La **aceleración** de una partícula se define como:

$$
A(X,t) = \frac{\partial V}{\partial t}(X,t) = \frac{\partial^2}{\partial t^2} \phi(X,t).
$$

Otras magnitudes físicas, como densidad  $\rho$  y presión  $p$  también pueden ser expresadas en función de  $(X, t)$ , esto es:

$$
\rho = \rho(X, t), \ p = p(X, t).
$$

#### <span id="page-19-0"></span>1.1.2. Descripción Euleriana

En la descripción euleriana se especifican propiedades del fluido (como por ejemplo, densidad, velocidad, presión) en un punto y tiempo fijos. Por lo tanto, corresponde a la descripción de la propiedad en un sistema de referencia inercial.

$$
v(x,t), \rho(x,t), p(x,t).
$$

Una vez que se conoce una propiedad física para toda partícula en todos los tiempos, es natural preguntarse c´omo se logra conocer la propiedad para todos los puntos fijos en cualquier tiempo. En otras palabras, c´omo se relaciona el sistema Lagrangiano con el Euleriano.

Supongamos que la información de la velocidad de todas las partículas se conoce:

<span id="page-20-1"></span>
$$
V = V(X, t) \tag{1.1}
$$

$$
\frac{\partial \phi}{\partial t} = V(X, t). \tag{1.2}
$$

Integrando, podemos obtener la posición de la partícula  $x$  en el tiempo  $t$ :

$$
\phi(X,t) - \phi(X,0) = \int_0^t V(X,\tau)d\tau
$$

$$
x = \phi(X,t) = X + \int_0^t V(X,\tau)d\tau.
$$

Ese resultado se puede invertir para obtener

<span id="page-20-0"></span>
$$
X = \psi(x, t) = \phi^{-1}(x, t),
$$
\n(1.3)

siempre que el determinante del Jacobiano de la transformación  $\phi$  sea no nulo para todo tiempo t. De ahora en adelante se asumirá, además de lo anterior, que  $\phi$  es una transformación biyectiva.

Una vez que la posición de una partícula en el tiempo  $t$  es conocida, cualquier propiedad física de la partícula se puede ver como la propiedad en alguna posición del espacio. Por ejemplo, sustituyendo [\(1.3\)](#page-20-0) en [\(1.2\)](#page-20-1) se obtiene

$$
v(x,t) = V(\psi(x,t),t) = V(X,t),
$$

lo que entrega la velocidad Euleriana, esto es, el campo de velocidades en cualquier punto fijo. Similarmente se puede obtener la presión Euleriana a partir de la Lagrangiana:

$$
p(\psi(x,t),t) = p(x,t).
$$

Se considera ahora un campo de velocidades Euleriano conocido en todo el espacio

$$
v = v(x, t).
$$

Como la partícula X en el tiempo t está en  $\phi(X, t)$ , la velocidad Lagrangiana de la partícula  $X$  es la misma que la velocidad Euleriana. Por lo tanto:

$$
v(x,t) = \frac{\partial \phi}{\partial x}
$$

Esta ecuación es un sistema de Ecuaciones Diferenciales Ordinarias, y si se puede resolver para la condición inicial  $\phi(X, 0) = X$ , se tiene que

$$
\frac{\partial \phi}{\partial x} = v(\phi(X, t), t) = V(X, t),
$$

lo que corresponde a la velocidad Lagrangiana. Sea  $k(x, t)$  cierta magnitud física cuya descripción Euleriana es dada. Si se sigue la trayectoria de una partícula fluida  $X$ , obtenemos que  $k$  sólo depende de  $t$ 

$$
K(X,t) = k(\phi(X,t),t) = k(x,t).
$$

Ahora que se tiene la descripción de la magnitud física tanto en el sentido Euleriano como en el Lagrangiano, se puede conocer la variación de  $k$  en tiempo según las dos descripciones.

- Para Euler, la variación de k queda descrita como  $\frac{\partial k}{\partial t}$ , la derivada parcial con respecto al tiempo y corresponde a la variación de  $k$  en un punto fijo del espacio.
- $\bullet$  Para Lagrange, la descripción se hace siguiendo a la partícula X. Por lo tanto, se calcula:

$$
\frac{\partial}{\partial t}K(X,t) = \frac{\partial}{\partial t}(k(\phi(X,t),t)) = \sum_{j=1}^{3} \frac{\partial k}{\partial x_j} \frac{\phi_j}{\partial t} + \frac{\partial k}{\partial t} = \frac{\partial k}{\partial t} + \sum_{j=1}^{3} \frac{\partial k}{\partial x_j} V_j(X,t). \tag{1.4}
$$

Como se puede ver, la descripción de la variación de una magnitud física "siguiendo"la partícula da origen a otra expresión, que depende de la velocidad del medio continuo. Esto motiva la definición de derivada material.

Definición 1.6 (Derivada material, sustancial o total)

$$
\frac{Dk}{Dt} = \frac{\partial k}{\partial t} + \sum_{j=1}^{3} \frac{\partial k}{\partial x_j} v_j \tag{1.5}
$$

El segundo término se denomina tasa de variación convectiva ya que surge porque la partícula fluída se mueve a otros lugares.

Así, se tiene lo siguiente:

• En la descripción Lagrangiana:

$$
\frac{D}{Dt}K(X,t) = \frac{\partial}{\partial t}K(X,t)
$$

• En la descripción Euleriana:

$$
\frac{D}{Dt}k(x,t) = \frac{\partial k}{\partial t} + v \cdot \nabla k.
$$

Por ejemplo, la aceleración de una partícula fluida es:

$$
\frac{\partial^2}{\partial t^2} \phi(X, t) = \frac{\partial V}{\partial t} + V \cdot \nabla V = \frac{DV}{Dt}.
$$

## <span id="page-22-0"></span>1.2. Teorema de Transporte

En la mecánica de partículas, la segunda ley de Newton requiere de equilibrio entre la tasa de cambio del momentum de la partícula y las fuerzas que se le aplican. En la mecánica continua, se necesita calcular la tasa de cambio en un volumen de fluido, que se facilita mediante el Teorema de Reynolds.

A continuación se deduce un teorema para un volumen  $w(t)$  que se mueve con el fluido, de borde  $\partial w(t)$ .

**Teorema 1.7** Sea  $k(x, t)$  una propiedad del fluido por unidad de volumen. Luego

$$
\frac{d}{dt} \iiint_{w} k dV = \iiint_{w} \frac{\partial k}{\partial t} dV + \iint_{\partial w} k \hat{n} dS,\tag{1.6}
$$

donde  $\hat{n}$  es la componente normal de la velocidad en un punto de  $\partial w$ .

Primero, se nota lo siguiente:

$$
\frac{d}{dt} \int_{w(t)} k(x, t) dV = \lim_{\Delta t \to 0} \frac{1}{\Delta t} \left( \int_{w(t + \Delta t)} k(x, t + \Delta t) dV - \int_{w(t)} k(x, t) dV \right)
$$
\n
$$
= \lim_{\Delta t \to 0} \frac{1}{\Delta t} \left( \int_{w(t + \Delta t)} k(x, t + \Delta t) dV - \int_{w(t + \Delta t)} k(x, t) dV \right)
$$
\n
$$
+ \int_{w(t + \Delta t)} k(x, t) dV - \int_{w(t)} k(x, t) dV \right)
$$
\n
$$
= \lim_{\Delta t \to 0} \int_{w(t + \Delta t)} \frac{k(x, t + \Delta t) - k(x, t)}{\Delta t} dV
$$
\n
$$
+ \lim_{\Delta t \to 0} \frac{1}{\Delta t} \left( \int_{w(t + \Delta t)} k(x, t) dV - \int_{w(t)} k(x, t) dV \right)
$$

El límite  $\int_{w(t+\Delta t)}$  $k(x,t+\Delta t)-k(x,t)$  $\frac{\Delta t - k(x,t)}{\Delta t} dV$  existe cuando  $\Delta t \rightarrow 0$  y converge a  $\int_{w(t)}$  $\frac{\partial k}{\partial t}(x,t)dV$ .

Debido al movimiento de  $\partial w(t)$ , el cambio de volumen por un elemento de superficie dS es  $\hat{n}\Delta t dS$ . Así:

$$
\iiint_{w(t+\Delta t)} - \iiint_{w(t)} = \iint_{\partial w(t)} \hat{n} \Delta t dS. \tag{1.7}
$$

Luego, se tiene:

$$
\frac{d}{dt} \int_{w(t)} k(x, t) dV = \int_{w(t)} \frac{\partial k}{\partial t}(x, t) dV + \iint_{\partial w(t)} k(x, t) \hat{n} dS,\tag{1.8}
$$

lo que concluye la demostración. Si  $w(t)$  es un volumen que contiene las mismas partículas fluidas en su movimiento, entonces  $\hat{n} = v \cdot n$ , y  $\frac{d}{dt}$  es la derivada material. Por lo tanto, se tiene el siguiente teorema llamado Teorema de Transporte o Teorema de Reynolds.

**Teorema 1.8** (Teorema Cinemático de Transporte) Sea  $k(x, t)$  una propiedad del fluido por unidad de volumen, y  $w(t)$  un volumen que contiene partículas fluidas en movimiento. Luego:

$$
\frac{d}{dt} \iiint_{w} k dV = \iiint_{w} \frac{\partial k}{\partial t} dV + \iint_{\partial w} kv \cdot n dS,\tag{1.9}
$$

A continuación se aplica el teorema para deducir ciertas leyes de conservación.

#### <span id="page-23-0"></span>1.2.1. Transporte de Masa

Sea  $k = \rho =$  densidad y sea  $w(t)$  un volumen de fluido en el que se supondrá que no hay fuentes ni escapes de masa. Por conservación de masa debe tenerse lo siguiente:

<span id="page-23-1"></span>
$$
\frac{D}{Dt} \iiint_{w(t)} \rho dV = 0.
$$
\n(1.10)

Usando [\(1.9\)](#page-23-1) se obtiene

$$
\iiint_{w(t)} \frac{\partial \rho}{\partial t} dV + \iint_{\partial w(t)} \rho v \cdot n dS = \iiint_{w(t)} \left(\frac{\partial \rho}{\partial t} + \nabla(\rho v)\right) dV = 0.
$$
 (1.11)

Como el dominio corresponde a un volumen arbitrario, el integrando necesariamente debe ser nulo, por lo tanto:

<span id="page-24-3"></span>
$$
\frac{\partial \rho}{\partial t} + \nabla(\rho v) = 0. \tag{1.12}
$$

Esta es la forma diferencial de la ley de conservación de masa, también llamada ecuación de continuidad, v´alida para todo punto en el fluido. De manera alternativa se puede escribir:

$$
\frac{\partial \rho}{\partial t} + v \nabla \rho + \rho \nabla \cdot v = \frac{D \rho}{Dt} + \rho \nabla \cdot v = 0.
$$
\n(1.13)

Para el caso de un fluido incompresible, no homogéneo, se tiene la siguiente condición:

<span id="page-24-1"></span>
$$
\frac{D\rho}{Dt} = 0\tag{1.14}
$$

Reemplazando en [\(1.13\)](#page-24-1), queda

<span id="page-24-4"></span><span id="page-24-2"></span>
$$
\nabla \cdot v = 0. \tag{1.15}
$$

#### <span id="page-24-0"></span>1.2.2. Conservación de Momentum

La ecuación de movimiento se deriva de asumir que la Segunda Ley de Newton del movimiento es válida para cualquier volumen arbitrario en el fluido. Así, la variación de momentum de un volumen fijo es el momentum neto que fluye a través del borde del volumen, más el total de fuerzas actuando sobre el volumen. Por lo tanto:

$$
\frac{d}{dt} \int_{w(t)} \rho \vec{v} dx = -\oint_{\partial w(t)} \rho \vec{v} (\vec{v} \cdot \hat{n}) dS + \int_{w(t)} \rho \vec{f} dx + \oint_{\partial w(t)} \hat{n} \sigma dS.
$$
\n(1.16)

El término del lado izquierdo de la ecuación  $(1.16)$  es la variación del momentum del cuerpo  $w(t)$ . El primer término del lado derecho es el momentum que fluye a través de  $\partial w(t)$ . Los otros términos son la fuerza interna por unidad de masa  $\vec{f}$  y las fuerzas de superficie, respectivamente.  $\sigma$  es un tensor de esfuerzos simétrico tal que  $\hat{n}T$  son las fuerzas en  $\partial w(t)$ .

Luego, aplicando el Teorema de Reynolds al momentum, queda lo siguiente:

$$
\int_{w(t)} \left( \frac{\partial (\rho \vec{v})}{dt} + \nabla \cdot (\rho \vec{v} \vec{v}^T) \right) dx = \int_{w(t)} \left( \rho \vec{f} + \nabla \cdot \sigma \right) dx.
$$
\n(1.17)

En este caso,  $\vec{v}\vec{v}^T$  es una matriz donde la componente  $ij$  es  $v_iv_j$ . Como lo anterior es válido para todo volumen w(t), la igualdad se escribe como:

<span id="page-25-1"></span>
$$
\frac{d\rho\vec{v}}{dt} = -\nabla \cdot (\rho\vec{v}\vec{v}^T) + \rho\vec{f} + \nabla \cdot \sigma.
$$
\n(1.18)

El término no lineal en  $\vec{v}$  se puede reescribir como:

$$
\nabla \cdot (\rho \vec{v} \vec{v}^T) = \rho \vec{v} \cdot \nabla \vec{v} + \vec{v} \nabla \cdot (\rho \vec{v}). \tag{1.19}
$$

Usando la definición de derivada material, y la ecuación de continuidad [\(1.12\)](#page-24-3) podemos reescribir [\(1.18\)](#page-25-1) como:

<span id="page-25-2"></span>
$$
\rho \frac{D\vec{v}}{Dt} = \rho \vec{f} + \nabla \cdot \sigma.
$$
\n(1.20)

La ecuación [\(1.20\)](#page-25-2) se conoce como la Ecuación de Momentum de Cauchy.

## <span id="page-25-0"></span>1.3. Fluidos de Bingham

Dado un conjunto  $Q \subseteq \mathbb{R}^3$  conexo, presentamos la ecuación de transferencia de momentum de Cauchy

$$
\rho \frac{Dv}{Dt} = \rho \vec{f} + \nabla \cdot \sigma \text{ en } Q,\tag{1.21}
$$

<span id="page-25-5"></span><span id="page-25-3"></span>
$$
v = 0 \text{ en } \partial Q,\tag{1.22}
$$

 $ρ$  es la densidad local del medio, v es la velocidad del fluido,  $\vec{f}$  es una fuerza externa por unidad de volumen y  $\sigma$  es el tensor de esfuerzos que, para el caso Bingham, está definido por:

$$
\sigma = -pI + \sqrt{2}\tau \frac{D(v)}{|D(v)|} + 2\mu D(v) \text{ en } Q_0(v), \qquad (1.23)
$$

y para el caso newtoniano:

<span id="page-25-4"></span>
$$
\sigma = -pI + 2\mu D(v),\tag{1.24}
$$

donde p es la presión, I es la matriz identidad,  $\mu$  es la viscosidad,  $\tau$  es la tensión de fluencia  $y D(v)$  es el tensor de velocidad de deformación, que se define de la siguiente manera:

$$
D(v)_{ij} = \frac{1}{2} \left( \frac{\partial v_j}{\partial x_i} + \frac{\partial v_i}{\partial x_j} \right), \ i, j \in \{1, 2, 3\},\
$$

 $y Q_0(v) = \{x \in Q, |D(v)| \neq 0\},\$ donde | · | corresponde a la norma matricial de Frobenius:  $|A| = \sqrt{\sum_{i=1}^{N}$  $i,i=1$  $A_{ij}^2$ .

Notemos que para el tensor de esfuerzos [\(1.23\)](#page-25-3), si la tensión de fluencia  $\tau$  fuera igual a 0, se obtiene el tensor de esfuerzos de un fluido newtoniano, la ecuación  $(1.24)$ .

Adem´as, se asume incompresibilidad, lo que implica [\(1.15\)](#page-24-4). Usando como referencia el trabajo hecho por Unda (ver  $[9]$ ) se puede hacer una reducción a dos dimensiones del problema para trabajar en el caso de una canaleta de la forma  $Q = \Omega \times \mathbb{R}$ , con  $\Omega$  un círculo. Supongamos que la solución es de la forma  $v = (0, 0, u)$ . Así, la condición de incompresibilidad se traduce en

<span id="page-26-0"></span>
$$
\nabla \cdot v = \frac{\partial u}{\partial z} = 0,\tag{1.25}
$$

lo que significa que  $u = u(x, y)$ . A su vez, el tensor de velocidades de deformación queda de la siguiente manera:

$$
D(v) = \frac{1}{2} \begin{pmatrix} 0 & 0 & \frac{\partial u}{\partial x} \\ 0 & 0 & \frac{\partial u}{\partial y} \\ \frac{\partial u}{\partial x} & \frac{\partial u}{\partial y} & 0 \end{pmatrix}
$$
 (1.26)

Si se define

$$
\nabla u = \begin{pmatrix} \frac{\partial u}{\partial x} \\ \frac{\partial u}{\partial y} \end{pmatrix} \tag{1.27}
$$

se tiene entonces que

$$
|D(v)| = \frac{1}{\sqrt{2}} ||\nabla u||, \qquad (1.28)
$$

con || · || la norma euclidiana.

Por otro lado, por [\(1.25\)](#page-26-0) la derivada material queda:

$$
\frac{Du}{Dt} = \frac{\partial u}{\partial t} + 0\frac{\partial u}{\partial x} + 0\frac{\partial u}{\partial y} + u\frac{\partial u}{\partial z} = \frac{\partial u}{\partial t}.
$$

Suponiendo que

$$
f = \begin{pmatrix} f_x \\ f_y \\ f_z \end{pmatrix},
$$

como  $\nabla \cdot \sigma =$  $\sqrt{ }$  $\mathcal{L}$  $\partial \sigma_1$  $\frac{\partial x}{\partial \sigma_2}$  $\frac{\partial y}{\partial \sigma_3}$ ∂z  $\setminus$ , con  $\sigma_j$  la j-ésima fila de la matriz  $\sigma$ , notando en [\(1.23\)](#page-25-3) que

$$
\nabla \sigma = -\nabla pI + \sqrt{2}\tau \nabla \left(\frac{D(v)}{|D(v)|}\right) + 2\mu \nabla D(v)
$$

$$
\nabla \sigma = -\nabla p + \tau \begin{pmatrix} \frac{\partial}{\partial z} \left( \frac{\frac{\partial u}{\partial x}}{||\nabla u||} \right) \\ \frac{\partial}{\partial z} \left( \frac{\frac{\partial u}{\partial y}}{||\nabla u||} \right) \\ \frac{\partial}{\partial x} \left( \frac{\frac{\partial u}{\partial x}}{||\nabla u||} \right) + \frac{\partial}{\partial y} \left( \frac{\frac{\partial u}{\partial y}}{||\nabla u||} \right) \end{pmatrix} + \mu \begin{pmatrix} \frac{\partial}{\partial z} \frac{\partial u}{\partial x} \\ \frac{\partial}{\partial z} \frac{\partial u}{\partial y} \\ \frac{\partial^2 u}{\partial x^2} + \frac{\partial^2 u}{\partial y^2} \end{pmatrix}.
$$

Reemplazando en [\(1.22\)](#page-25-5), se obtienen tres ecuaciones

$$
0 = \rho f_x - \frac{\partial p}{\partial x} + \frac{\partial}{\partial z} \left( \tau \frac{\frac{\partial u}{\partial x}}{||\nabla u||} + \mu \frac{\partial u}{\partial x} \right)
$$
  

$$
0 = \rho f_y - \frac{\partial p}{\partial y} + \frac{\partial}{\partial z} \left( \tau \frac{\frac{\partial u}{\partial y}}{||\nabla u||} + \mu \frac{\partial u}{\partial y} \right)
$$
  

$$
\rho \frac{\partial u}{\partial t} = \rho f_z - \frac{\partial p}{\partial z} + \frac{\partial}{\partial x} \left( \tau \frac{\frac{\partial u}{\partial x}}{||\nabla u||} + \mu \frac{\partial u}{\partial x} \right) + \frac{\partial}{\partial y} \left( \tau \frac{\frac{\partial u}{\partial y}}{||\nabla u||} + \mu \frac{\partial u}{\partial y} \right),
$$

válidas en  $Q_0(v) = Q_0(u) = \{x \in Q, ||\nabla u|| \neq 0\}.$ 

En aplicaciones, la única derivada que se conoce de  $p$  es aquella con respecto a la coordenada longitudinal de la canaleta, y las dos primeras ecuaciones sirven para conocer cómo se relaciona la fuerza externa con estos gradientes. Es por esto que la ecuación más interesante es la última, que se puede reescribir de la siguiente manera:

$$
\rho \frac{\partial u}{\partial t} = \rho f_z - \frac{\partial p}{\partial z} + \tau \nabla \cdot \left( \frac{\nabla u}{\|\nabla u\|}\right) + \mu \Delta u \text{ en } \Omega_0(u),\tag{1.29}
$$

con  $\Omega_0(u) = \{(x, y) \in \Omega, ||\nabla u|| \neq 0\}.$ 

Es interesante reducir el problema a una dimensión, pues se puede obtener una solución explícita.

El punto de partida es la ecuación  $(1.29)$  junto con la condición de borde que se desprende de [\(1.22\)](#page-25-5) del problema original:

<span id="page-28-0"></span>
$$
u = 0 \text{ en } \partial\Omega. \tag{1.30}
$$

Para poder resolver, se buscará una solución en régimen permanente, esto es

<span id="page-28-1"></span>
$$
\frac{\partial u}{\partial t} = 0
$$

y supondremos que

$$
\frac{\partial p}{\partial z} - \rho f_z = C \in \mathbb{R}.
$$

La ecuación queda:

$$
\tau \nabla \cdot \left(\frac{\nabla u}{\|\nabla u\|}\right) + \mu \Delta u = C. \tag{1.31}
$$

Se busca una solución de la forma  $w(r) = u(x, y)$ , con  $r = \sqrt{x^2 + y^2}$ . Usando regla de la cadena:

$$
\frac{\partial u}{\partial x} = \frac{\partial w}{\partial r} \frac{x}{r}; \quad \frac{\partial u}{\partial y} = \frac{\partial w}{\partial r} \frac{y}{r};
$$

$$
\frac{\partial^2 u}{\partial x^2} = \frac{\partial^2 w}{\partial r^2} \frac{x^2}{r^2} + \frac{\partial w}{\partial r} \left( \frac{r - \frac{x^2}{r}}{r^2} \right); \quad \frac{\partial^2 u}{\partial y^2} = \frac{\partial^2 w}{\partial r^2} \frac{y^2}{r^2} + \frac{\partial w}{\partial r} \left( \frac{r - \frac{y^2}{r}}{r^2} \right);
$$

Notemos que 
$$
||\nabla u|| = \sqrt{\left(\frac{\partial w}{\partial r}\right)^2 \left(\frac{x^2 + y^2}{r^2}\right)} = \left|\frac{\partial w}{\partial r}\right|.
$$

Se calcula la divergencia ahora:

$$
\frac{\partial}{\partial x} \left( \frac{\frac{\partial u}{\partial x}}{||\nabla u||} \right) = \frac{\partial}{\partial x} \left( \frac{\frac{\partial w}{\partial r} \frac{x}{r}}{|\frac{\partial w}{\partial r}|} \right)
$$
\n
$$
= -\frac{\partial w}{\partial r} \frac{x}{r} \frac{1}{|\frac{\partial w}{\partial r}|^2} \frac{\frac{\partial w}{\partial r}}{|\frac{\partial w}{\partial r}|} \frac{\partial^2 w}{\partial r^2} \frac{x}{r} + \frac{1}{|\frac{\partial w}{\partial r}|} \left( \frac{\partial^2 w}{\partial r^2} \frac{x^2}{r^2} + \frac{\partial w}{\partial r} \left( \frac{r - \frac{x^2}{r}}{r^2} \right) \right)
$$
\n
$$
= -\frac{x^2}{r^2} \frac{\partial^2 w}{\partial r^2} \frac{1}{|\frac{\partial w}{\partial r}|} + \frac{1}{|\frac{\partial w}{\partial r}|} \left( \frac{\partial^2 w}{\partial r^2} \frac{x^2}{r^2} + \frac{\partial w}{\partial r} \left( \frac{r - \frac{x^2}{r}}{r^2} \right) \right)
$$
\n
$$
= \frac{\frac{\partial w}{\partial r}}{|\frac{\partial w}{\partial r}|} \left( \frac{r - \frac{x^2}{r}}{r^2} \right).
$$

 $De$ manera análoga,

$$
\frac{\partial}{\partial y}\left(\frac{\frac{\partial u}{\partial y}}{||\nabla u||}\right) = \frac{\frac{\partial w}{\partial r}}{\left|\frac{\partial w}{\partial r}\right|}\left(\frac{r-\frac{y^2}{r}}{r^2}\right).
$$

Así, la divergencia queda de la siguiente manera:

$$
\tau \nabla \cdot \left(\frac{\nabla u}{\|\nabla u\|}\right) = \tau \frac{\frac{\partial w}{\partial r}}{\left|\frac{\partial w}{\partial r}\right|} \frac{1}{r} = \frac{\tau}{r} \frac{\partial}{\partial r} \left(r \frac{\frac{\partial w}{\partial r}}{\left|\frac{\partial w}{\partial r}\right|}\right).
$$

Por otro lado, al aplicar el cambio de variable, el término del laplaciano queda

<span id="page-29-0"></span>
$$
\mu \Delta u = \frac{\mu}{r} \frac{\partial}{\partial r} \left( r \frac{\partial w}{\partial r} \right).
$$

Con lo que la ecuación  $(1.31)$  se reduce a

$$
\frac{\tau}{r}\frac{\partial}{\partial r}\left(r\frac{\frac{\partial w}{\partial r}}{\left|\frac{\partial w}{\partial r}\right|}\right) + \frac{\mu}{r}\frac{\partial}{\partial r}\left(r\frac{\partial w}{\partial r}\right) = C, \text{ para } r \in \Omega_0(w)
$$
\n(1.32)

donde  $\Omega_0(w) = \{r \in (0, R),\}$  $\begin{array}{c} \begin{array}{c} \begin{array}{c} \end{array} \\ \begin{array}{c} \end{array} \end{array} \end{array}$ ∂w ∂r  $\begin{array}{c} \begin{array}{c} \begin{array}{c} \end{array} \\ \begin{array}{c} \end{array} \end{array} \end{array}$  $\neq 0$ , y  $R = \frac{\delta}{2}$  $\frac{\delta}{2}$  es el radio del círculo Ω. La condición de borde se reduce a

<span id="page-30-1"></span>
$$
w(R) = 0.\t\t(1.33)
$$

Por otro lado, como  $w$  es par,  $w(h) - w(-h)$  $2h$ = 0. Por lo que se debe tener que

<span id="page-30-0"></span>
$$
\frac{\partial w}{\partial r}(0) = 0\tag{1.34}
$$

La ecuación  $(1.32)$  se puede reescribir como

$$
\frac{\partial}{\partial r} \left( \tau r \frac{\frac{\partial w}{\partial r}}{\left| \frac{\partial w}{\partial r} \right|} + \mu r \frac{\partial w}{\partial r} - \frac{Cr^2}{2} \right) = 0 \text{ para } r \in \Omega_0(w), \tag{1.35}
$$

 $y$  por lo tanto, integrando con respecto a  $r$ ,

$$
\left(\tau \frac{\frac{\partial w}{\partial r}}{\left|\frac{\partial w}{\partial r}\right|} + \mu \frac{\partial w}{\partial r} - \frac{Cr}{2}\right) = \frac{A}{r} \text{ para } r \in \Omega_0(w),\tag{1.36}
$$

con  $A \in \mathbb{R}$ una constante que debe ser cero. Si  $A \neq 0,$ 

$$
\mu \left| \frac{\partial w}{\partial r} \right| = \left| \frac{A}{r} + \frac{Cr}{2} - \tau \frac{\frac{\partial w}{\partial r}}{\left| \frac{\partial w}{\partial r} \right|} \right| \ge \frac{A}{r} + \left| \frac{Cr}{2} - \tau \frac{\frac{\partial w}{\partial r}}{\left| \frac{\partial w}{\partial r} \right|} \right|
$$
  

$$
\ge \frac{|A|}{r} + \left| \frac{|Cr|}{2} - \tau \right| \frac{\frac{\partial w}{\partial r}}{\left| \frac{\partial w}{\partial r} \right|} \right|
$$
  

$$
\ge \frac{|A|}{2} - \left| \frac{|Cr|}{2} - \tau \right| \to +\infty \text{ cuando } r \to 0 \text{ si } A \ne 0.
$$

Como  $\frac{\partial w}{\partial x}$  $\frac{\partial x}{\partial r}$  es una magnitud física, se espera que sea acotada. Así,  $A = 0$  y la ecuación [\(1.36\)](#page-30-0) queda

$$
\tau \frac{\frac{\partial w}{\partial r}}{\left|\frac{\partial w}{\partial r}\right|} + \mu \frac{\partial w}{\partial r} - \frac{Cr}{2} = 0 \text{ para } r \in \Omega_0(w),
$$

Observemos que es posible determinar el signo de la constante C. Como  $\tau, \mu > 0$ , notemos que

$$
sgn\left(\frac{\partial w}{\partial r}\right) = sgn\left(\tau \frac{\frac{\partial w}{\partial r}}{\left|\frac{\partial w}{\partial r}\right|} + \mu \frac{\partial w}{\partial r}\right) = sgn\left(\frac{Cr}{2}\right) = sgn(C).
$$

Orientando los tubos en el sentido del flujo y suponiendo  $C \leq 0$ , se tiene que  $\frac{\partial w}{\partial r} \leq 0$  y por lo tanto ∂w ∂r  $\frac{\partial w}{\partial r}$  $\frac{\partial w}{\partial r}$ |  $=-1$  y la ecuación queda:

$$
\frac{\partial w}{\partial r} = \frac{Cr}{2\mu} + \frac{\tau}{\mu} \text{ para } r \in \Omega_0(w).
$$

Así, podemos calcular  $\Omega_0(w)$  de manera explícita por la fórmula:

$$
\frac{Cr}{2\mu} + \frac{\tau}{\mu} < 0
$$
\n
$$
-\frac{2\tau}{C} < r
$$

obteniendo  $\Omega_0(w) = \left(-\frac{2\tau}{C}\right)$  $\mathcal{C}_{0}^{(n)}$ ,  $\delta$ 2  $\setminus$ y si  $-\frac{2\tau}{\sigma}$  $\mathcal{C}_{0}^{(n)}$  $\geq \frac{\delta}{2}$  $\frac{0}{2}$  se establece la convención  $\Omega_0(w) = \emptyset$ . Entonces, si  $r \in \left(\frac{-2\tau}{C}\right)$  $\frac{2\tau}{C}, \frac{\delta}{2}$  $\frac{\delta}{2}$ ,

$$
w\left(\frac{\delta}{2}\right) - w(r) = \int_r^{\frac{\delta}{2}} \frac{\partial w}{\partial r}(s) ds = \int_r^{\frac{\delta}{2}} \left(\frac{Cs}{2\mu} + \frac{\tau}{\mu}\right) ds = \frac{C}{4\mu} \left(\frac{\delta^2}{4} - r^2\right) + \frac{\tau}{\mu} \left(\frac{\delta}{2} - r\right),
$$

y con la condición de borde  $(1.33)$ ,

$$
w(r) = \frac{C}{4\mu} \left( r^2 - \frac{\delta^2}{4} \right) + \frac{\tau}{\mu} \left( r - \frac{\delta}{2} \right) \text{ si } r \in \left( \frac{-2\tau}{C}, \frac{\delta}{2} \right)
$$

Como fuera de  $\Omega_0(w)$  se tiene  $\frac{\partial w}{\partial r} = 0$ , para  $r < \frac{-2\tau}{C}$  se puede deducir la siguiente fórmula evaluando:

$$
w(r) = \frac{C}{4\mu} \left( \left( -\frac{2\tau}{C} \right)^2 - \frac{\delta^2}{4} \right) + \frac{\tau}{\mu} \left( \frac{2\tau}{C} - \frac{\delta}{2} \right) = -\frac{(2\tau + \frac{C\delta}{2})^2}{4\mu C}.
$$

Llamemos  $r_0 = -\frac{2\tau}{C}$  $\frac{2\tau}{C}$  el radio crítico, y a − $C = ||\nabla \hat{p}||$ , donde  $\hat{p}$  es la presión motriz y se define como  $\hat{p} = p + \rho gz$ . Finalmente, escribamos la solución en estos términos:

<span id="page-32-0"></span>
$$
w(r) = \begin{cases} -\frac{||\nabla \hat{p}||}{4\mu} \left(r^2 - \frac{\delta^2}{4}\right) + \frac{r_0 ||\hat{p}||}{2\mu} \left(r - \frac{\delta}{2}\right), & r \in [r_0, \frac{\delta}{2}) \\ (r_0 - \frac{\delta}{2})^2 \frac{||\nabla \hat{p}||}{4\mu} & r \in (0, r_0). \end{cases}
$$

Vale decir que si  $r < r_0$  la velocidad es uniforme, esto significa que el fluido tiene un comportamiento tipo sólido rígido.

A partir de esta fórmula, podemos calcular el caudal integrando la velocidad en una sección transversal al eje del tubo de la siguiente manera:

$$
Q = \int_0^{2\pi} \int_0^{\frac{\delta}{2}} w(r) r dr d\theta
$$
\n
$$
= 2\pi \left( \int_0^{r_0} r \left( r_0 - \frac{\delta}{2} \right)^2 \frac{||\nabla \hat{p}||}{4\mu} dr + \int_{r_0}^{\frac{\delta}{2}} r \frac{r_0 ||\nabla \hat{p}||}{2\mu} \left( r - \frac{\delta}{2} \right) - r \frac{||\nabla \hat{p}||}{4\mu} \left( r^2 - \frac{\delta^2}{4} \right) dr \right).
$$
\n(1.38)

Se calculan ambas integrales por separado. La primera queda:

$$
\int_0^{r_0} r\left(r_0 - \frac{\delta}{2}\right)^2 \frac{||\nabla \hat{p}||}{4\mu} dr = \frac{r_0^2}{2} \left(r_0^2 - r_0 \delta + \frac{\delta^2}{4} \frac{||\nabla \hat{p}||}{4\mu}\right) = \frac{||\nabla \hat{p}||}{8\mu} \left(r_0^4 - r_0^3 \delta + \frac{\delta^2 r_0^2}{4}\right).
$$

Mientras que la segunda integral se expresa de la siguiente manera:

$$
\int_{r_0}^{\frac{\delta}{2}} r \frac{r_0 ||\nabla \hat{p}||}{2\mu} \left( r - \frac{\delta}{2} \right) - r \frac{||\nabla \hat{p}||}{4\mu} \left( r^2 - \frac{\delta^2}{4} \right) dr = \frac{r_0 ||\nabla \hat{p}||}{2\mu} \left( \frac{r^3}{3} - \frac{\delta r^2}{4} \right)^{r = \frac{\delta}{2}}_{r = r_0} - \frac{||\nabla \hat{p}||}{4\mu} \left( \frac{r^4}{4} - \frac{\delta^2 r^2}{8} \right)^{r = \frac{\delta}{2}}_{r = r_0}
$$
  
\n
$$
= \frac{||\nabla \hat{p}||}{2\mu} \left( r_0 \left( \frac{\delta^3}{24} - \frac{r_0^3}{3} - \frac{\delta^3}{16} + \frac{\delta r_0^2}{4} \right) - \frac{1}{2} \left( \frac{\delta^4}{64} - \frac{r_0^4}{4} - \frac{\delta^4}{32} + \frac{\delta^2 r_0^2}{8} \right) \right)
$$
  
\n
$$
= \frac{||\nabla \hat{p}||}{2\mu} \left( \frac{r_0 \delta^3}{24} - \frac{r_0^4}{3} - \frac{\delta^3 r_0}{16} + \frac{\delta r_0^3}{4} - \frac{\delta^4}{128} + \frac{r_0^4}{8} + \frac{\delta^4}{64} - \frac{\delta^2 r_0^2}{16} \right)
$$
  
\n
$$
= \frac{||\nabla \hat{p}||}{2\mu} \left( \frac{\delta^4}{128} - \frac{5r_0^4}{24} - \frac{5\delta^3 r_0}{240} + \frac{\delta r_0^3}{4} - \frac{\delta^2 r_0^2}{16} \right)
$$

Ahora se calcula el caudal, reemplazando en [\(1.38\)](#page-32-0)

$$
Q = 2\pi \frac{||\nabla \hat{p}||}{2\mu} \left( \frac{r_0^4}{4} - \frac{r_0^3 \delta}{4} + \frac{\delta^2 r_0^2}{16} + \frac{\delta^4}{128} - \frac{5r_0^4}{24} - \frac{5\delta^3 r_0}{240} + \frac{\delta r_0^3}{4} - \frac{\delta^2 r_0^2}{16} \right)
$$
  
= 
$$
\frac{\pi ||\nabla \hat{p}||}{\mu} \left( \frac{r_0^4}{24} + \frac{\delta^4}{128} - \frac{\delta^3 r_0}{48} \right)
$$
  
= 
$$
\frac{\pi \delta^4 ||\nabla \hat{p}||}{128\mu} \left( 1 - \frac{8 r_0}{3} + \frac{16 r_0^4}{3} \right).
$$

Finalmente, usando la relación entre el gradiente de presión motriz y la carga hidráulica:

$$
h = \frac{1}{\rho g} \hat{p} = \frac{1}{\rho g} p + z,\tag{1.39}
$$

se tiene la fórmula de caudal para fluidos Bingham en un tubo:

$$
Q = \frac{\pi \rho g \delta^4}{128\mu} ||\nabla h|| \left( 1 - \frac{8r_0}{3\delta} + \frac{16}{3} \left( \frac{r_0}{\delta} \right)^4 \right). \tag{1.40}
$$

A partir de la ecuación, se infiere que si  $\tau$  es suficientemente grande, o bien  $||\nabla \hat{p}||$  suficientemente pequeño, entonces el radio crítico cumplirá que  $r_0 = R$ , y la fórmula entrega  $Q = 0$ . Con esto, el fluido se mueve como sólido rígido ocupando la totalidad del tubo, y por la condición de adherencia a la pared,  $v(R) = 0$  provoca la detención del flujo. Por eso, más allá del valor crítico  $r_0$ , el fluido permanecerá detenido.

Se puede describir una condición para que lo anterior ocurra imponiendo que  $r_0 \geq \frac{\delta}{2}$  $\frac{\delta}{2}$ :

<span id="page-33-0"></span>
$$
r_0 \ge \frac{\delta}{2}
$$

$$
\Leftrightarrow \frac{2\tau}{||\nabla \hat{p}||} \ge \frac{\delta}{2}
$$

$$
\Leftrightarrow \frac{2\tau}{||\nabla h||\rho g} \ge \frac{\delta}{2}
$$

$$
\Leftrightarrow \frac{4\tau}{\rho g \delta} \ge ||\nabla h||
$$

Por lo tanto, se obtiene la siguiente expresión para el caudal:

$$
Q = \begin{cases} \frac{\pi \rho g \delta^4}{128\mu} ||\nabla h|| \left(1 - \frac{8}{3} \frac{r_0}{\delta} + \frac{16}{3} \left(\frac{r_0}{\delta}\right)^4\right) & \text{si } ||\nabla h|| > \tau^*\\ 0 & \text{si } ||\nabla h|| \le \tau^*, \end{cases} \tag{1.41}
$$

en donde  $\tau^* = \frac{4\tau}{\rho g \delta}$  es un parámetro adimensional llamado parámetro de fluencia.

Podemos escribir el término no nulo en función  $\tau^*$ , quedando:

$$
Q = \begin{cases} \frac{\pi \rho g \delta^4}{128\mu} ||\nabla h|| \left( 1 - \frac{4}{3} \frac{\tau^*}{||\nabla h||} + \frac{1}{3} \left( \frac{\tau^*}{||\nabla h||} \right)^4 \right) & \text{si } ||\nabla h|| > \tau^* \\ 0 & \text{si } ||\nabla h|| \le \tau^*. \end{cases} (1.42)
$$

En el caso del fluido newtoniano, se sigue un procedimiento similar, con el cuidado de que  $\tau = 0$ . La ecuación de caudal queda entonces como:

$$
Q = \frac{\pi \rho g \delta^4}{128\mu} ||\nabla h||. \tag{1.43}
$$

### <span id="page-34-0"></span>1.4. Una expresión para  $\delta$  diámetro de los tubos

Notemos que en  $(1.41)$ , se ha expresado el caudal  $Q$  en función de parámetros que se pueden medir en la práctica, a excepción del diámetro del tubo  $\delta$ , que nace a partir de modelar un medio poroso a través de una red de tubos capilares. Es por eso que necesitamos expresar  $\delta$  en función de parámetros medibles.

**Definición 1.9** (Porosidad del medio) Es la cantidad de espacio vacío en el medio poroso por unidad de volumen. Se denota con ε

**Definición 1.10** (Área de la superficie en contacto con el líquido) Es el área en el medio poroso en contacto con el líquido por unidad de volumen. Se denota por  $\Sigma$ .

Pasaremos a otro concepto tradicional en el estudio de flujos en canales y tuberías, que es el diámetro hidráulico. Utilizando éste término se puede estudiar el comportamiento del flujo de la misma forma como si fuera una tubería de sección circular.

Definición 1.11 (Diámetro hidráulico)

$$
d_H = 4\frac{V}{\Sigma} = 4\frac{Volumen \text{ líquido}}{\text{área de la superficie mojada por el líquido}}\tag{1.44}
$$

En el caso de una tubería de sección circular, el diámetro hidráulico corresponde precisamente al diámetro del tubo.

Para modelar el medio poroso granular con una red de tubos cilíndricos, se consideran tubos de diámetro  $\delta = d_H$ .

El volumen de un fluido en un volumen total totalmente mojado (saturado)  $V_T$  de muro se puede expresar a partir de la porosidad de la siguiente manera:

<span id="page-35-0"></span>
$$
V = \varepsilon V_T. \tag{1.45}
$$

Para la obtención del área de la superficie mojada (superficie de los poros), primero escribimos el área como:

$$
\Sigma = N_p \times \Sigma_p,\tag{1.46}
$$

esto es, el producto del número de partículas  $(N_p)$  contenidas en el volumen  $V_T$  por el área de la superficie de cada partícula  $(\Sigma_p)$ . Para esto, se asume que las partículas no se superponen. Asimismo, si llamamos  $V_p$  al volumen de cada partícula, notamos que el volumen total ocupado por las partículas lo podemos expresar como  $V_T - V$ . Por lo que, usando [\(1.45\)](#page-35-0), el número total de partículas se obtiene de:

$$
N_p = \frac{V_T - V}{V_P} = (1 - \varepsilon) \frac{V_T}{V_p}.
$$
\n(1.47)

Estas expresiones nos llevan a escribir

$$
\delta = 4 \frac{\varepsilon}{1 - \varepsilon} \cdot \frac{V_p}{\Sigma_p} \tag{1.48}
$$

Si se tratara de partículas esféricas de diámetro  $D$ , usando la expresión para el volumen y el área de la esfera, se puede llegar a lo siguiente:

$$
\delta = \frac{2}{3}D\frac{\varepsilon}{1-\varepsilon}.\tag{1.49}
$$

Para partículas no esféricas, usaremos el concepto de esfericidad, introducido por Wadell (ver [\[11\]](#page-104-8)) como una medida de la redondez de una partícula, definido de la siguiente manera:

$$
\phi = \frac{\Sigma_S}{\Sigma_p},\tag{1.50}
$$

esto es, la razón entre el área de una esfera del mismo volumen  $(V_p)$  que la partícula y el área de la partícula. Es claro que para una partícula esférica,  $\phi = 1$ . Mas aún, puesto que la esfera es la forma geometrica cuya área es mínima para un volumen encerrado dado,  $\phi \leq 1$ para cualquier posible forma de part´ıcula. Usando este coeficiente de esfericidad:
$$
\frac{\Sigma_S}{\Sigma_p} = \phi \frac{1}{6} D. \tag{1.51}
$$

en donde D es el diámetro de la esfera de volumen  $V_p$ . Si aproximamos este valor  $(D)$  por el diámetro medio  $(D_{50})$  de las partículas, obtenemos finalmente:

$$
\delta = \frac{2D_{50}\phi\varepsilon}{3(1-\varepsilon)}\tag{1.52}
$$

### 1.5. Algoritmo

El modelo propuesto representa el medio poroso como una red de tubos, de modo que en cada uno de ellos se resuelve un problema de llenado unidimensional. Estos tubos se caracterizan por su densidad espacial (cantidad de filas y columnas) y por su diámetro propio (relacionado con la porosidad del medio). Con ello se escriben las ecuaciones del movimiento estacionario de un fluido Bingham en términos de sus cargas hidráulicas inicial y final, para cada tubo. Se usa una variable que indica el porcentaje de llenado. Esto va a permitir dibujar la frontera libre que separa la zona mojada de la seca.

Cada tubo comunica un nodo i con un nodo j. El caudal entre i y j depende del gradiente de carga entre estos nodos según la relación [\(1.41\)](#page-33-0), donde el gradiente se aproxima como  $||\nabla h|| = \frac{h_j - h_i}{h_i}$  $\frac{i-n_i}{l_{ij}}.$ 

En el caso de los tubos parcialmente llenos, el gradiente se calcula según la distancia de llenado de tubo, digamos LL y la condición que el extremo esté en contacto con el aire  $h = z$ , por lo tanto, en este caso,  $||\nabla h|| = \frac{z-h_i}{LL}$ .

Ahora, para cada nodo  $i$  se obtiene una ecuación de balance:

<span id="page-36-0"></span>
$$
Q_i^N = \sum_{j \in V_i} Q_{ij} = 0, \quad \forall i \text{ nodo}, \tag{1.53}
$$

donde  $V_i = \{j, \text{ node } s \text{ version del } n \text{odo } i\}.$  Se tiene entonces un sistema con un mismo número de incógnitas como de ecuaciones. Se resuelve este sistema con un algoritmo de Newton para funciones de varias variables.

Una vez conocidas las cargas hidráulicas en los nodos y en los bordes, es necesario actualizar la posición del fluido al interior de la red. Esto sólo es necesario en los tubos parcialmente llenos que se encuentran en el borde derecho de la zona saturada. Para actualizar las posiciones del fluido transcurrido un tiempo  $\Delta t$ , se utiliza una aproximación de primer orden en función del caudal:

<span id="page-37-1"></span>
$$
l(t + \Delta t) = l(t) + \Delta t \frac{4Q}{\pi \delta^2}
$$
\n(1.54)

Una vez hecha la actualización de posiciones, se procede al cálculo de las nuevas cargas hidráulicas resolviendo [\(1.53\)](#page-36-0).

Para representar de mejor manera el esquema de simulación, se representa el algoritmo en distintos instantes, desde un tiempo  $t = 1$ s. La disposición inicial se aprecia en la figura  $(1.1)$  donde a la izquierda se aprecia un volumen de fluido, y que se filtra en la red según los tubos que se encuentren bajo la altura del fluido. Para efectos del cálculo, se impone que cada tubo cuyo nodo esté "mojado" presente un llenado inicial de dx0.

Los nodos que se encuentran en contacto con la pared izquierda son aquellos donde la carga hidráulica es conocida  $h = z$ , con z la altura del fluido. Además, se sabe que los puntos de contacto del fluido con el aire  $h = y$ , siendo y la altura del llenado en el tubo correspondiente. Podemos utilizar entonces [\(1.54\)](#page-37-1) para actualizar las posiciones del fluido para el instante  $t + \Delta t$ .

<span id="page-37-0"></span>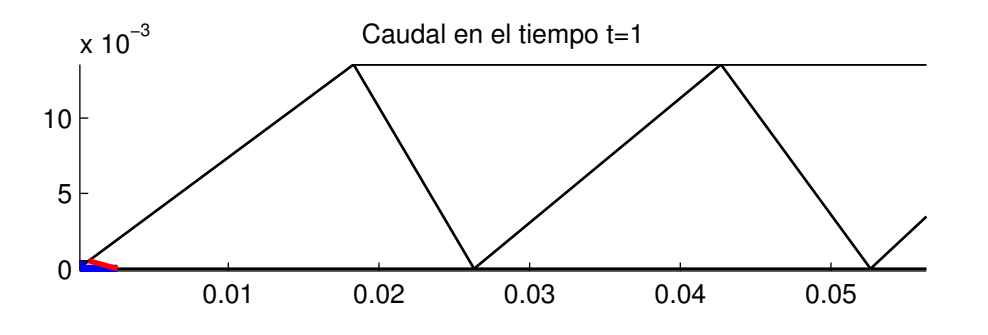

Figura 1.1: Ejemplo del algoritmo, instante  $t = 1$ s

Si para  $t + \Delta t$  aún no se ha alcanzado ninguno de los nodos secos, entonces las únicas variables que han cambiado son las posiciones.

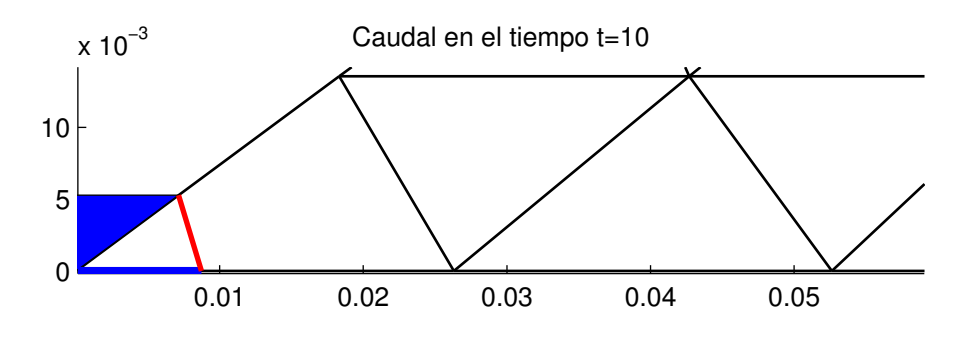

Figura 1.2: Ejemplo del algoritmo, instante  $t = 10$ s

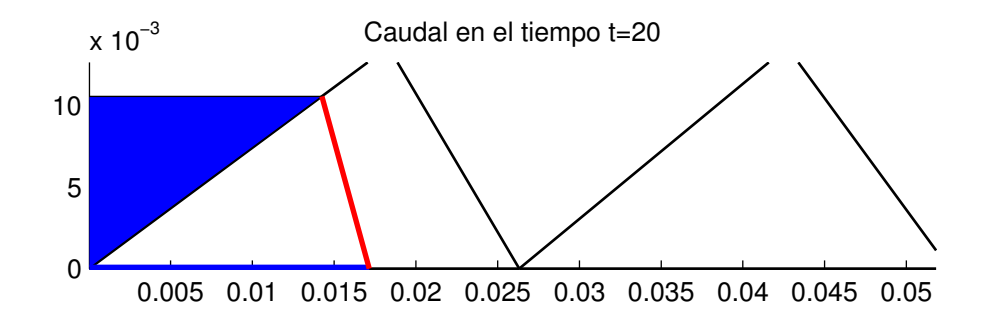

Figura 1.3: Ejemplo del algoritmo, instante  $t = 20$ s

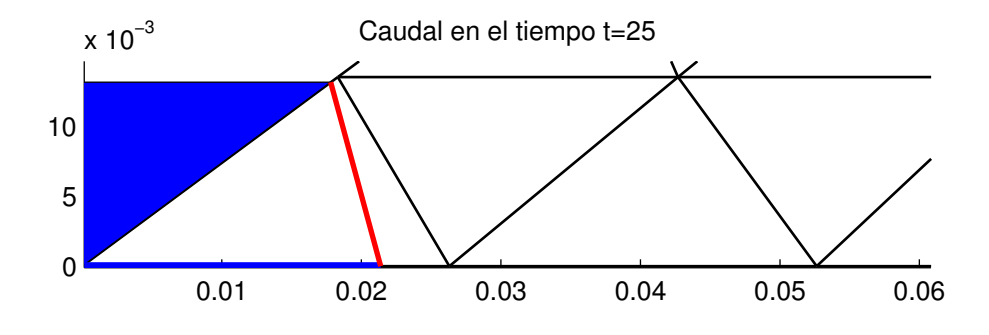

Figura 1.4: Ejemplo del algoritmo, instante  $t = 25$ s

Para el caso en que se alcanza un nodo seco que corresponde a un nodo del lado izquierdo, la carga hidráulica en ese nodo es igual a la altura del fluido en el lado izquierdo. Además, para los tubos incidentes al nodo se a˜nade un llenado dx0.

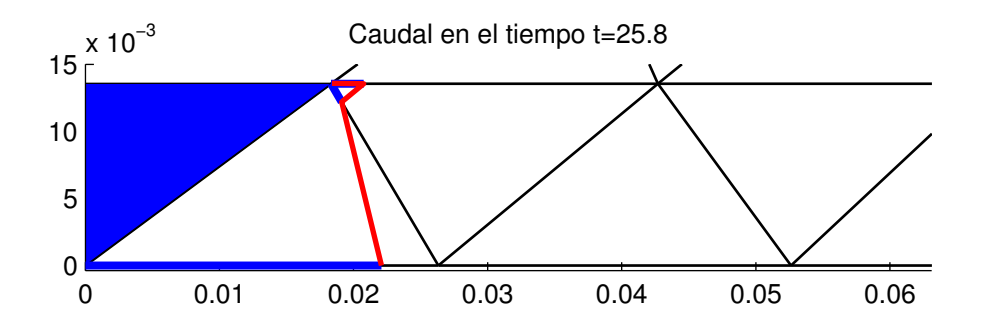

Figura 1.5: Ejemplo del algoritmo, instante  $t = 25.8$ s

Cuando un nodo seco que no pertenece al muro izquierdo es alcanzado, se actualiza la lista de nodos internos  $NI$  y se usa  $(1.53)$  para determinar las cargas hidráulicas de los nodos internos.

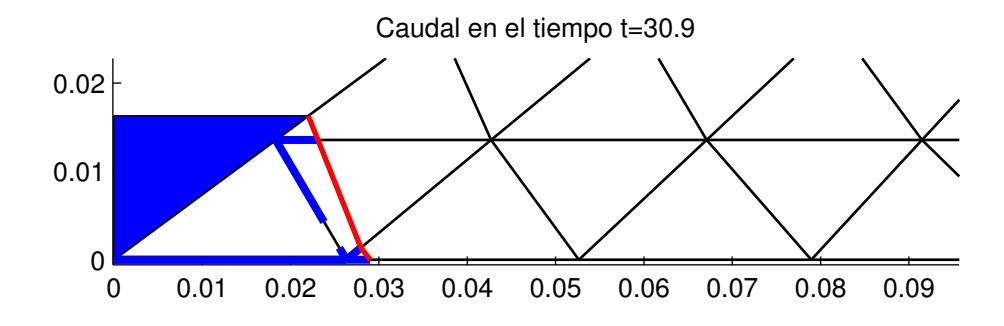

Figura 1.6: Ejemplo del algoritmo, instante  $t = 30.9$ s

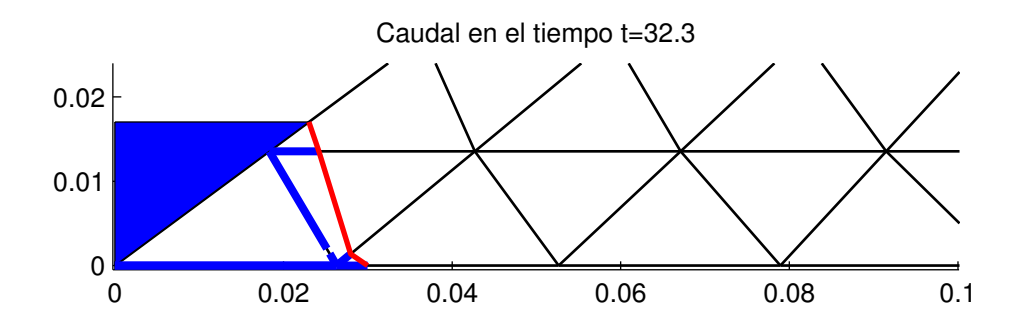

Figura 1.7: Ejemplo del algoritmo, instante  $t = 32.3$ s

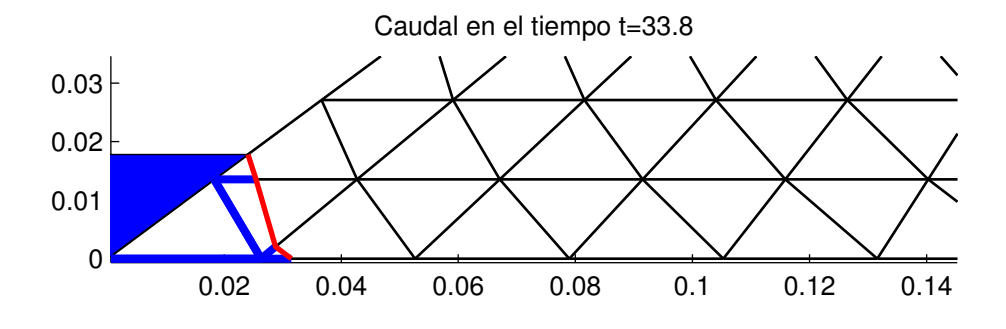

Figura 1.8: Ejemplo del algoritmo, instante  $t = 33.8s$ 

# Capítulo 2

## Tiempos de cálculo de una simulación

Como todo algoritmo programado, es de gran importancia conocer cuanto demora en ejecutarse en función de la discretización. Como es un problema que evoluciona en el tiempo, tanto la discretización del tiempo y del espacio serán variables a considerar.

Se entregan dos definiciones que permitirán realizar los estudios.

**Definición 2.1** (Tiempo de Simulación) Se define como el tiempo de evolución que se modela en el programa.

**Definición 2.2** (Tiempo de Cálculo) Es el tiempo que el computador tarda en calcular el programa desde  $t = 0$  hasta T, el tiempo de simulación.

Con esto, se compararán los tiempos de simulación, cada uno medido con distintos parámetros de discretización, con los tiempos de cálculo, para así tener una idea de cuánto se demora el computador en computar  $T$  segundos de evolución del problema.

## 2.1. Parámetros

Los experimentos fueron realizados considerando los siguientes parámetros:

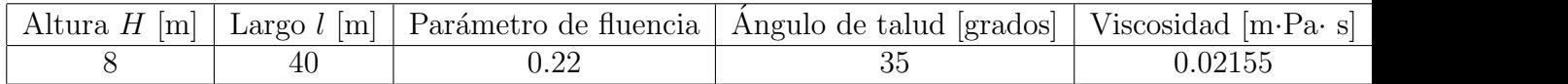

Tabla 2.1: Parámetros de la simulación.

## 2.2. Experimento para  $dt = 0.001$

### 2.2.1. Comparando fronteras

A continuación se muestra la frontera de la zona mojada, para distintos refinamientos de la malla, con  $dt = 0.001$ . Se usaron tres tiempos de simulación:  $T = 0.5, 1.0, 1.5$ .

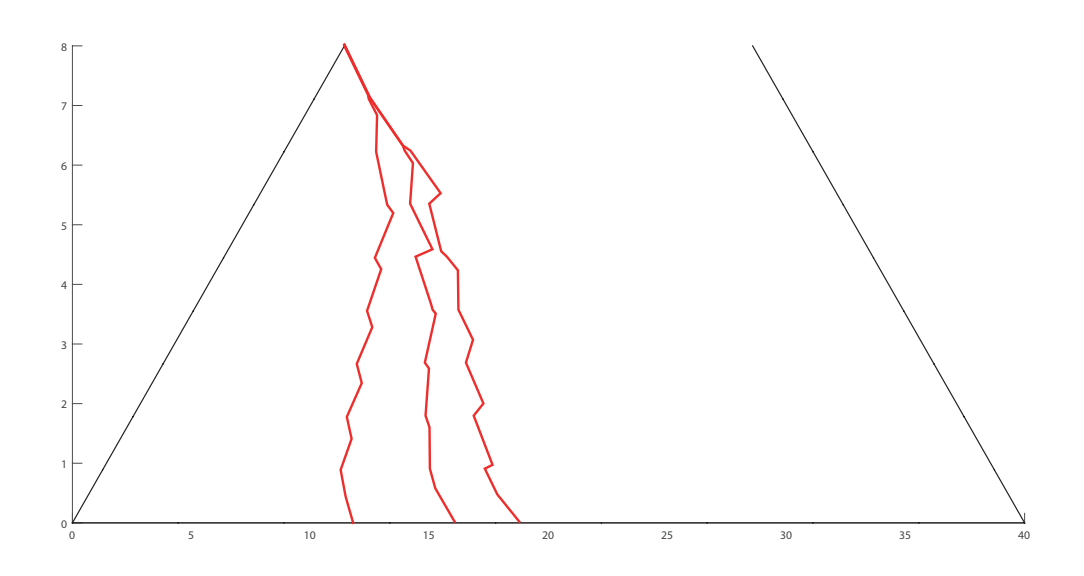

Figura 2.1: Frontera en una malla de  $10 \times 10$  usando  $dt = 0.001s$  para tiempos de simulación (de izquierda a derecha)  $T = 0.5, 1.0$  y 1.5s,

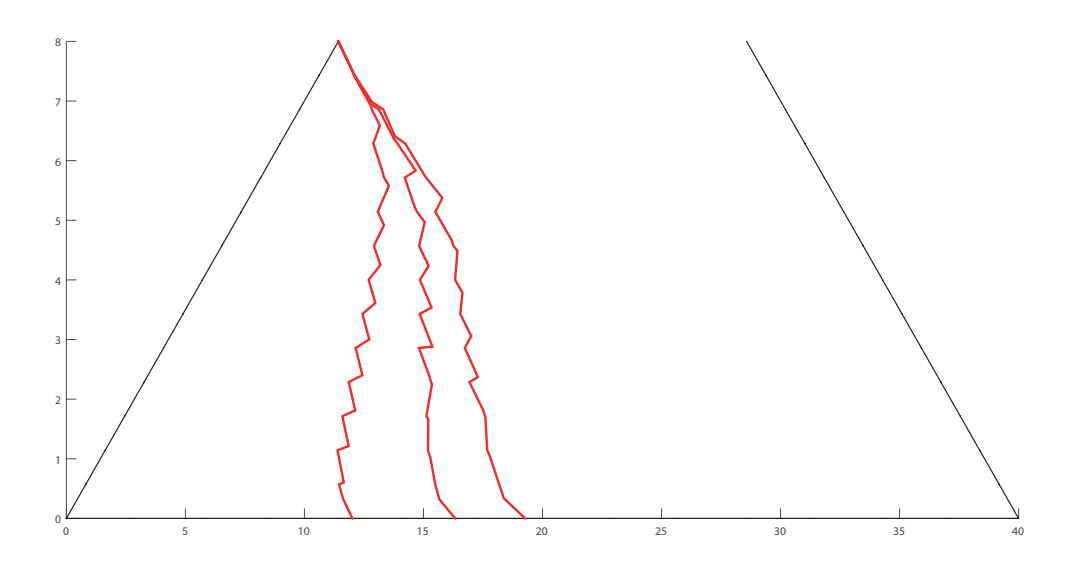

Figura 2.2: Frontera en una malla de  $15 \times 15$  usando  $dt = 0.001s$  para tiempos de simulación (de izquierda a derecha) $T=0.5, 1.0 ~\rm{y}$   $1.5s$ 

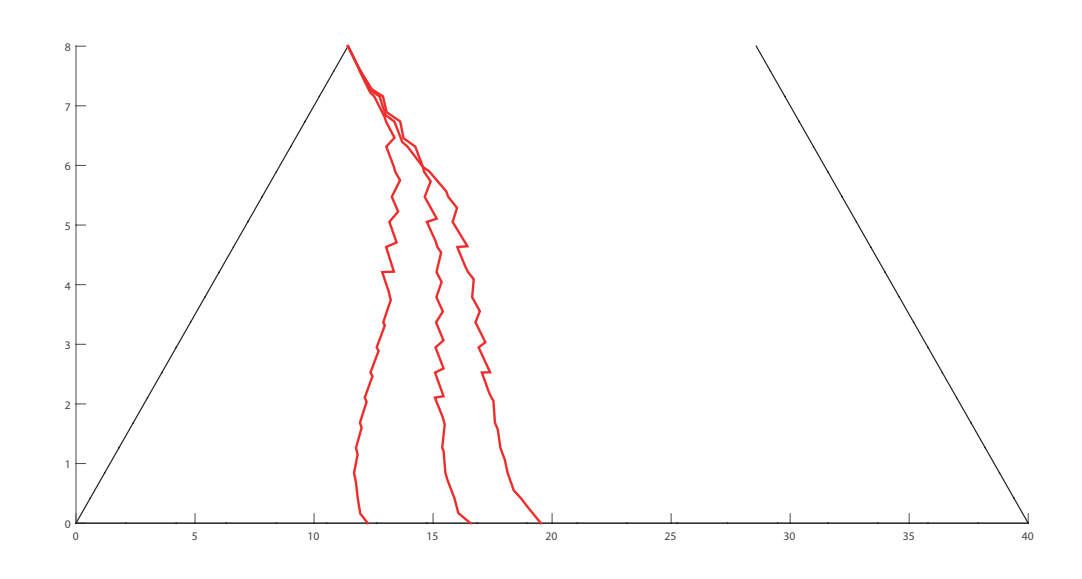

Figura 2.3: Frontera en una malla de  $20 \times 20$  usando  $dt = 0.001s$  para tiempos de simulación (de izquierda a derecha)  $T=0.5, 1.0$ y $1.5s$ 

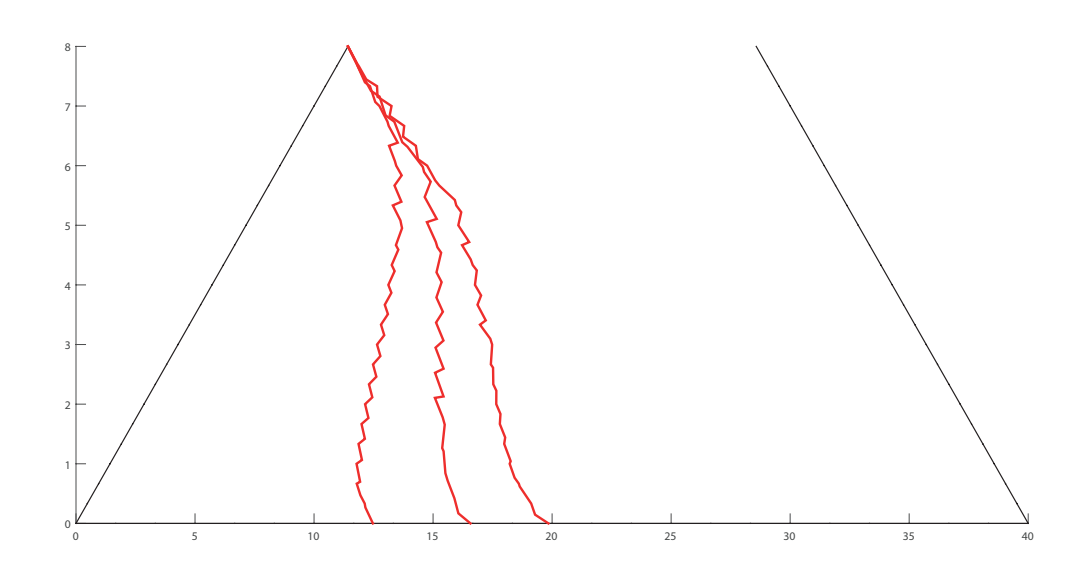

Figura 2.4: Frontera en una malla de  $25 \times 25$  usando  $dt = 0.001s$  para tiempos de simulación  $T=0.5, 1.0$ y $1.5s$ 

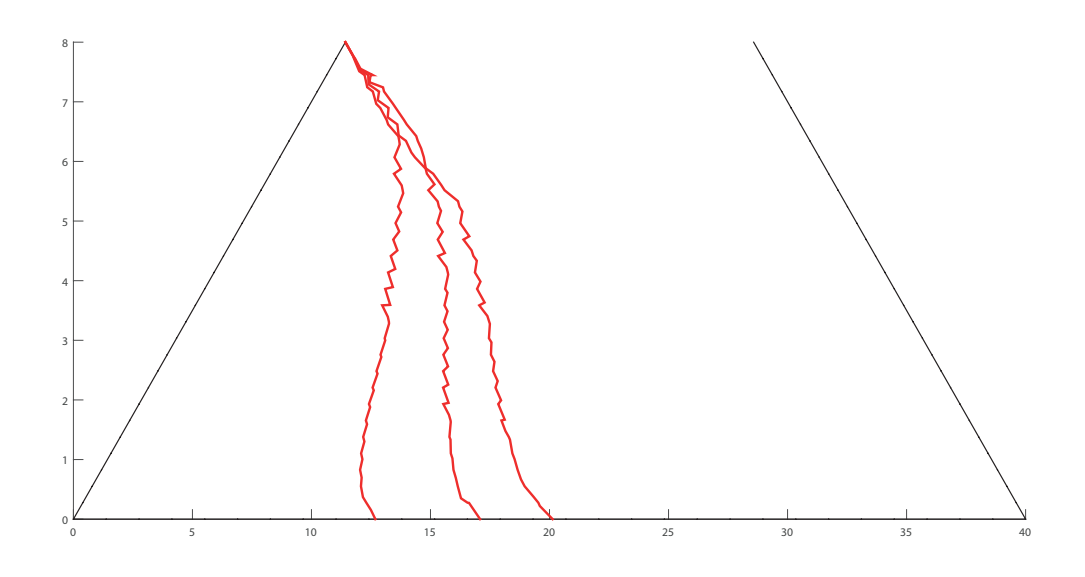

Figura 2.5: Frontera en una malla de  $30 \times 30$  usando  $dt = 0.001s$  para tiempos de simulación (de izquierda a derecha)  $T = 0.5, 1.0$  y  $1.5s$ 

Se puede apreciar que, para cada tiempo de simulación, la frontera se desplaza de izquierda a derecha, lo cual es esperable dado que el fluido se filtra desde el muro izquierdo. Además, a medida que se afina la malla, se aprecia que la frontera adquiere mayor detalle. En la siguiente figura se hace más gráfico lo anterior, pues se comparan los tiempos finales de simulación.

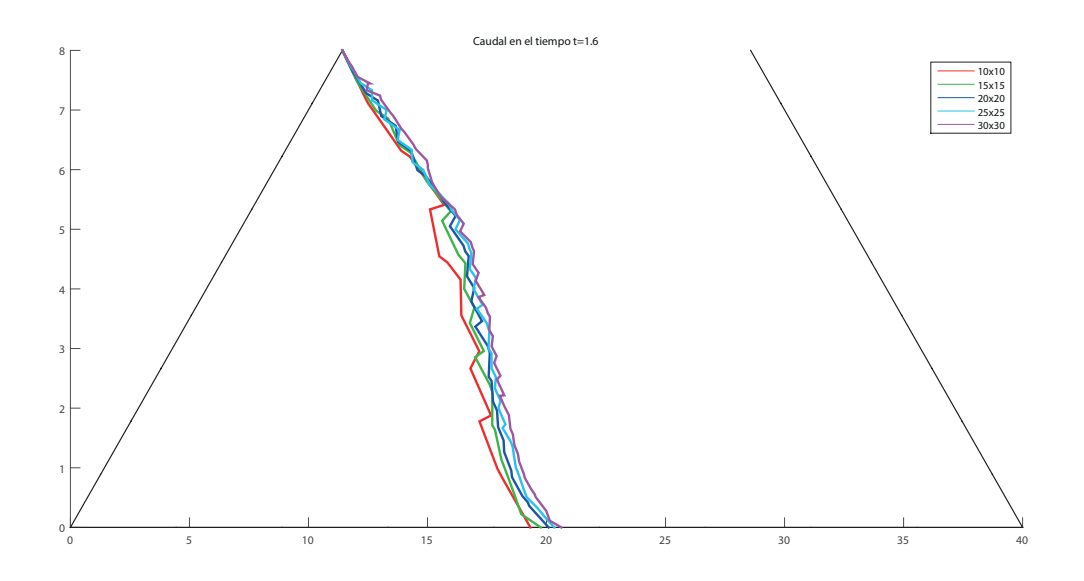

Figura 2.6: Frontera para distintas mallas en un tiempo de simulación  $T = 1.6s$ , con  $dt =$ 0.001s

#### 2.2.2. Tiempo de cálculo vs tiempo de simulación

Se adjunta una tabla con datos que se recopilaron al ejecutar el programa con distintas mallas (10x10, 15x15, 20x20, 25x25, 30x30). Se muestra el tiempo que demora la subrutina que ejecuta el algoritmo de Newton, el tiempo que demora el programa en su totalidad, y el área de la zona mojada para ciertos Tiempos de Simulación (T=0.1, 0.2, 0.4, 0.8, 1.6). Se usa  $dt = 0.001$ 

<span id="page-44-0"></span>

|     |          | 10x10    |        |           | 15x15     |        |          | 20x20    |        |
|-----|----------|----------|--------|-----------|-----------|--------|----------|----------|--------|
| T   | Newton   | Total    | Area   | Newton    | Total     | Area   | Newton   | Total    | Area   |
| 0,1 | 1,407    | 5,419    | 21,818 | 5,658     | 15,18     | 24,147 | 23,596   | 38,501   | 24,512 |
| 0,2 | 3,829    | 12,082   | 29,024 | 19,422    | 37,928    | 31,491 | 69,898   | 100,465  | 37,581 |
| 0,4 | 10.993   | 28,998   | 48,848 | 58,457    | 99,336    | 49,365 | 207,208  | 271,342  | 50,324 |
| 0,8 | 32,324   | 78,001   | 63,656 | 174,108   | 263,104   | 64,91  | 633,131  | 769,366  | 66,229 |
| 1,6 | 97,952   | 210,703  | 80,823 | 507,915   | 690,279   | 82,992 | 1863,111 | 2157,383 | 84,532 |
|     |          | 25x25    |        |           | 30x30     |        |          |          |        |
| T   | Newton   | Total    | Area   | Newton    | Total     | Area   |          |          |        |
| 0,1 | 66,416   | 88,596   | 25,552 | 159,144   | 192,941   | 29,786 |          |          |        |
| 0,2 | 204,427  | 251,108  | 38,438 | 514,536   | 587,575   | 39,284 |          |          |        |
| 0,4 | 612,801  | 710,553  | 51,69  | 1568,26   | 1713,367  | 52,496 |          |          |        |
| 0,8 | 1856,371 | 2069,897 | 67,425 | 4774,43   | 5088,058  | 68,351 |          |          |        |
| 1,6 | 5477,602 | 5939,15  | 85,767 | 14245,486 | 14908,346 | 87,29  |          |          |        |

Tabla 2.2: Tiempos de cálculo del algoritmo de Newton y del total del programa, con  $dt =$  $0.001s$ 

En el siguiente gráfico se puede observar el valor del área de la zona mojada en función de los tiempos de simulación, para  $dt = 0.001$ . Se usaron tiempos de simulación  $T =$ 0.1, 0.2, 0.4, 0.8, 1.6. Como la zona mojada es un polígono, se identificaron las coordenadas de los vértices asociados a dicho polígono, y con el comando polyarea de MATLAB se calcula el área.

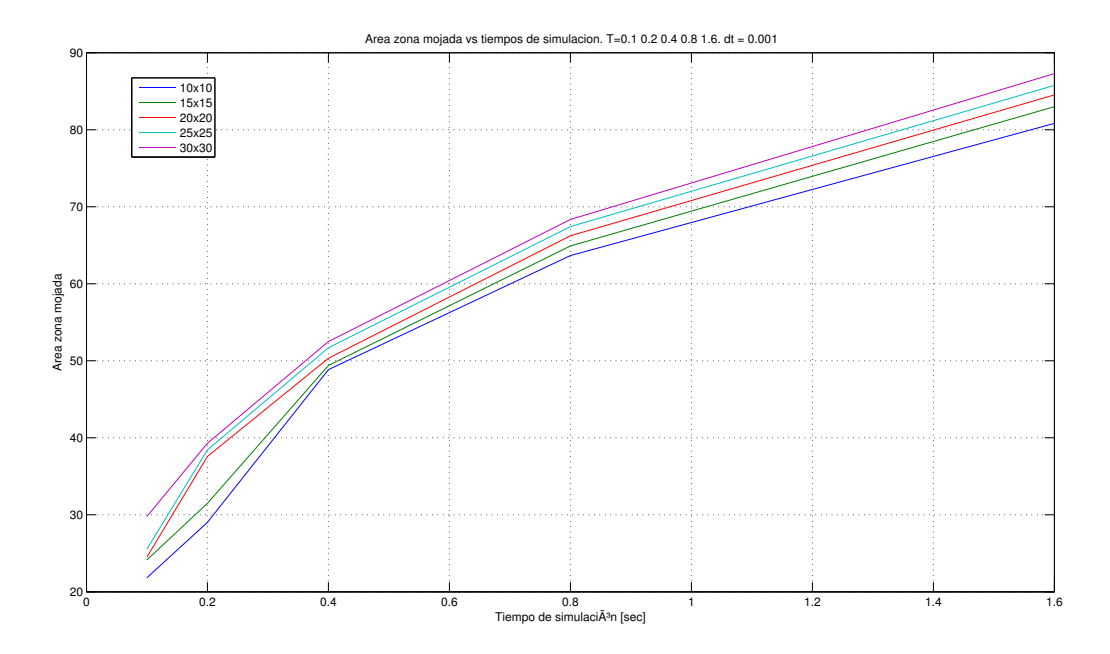

Figura 2.7: Gráfico de la zona mojada en función del tiempo de simulación, para distintas mallas, con  $dt = 0.001$ .

El siguiente gráfico nos muestra las escalas logarítmicas de los tiempos de cálculo del programa y de la subrutina que ejecuta el algoritmo de Newton, en función de distintos tiempos de simulación  $T = 0.1, 0.2, 0.4, 0.8, 1.6s$ , para  $dt = 0.001s$ . Los tiempos se tomaron para distintas mallas.

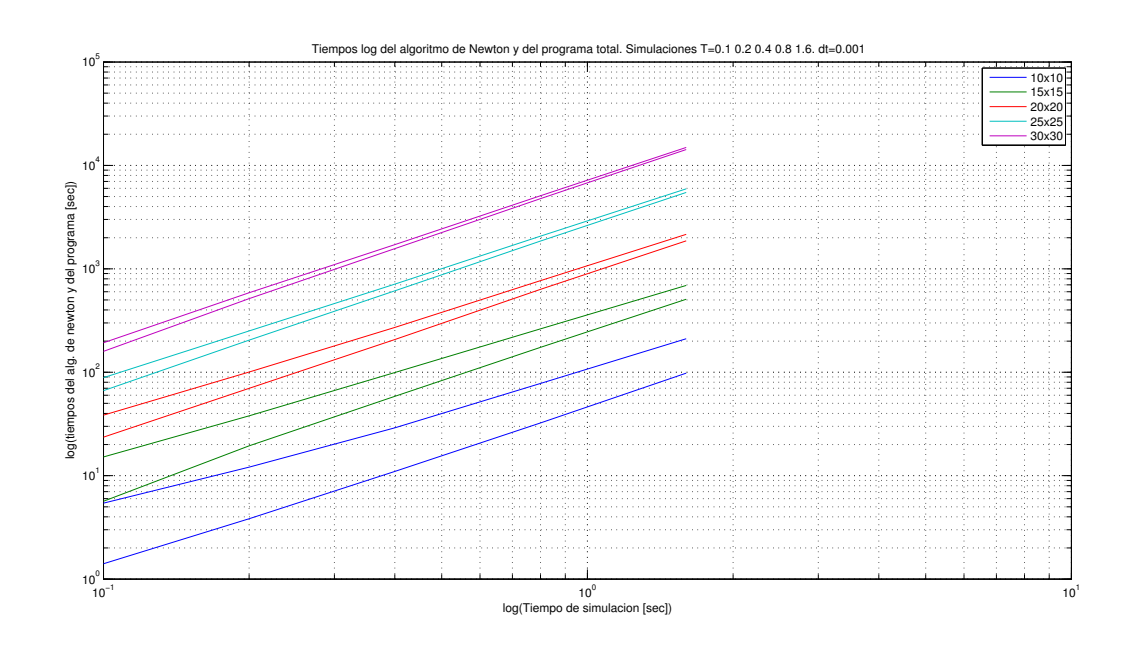

Figura 2.8: Gráfico loglog de los tiempos de cálculo en función de distintos tiempos de simulación  $T = 0.1, 0.2, 0.4, 0.8$  y 1.6s, con  $dt = 0.001s$ 

—

Se observa que las pendientes de las rectas en cada mallado son similares, por lo que se hace un ajuste lineal en la escala logarítmica de los datos, dando el siguiente resultado.

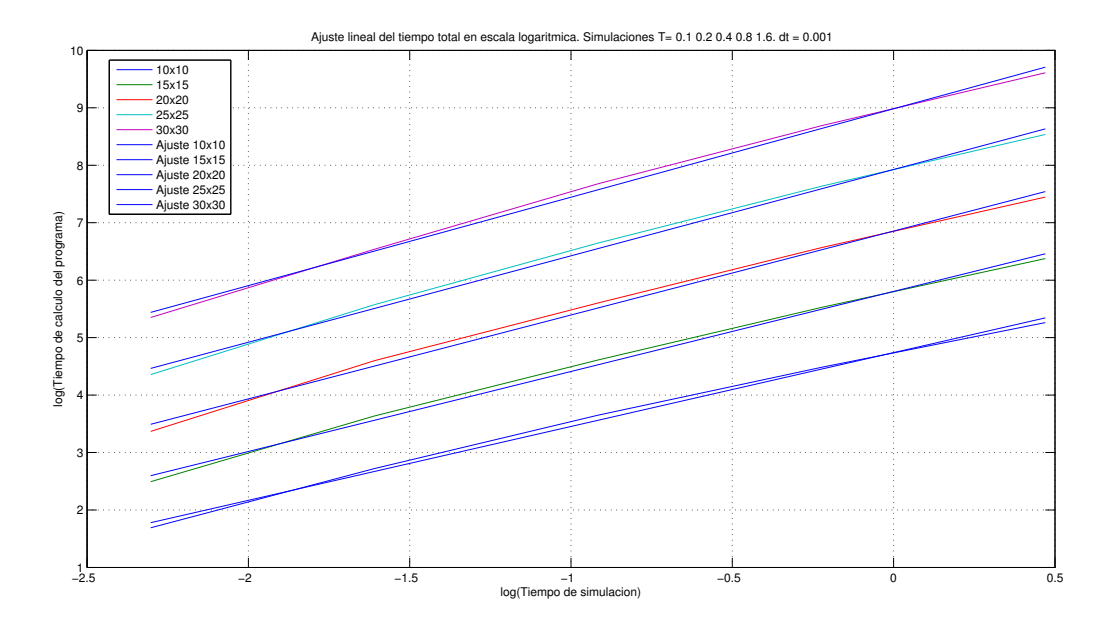

Figura 2.9: Ajuste lineal de los tiempos de cálculo en escala logarítmica.  $T = 0.1, 0.2, 0.4, 0.8$ y 1.6s, con  $dt = 0.001s$ 

 $\frac{1}{\sqrt{2}}$ 

Las ecuaciones de las rectas ajustadas para cada mallado son:

- $(10x10) \log(y) = 1.3235 \log(x) + 4.6655$
- $(15x15) \log(y) = 1.3808 \log(x) + 5.8780$
- $(20x20) \log(y) = 1.4553 \log(x) + 6.9707$
- $(25x25) \log(y) = 1.5177 \log(x) + 7.9708$
- $(30x30) \log(y) = 1.5658 \log(x) + 8.8805$

Para salir de la escala logarítmica entre  $x \in y$  se usa el siguiente procedimiento, válido para una ecuación lineal genérica de pendiente  $m$  y coeficiente de posición  $n$ :

$$
\log(y) = m \log(x) + n \tag{2.1}
$$

$$
\log(y) = \log(x^m) + n \tag{2.2}
$$

$$
\log(y) - \log(x^m) = n \tag{2.3}
$$

$$
\log\left(\frac{y}{x^m}\right) = n\tag{2.4}
$$

$$
\frac{y}{x^m} = 10^n \tag{2.5}
$$

$$
y = x^m \cdot 10^n \tag{2.6}
$$

Lo que nos deja finalmente las siguientes relaciones exponenciales entre  $x \in y$ :

- $(10x10)$   $y = x^{1.3235}10^{4.6655}$
- $(15x15) y = x^{1.3808} 10^{5.8780}$
- $(20x20)$   $y = x^{1.4553}10^{6.9707}$
- $(25x25) y = x^{1.5177}10^{7.9708}$
- $(30x30) y = x^{1.5658}10^{8.8805}$

## 2.3. Experimento para  $dt = 0.005$

#### 2.3.1. Comparando fronteras

A continuación se muestran la la frontera de la zona mojada, para distintos refinamientos de la malla, con  $dt = 0.005$ . Se usaron tres tiempos de simulación:  $T = 0.5, 1.0, 1.5$ .

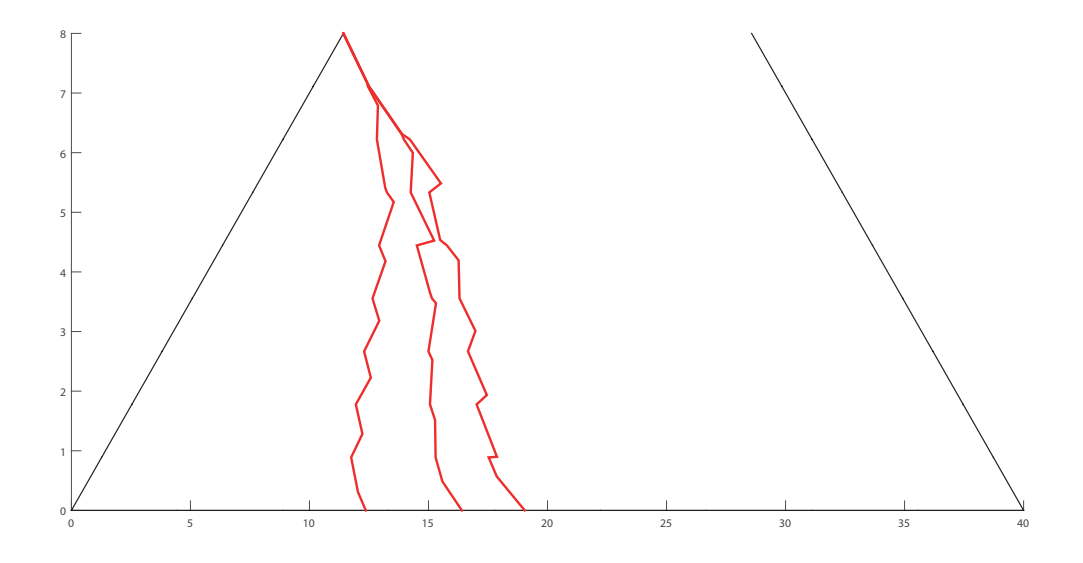

Figura 2.10: Frontera en una malla de  $10 \times 10$  usando  $dt = 0.005s$  para tiempos de simulación  $T = 0.5, 1.0 \text{ y } 1.5s$ 

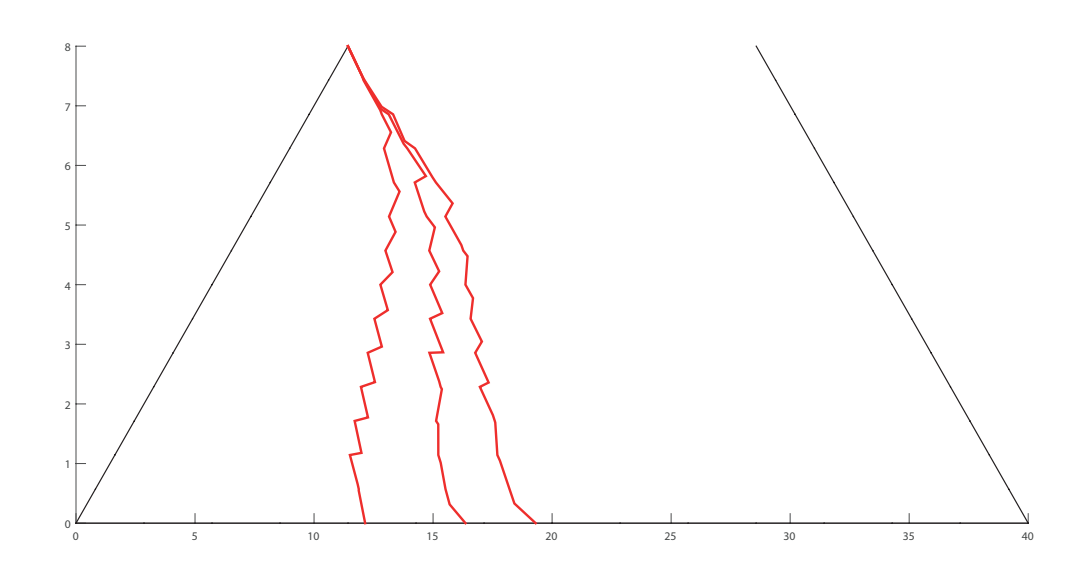

Figura 2.11: Frontera en una malla de  $15 \times 15$  usando  $dt = 0.005s$  para tiempos de simulación (de izquierda a derecha)  $T=0.5, 1.0$ y $1.5s$ 

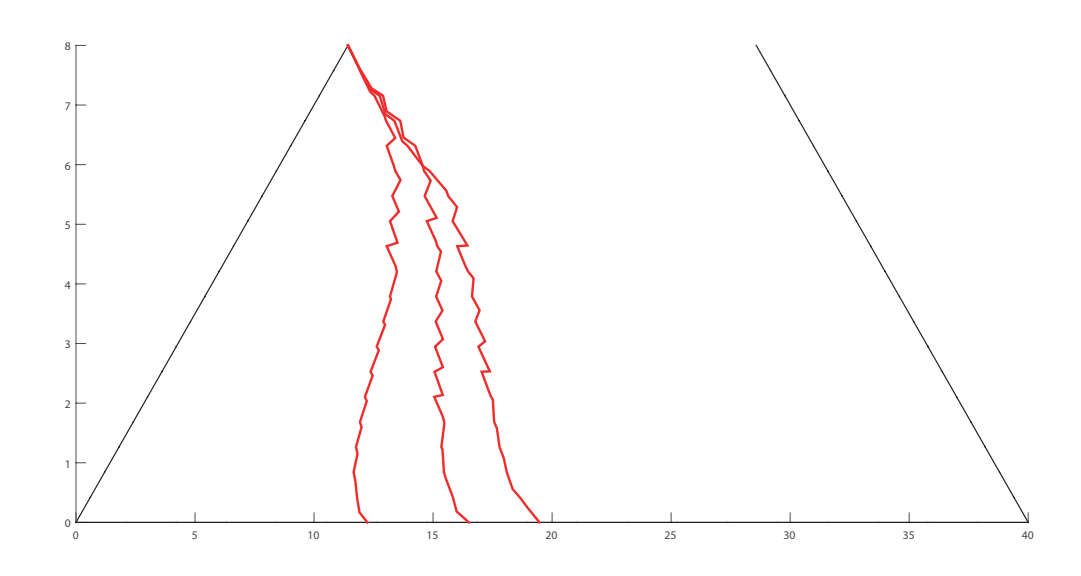

Figura 2.12: Frontera en una malla de  $20 \times 20$  usando  $dt = 0.005s$  para tiempos de simulación (de izquierda a derecha) $T=0.5, 1.0$ y $1.5s$ 

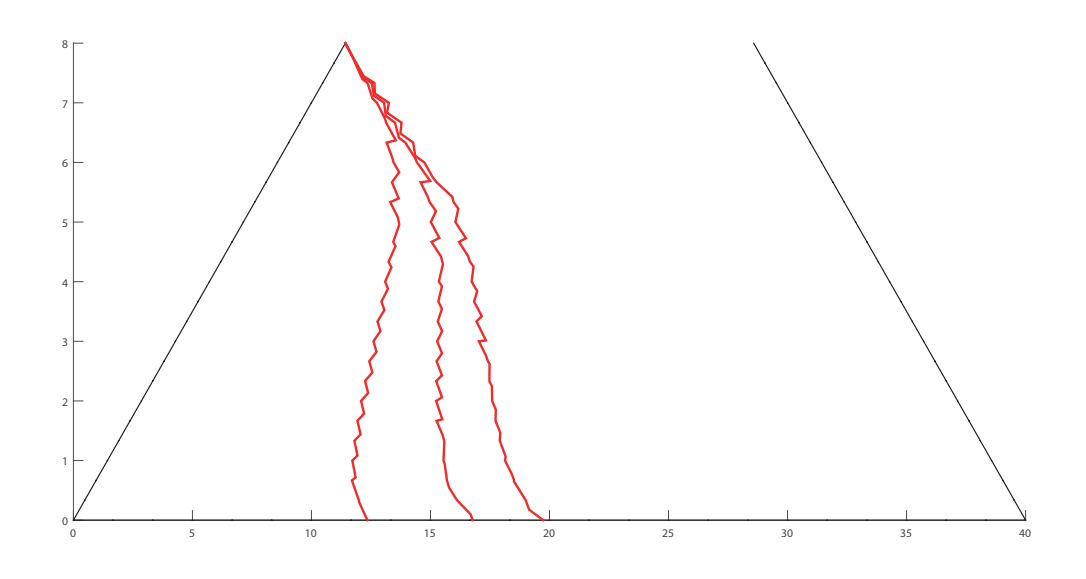

Figura 2.13: Frontera en una malla de  $25 \times 25$  usando  $dt = 0.005s$  para tiempos de simulación (de izquierda a derecha)  $T = 0.5, 1.0$  y  $1.5s$ 

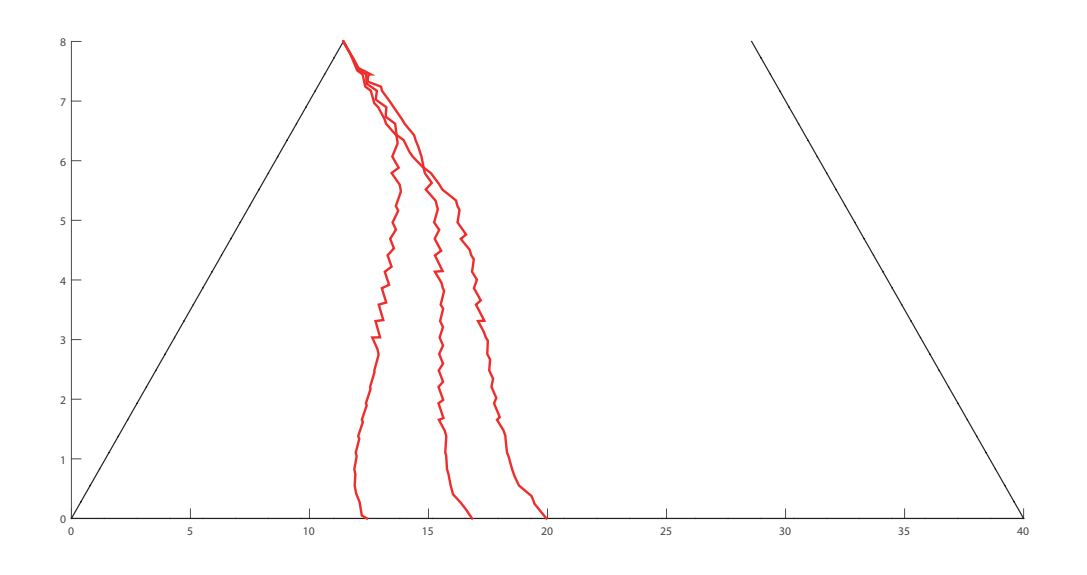

Figura 2.14: Frontera en una malla de  $30 \times 30$  usando  $dt = 0.005s$  para tiempos de simulación (de izquierda a derecha)  $T = 0.5, 1.0$  y  $1.5s$ 

Acá se muestra en un mismo gráfico el estado final del borde de la zona mojada para un tiempo de simulación  $T = 1.6s$ , para distintas mallas, considerando  $dt = 0.005s$ .

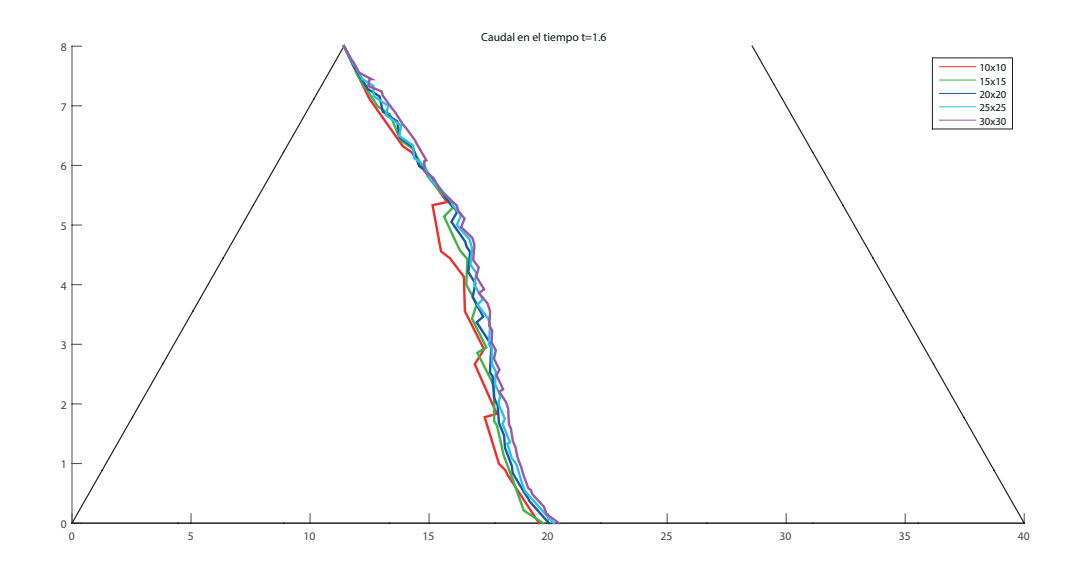

Figura 2.15: Frontera para distintas mallas en un tiempo de simulación  $T = 1.6s$ , con  $dt =$  $0.005s\,$ 

#### 2.3.2. Tiempo de cálculo vs tiempo de simulación

Se adjunta una tabla con datos que se recopilaron al ejecutar el programa con distintas mallas (10x10, 15x15, 20x20, 25x25, 30x30). Se muestra el tiempo que demora la subrutina que ejecuta el algoritmo de Newton, el tiempo que demora el programa en su totalidad, y el área de la zona mojada para ciertos Tiempos de Simulación (T=0.1, 0.2, 0.4, 0.8, 1.6) s. Se usa  $dt = 0.005s$ 

<span id="page-50-0"></span>Tabla 2.3: Tiempos de cálculo del algoritmo de Newton y del total del programa, con  $dt =$  $0.005s\,$ 

|     |          |          |        |          | 10x10<br>15x15 |         |         |         |        |  | 20x20 |  |
|-----|----------|----------|--------|----------|----------------|---------|---------|---------|--------|--|-------|--|
| T   | Newton   | Total    | Area   | Newton   | Total          | Area    | Newton  | Total   | Area   |  |       |  |
| 0,1 | 0,679    | 1,787    | 26,282 | 2,205    | 5,319          | 26,448  | 6,573   | 9,434   | 25,142 |  |       |  |
| 0,2 | 1,212    | 3,09     | 32,656 | 5,737    | 10,634         | 38,312  | 18,847  | 24,646  | 37,924 |  |       |  |
| 0,4 | 3,36     | 6,862    | 50,899 | 15,669   | 24,521         | 50,355  | 55,201  | 67,413  | 50,431 |  |       |  |
| 0,8 | 8,626    | 15,562   | 65,119 | 44,764   | 61,246         | 65,512  | 164,075 | 190,258 | 66,186 |  |       |  |
| 1,6 | 23,016   | 37,615   | 81,399 | 124,547  | 159,176        | 83,104  | 477,21  | 534,477 | 84,427 |  |       |  |
|     |          | 25x25    |        |          | 30x30          |         |         |         |        |  |       |  |
| T   | Newton   | Total    | Area   | Newton   | Total          | Area    |         |         |        |  |       |  |
| 0,1 | 17,323   | 20,647   | 28,601 | 38,2704  | 41,6436        | 29,2719 |         |         |        |  |       |  |
| 0,2 | 51,126   | 59,068   | 38,205 | 120,005  | 129,4725       | 38,6121 |         |         |        |  |       |  |
| 0,4 | 156,875  | 173,473  | 51,395 | 385,122  | 406,0547       | 51,8584 |         |         |        |  |       |  |
| 0,8 | 477,328  | 514,955  | 67,005 | 1206,859 | 1258,408       | 67,6423 |         |         |        |  |       |  |
| 1,6 | 1405,293 | 1492,395 | 85,399 | 3779,407 | 3826,48        | 86,7258 |         |         |        |  |       |  |

En el siguiente gráfico se puede observar el valor del área de la zona mojada en función de los tiempos de simulación, para  $dt = 0.005s$ . Se usaron tiempos de simulación  $T =$  $0.1, 0.2, 0.4, 0.8, 1.6s$ . Como la zona mojada es un polígono, se identificaron las coordenadas de los vértices asociados a dicho polígono, y con el comando polyarea de MATLAB se calcula el área.

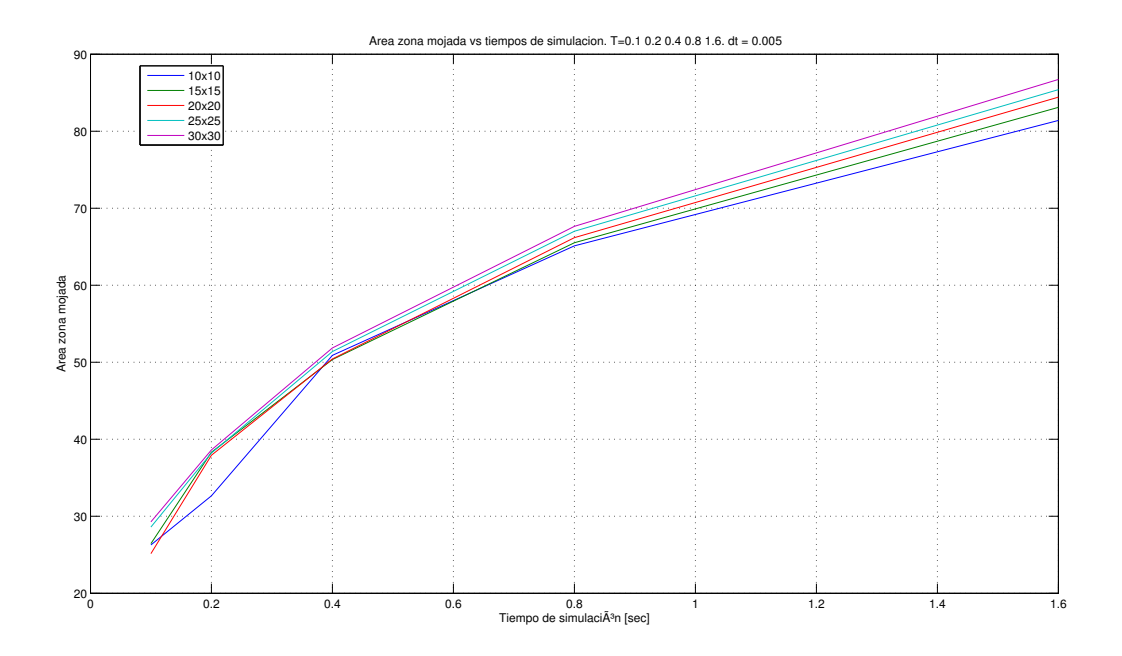

Figura 2.16: Gráfico de la zona mojada en función del tiempo de simulación, para distintas mallas, con  $dt = 0.005s$ .

El siguiente gráfico nos muestra las escalas logarítmicas de los tiempos de cálculo del programa y de la subrutina que ejecuta el algoritmo de Newton, en función de distintos tiempos de simulación  $T = 0.1, 0.2, 0.4, 0.8, 1.6s$ , para  $dt = 0.005s$ . Los tiempos se tomaron para distintas mallas.

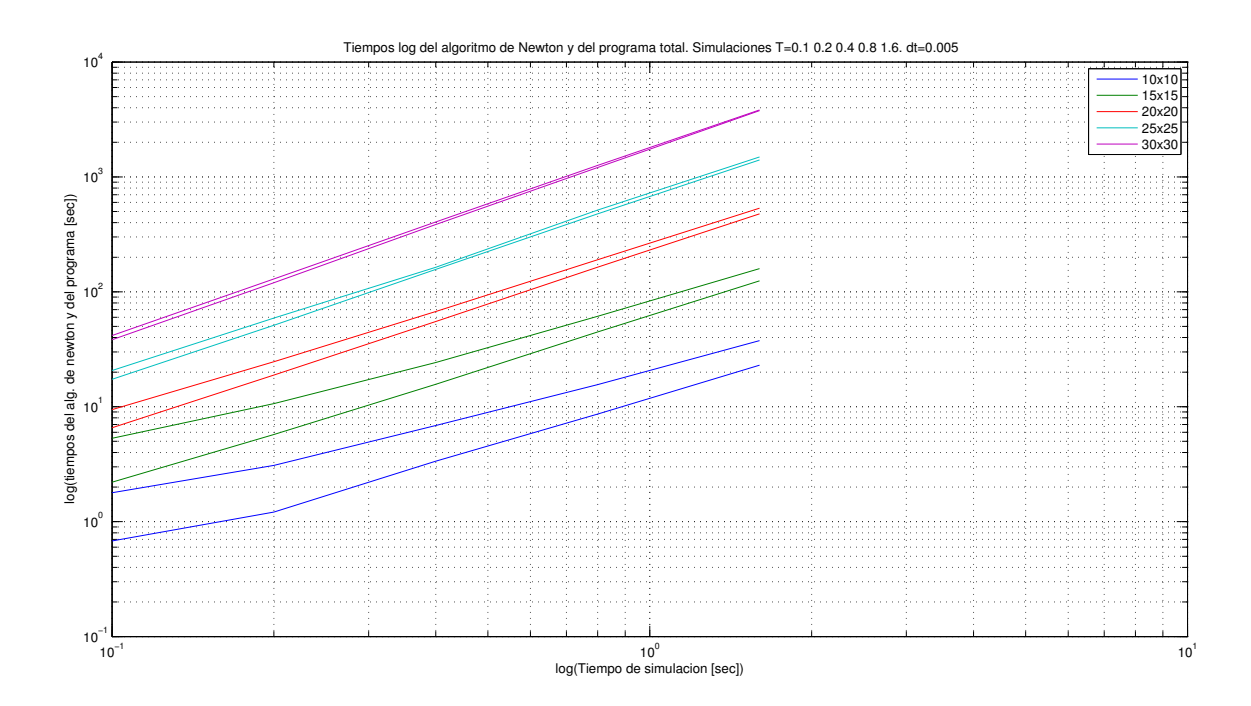

Figura 2.17: Gráfico loglog de los tiempos de cálculo en función de distintos tiempos de simulación  $T = 0.1, 0.2, 0.4, 0.8$  y 1.6s, con  $dt = 0.005s$ 

Al igual que para  $dt = 0.001$ , se observa que las pendientes de las rectas en cada mallado son similares, por lo que se hace un ajuste lineal en la escala logarítmica de los datos, dando el siguiente resultado.

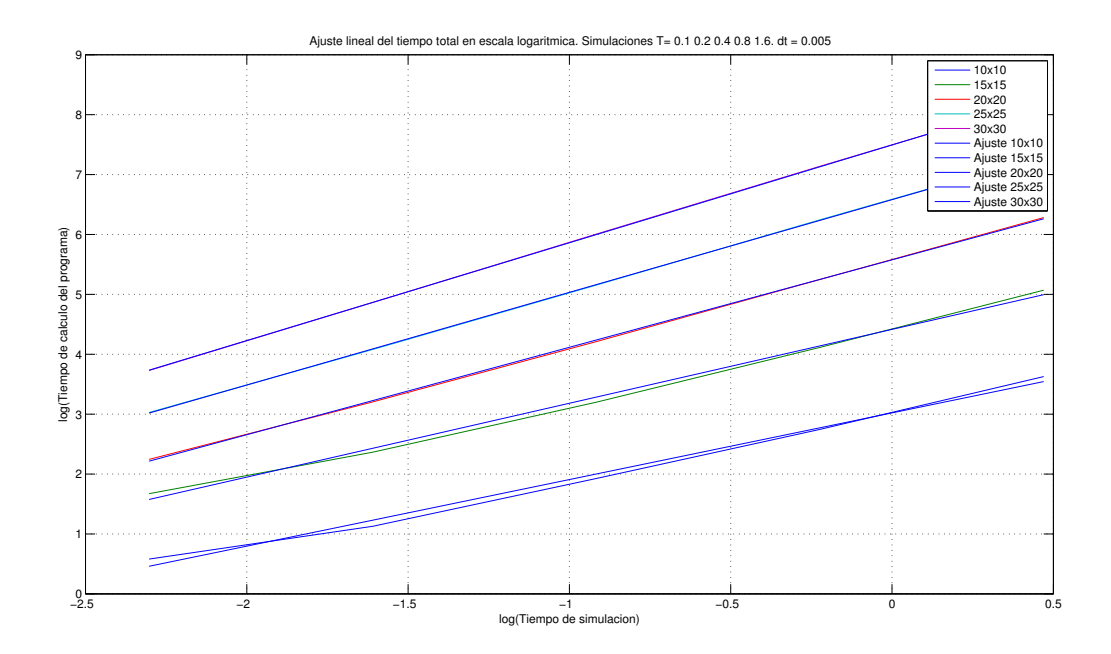

Figura 2.18: Ajuste lineal de los tempos de cálculo en escala logarítmica.  $T = 0.1, 0.2, 0.4, 0.8$ y 1.6s, con  $dt = 0.005s$ 

—

Las ecuaciones de las rectas ajustadas para cada mallado son:

- $(10x10) \log(y) = 1.1124 \log(x) + 3.0206$
- $(15x15) \log(y) = 1.2333 \log(x) + 4.4140$
- $(20x20) \log(y) = 1.4597 \log(x) + 5.5754$
- $(25x25) \log(y) = 1.5475 \log(x) + 6.5804$
- $(30x30) \log(y) = 1.6324 \log(x) + 7.4931$

Por lo que la relación entre los tiempos de cálculo y los tiempos de simulación queda de la siguiente manera:

- $(10x10) y = x^{1.1124}10^{3.0206}$
- $(15x15) y = x^{1.2333}10^{4.4140}$
- $(20x20)$   $y = x^{1.4597}10^{5.5754}$
- $(25x25) y = x^{1.5475}10^{6.5804}$
- $(30x30) y = x^{1.6324}10^{7.4931}$

### 2.4. Comparación con la Complejidad

En esta sección se comparan los tiempos del algoritmo de Newton y del programa total para comprobar en la práctica el orden de los códigos.

Usando la Tabla [2.2](#page-44-0) de datos para  $dt = 0.001$ , se tabulan los tiempos de cálculo del algoritmo de Newton asociados a  $T = 1.6$ .

|        | $10x10=100$ | $15x15 = 225$ | $20x20 = 400$ | $25x25 = 625$ | $30x30 = 900$ |
|--------|-------------|---------------|---------------|---------------|---------------|
| Newton | 97.952      | 507.915       | 1863.111      | 5477.602      | 14245.486     |
| Total  | 210.703     | 690.279       | 2157.383      | 5939.15       | 14908.346     |

Tabla 2.4: Tiempos para medir complejidad con  $dt = 0.001$ .

Se observa que para la malla más grande  $(N = 900)$ , el algoritmo de Newton ocupa un  $95\%$  del tiempo total, por lo que de acá en adelante se realizan los análisis con respecto a este algoritmo. A continuación, se toma el tiempo de un experimento de tamaño  $N_2$ , denominado  $T_{N_2}$  y se divide con el anterior experimento de tamaño  $N_1$ , es decir  $T_{N_1}$ , lo cual se adjunta en la siguiente tabla.

|                                       | 400<br>1225 |         |
|---------------------------------------|-------------|---------|
| Newton   $5.1853$   $3.68$   $2.9306$ |             | -2.6007 |

Tabla 2.5: Cociente entre tiempos de cálculo para distintos tamaños de malla

Dicho cociente debe estar relacionado con  $O(n^{\gamma})$ , el orden del algoritmo. Por lo que se compara con  $\left(\frac{N_2}{N_1}\right)^{\gamma}$ .

Imponiendo  $\gamma = 2.12$  se comparan las diferencias de  $(\frac{N_2}{N_1})^{\gamma}$  con  $\frac{T_{N_2}}{T_{N_1}}$  $\frac{N_2}{T_{N_1}}$  y la mayor diferencia es de 0.4343.

De manera análoga para  $dt = 0.005$ , se usa la Tabla [2.3](#page-50-0) para tabulan los tiempos de cálculo del algoritmo de Newton asociados a  $T = 1.6$ .

|        | $10x10=100$ | $15x15 = 225$ | $20x20 = 400$ | $125x25 = 625$ | $130x30 = 900$ |
|--------|-------------|---------------|---------------|----------------|----------------|
| Newton | 23.016      | 124.547       | 477.21        | 1405.293       | 3779.407       |
| Total  | 36.615      | 159.176       | 532.477       | 1492.395       | 3826.48        |

Tabla 2.6: Tiempos para medir complejidad con  $dt = 0.005$ 

Se observa que para la malla más grande  $(N = 900)$ , el algoritmo de Newton ocupa un  $98\%$  del tiempo total, por lo que de acá en adelante se realizan los análisis con respecto a este algoritmo. A continuación, se toma el tiempo de un experimento de tamaño  $N_2$ , denominado  $T_{N_2}$  y se divide con el anterior experimento de tamaño  $N_1$ , es decir  $T_{N_1}$ , lo cual se adjunta en la siguiente tabla.

|        | 400<br>$T_{225}$                           | 400 | 625      |
|--------|--------------------------------------------|-----|----------|
| Newton | $\mid 5.4113 \mid 3.8316 \mid 2.9448 \mid$ |     | L 2.6894 |

Tabla 2.7: Cociente entre tiempos de cálculo para distintos tamaños de malla con  $dt = 0.005$ .

Dicho cociente debe estar relacionado con  $O(n^{\gamma})$ , el orden del algoritmo. Por lo que se compara con  $\left(\frac{N_2}{N_1}\right)^{\gamma}$ .

Imponiendo  $\gamma = 2.18$  se comparan las diferencias de  $(\frac{N_2}{N_1})^{\gamma}$  con  $\frac{T_{N_2}}{T_{N_1}}$  $\frac{N_{N_2}}{T_{N_1}}$  y la mayor diferencia es de 0.4751. En la teoría,  $\gamma = 3$  pues la función que toma la mayor cantidad de operaciones tanto en el algoritmo de Newton como en el programa total es el cálculo de la inversa de la matriz de  $N \times N$ . Sin embargo, las componentes de la matriz toma valores no nulos de forma directamente proporcional a los nodos internos que van apareciendo en la evolución del modelo. Por lo tanto, MatLab reconoce una matriz con muchos valores nulos, y optimiza el algoritmo de inversión. Por lo tanto, se pueden considerar valores de  $\gamma$  menores.

# Capítulo 3

# Estudio de carga hidráulica para distintos mallados

### 3.1. Parámetros usados

El siguiente experimento se ejecutó con el objetivo de conocer el comportamiento de las cargas hidráulicas en los nodos internos en un intervalo de tiempo dado.

Los parámetros usados fueron los siguientes:

Se comparan sobre tres mallas: La primera se compone de 10 tubos horizontales y 10 tubos verticales, la segunda de 19 tubos horizontales y 19 tubos verticales y la tercera de 37 tubos horizontales y 37 tubos verticales, como se puede apreciar en la Figura [\(3.1\)](#page-57-0)

| Parámetro                                       | Valor                             |
|-------------------------------------------------|-----------------------------------|
| Altura h                                        | 8 m                               |
| Largo $l$                                       | $40 \; m$                         |
| Parámetro de fluencia G                         | 0.22                              |
| Ángulo de talud $\alpha$                        | 35 grados                         |
| Viscocidad $\mu$                                | $\overline{0.0215}$ mPa $\cdot s$ |
| Densidad $\rho$                                 | 1616 $Kg/m^3$                     |
| $\overline{\text{Discretización}}$ de tiempo dt | 0.005s                            |
| $T$ iempo simulado $T$                          | 1.2s                              |

Tabla 3.1: Parámetros del experimento para calcular cargas.

<span id="page-57-0"></span>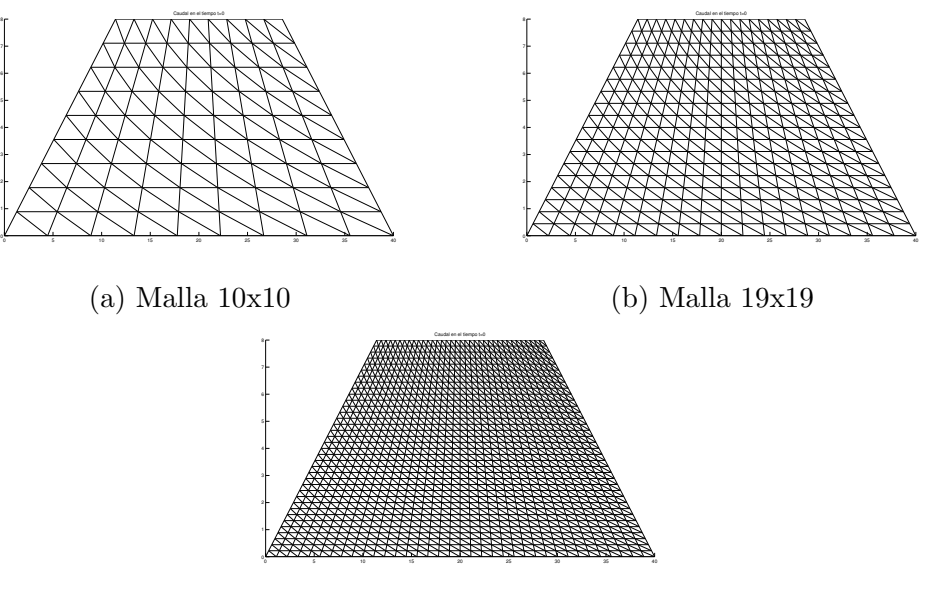

(c) Malla 37x37

Figura 3.1: Distintas mallas usadas en el experimento

Los nodos se etiquetan en  $\{1, \dots, N\}$ , con N el número total de nodos, de izquierda a derecha, de abajo hacia arriba. Notemos que, a partir de la numeración de la malla de 10x10 podemos conocer sus respectivas etiquetas en la malla de 19x19 y 37x37, dado que los nodos en la malla menos fina mantienen la posición en la malla más fina.

Sea una malla de m x m y sea el vector N los índices de los nodos de dicha malla. Se refina colocando un tubo entre dos filas y un tubo entre dos columnas, quedando así una malla de  $(2m-1)$  x  $(2m-1)$ . La siguiente función de MatLab, posref $(N,m)$  nos indica el etiquetado de los nodos en la malla refinada

```
1 function y = posref(N,m)2 y=(2*mod(N−1,m)+1) + floor((N−1)/m)*2*(2*m−1);
3 end
```
El término 2((N −1)mod m)+1 indica la columna en la que está ubicado el nodo, mientras que el término  $\left| \frac{N-1}{N}\right|$ m  $\overline{1}$  $2(2m-1)$  muestra la fila en la que se ubica el nodo, donde  $|\cdot|$  es la función cajón inferior.

Así, si las etiquetas de la malla de  $10x10$  son  $N=1:100$ , las respectivas etiquetas en la malla de  $19x19$  serán posref(N,10). Mientras que en el de  $37x37$  serán posref(posref(N,10),19).

### 3.2. Resultados numéricos

Se muestran la evolución en el tiempo de las cargas hidráulicas en cada nodo.

```
1 XX=fliplr(rot90(reshape(NODOS(1,:),[37,37]),3));
2 YY=fliplr(rot90(reshape(NODOS(2,:),[37,37]),3));
3 for i=1:floor(3*fh/3)4 HC1=reshape(hc3(j,:),[37,37]);
5 figure(1)
6 pcolor(XX,YY,fliplr(rot90(HC1,3))); colorbar;
7 title(['Cargas en el tiempo t=' num2str(dt*(j−1))]);
8 end
```
El código muestra cómo se reordenó el vector de cargas hidráulicas en una matriz cuadrada (que tiene como dimensión el tamaño de la malla) y se reflejó y rotó de manera que las cargas quedaran ubicadas tal como se ubican en las mallas del experimento. El comando pcolor ignora la ultima fila y columna de los datos, pero en este ejemplo en particular no se utiliza dicha información. Con el comando shading( $gca$ , 'interp'); se puede rescatar dicha columna y fila.

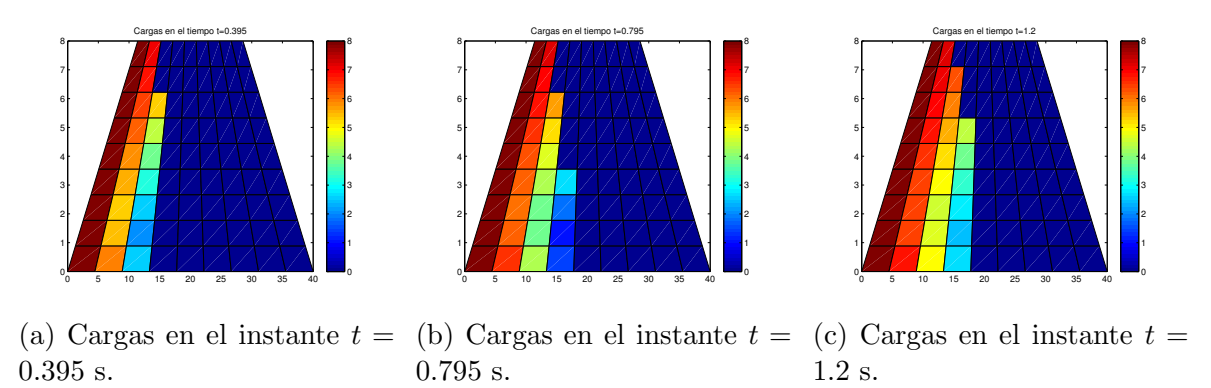

Figura 3.2: Evolución de las cargas hidráulicas en distintos instantes en una malla de 10x10

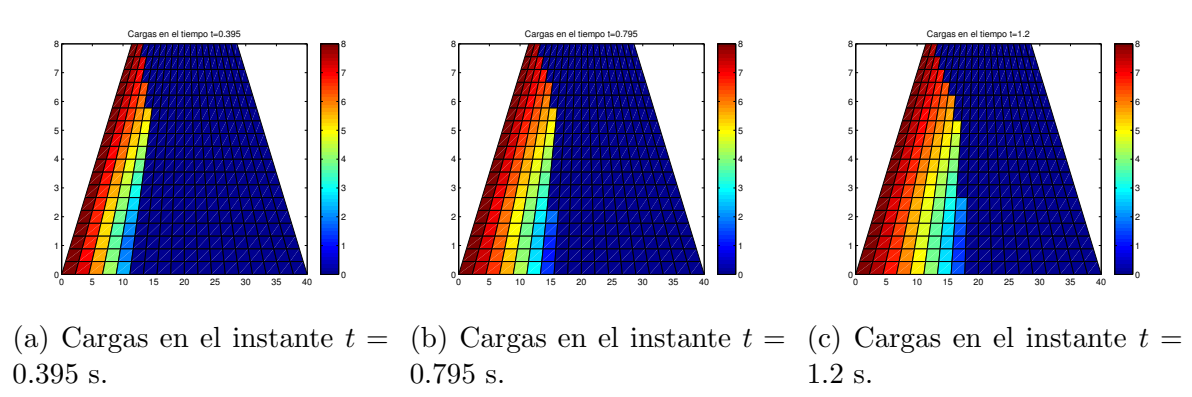

Figura 3.3: Evolución de las cargas hidráulicas en distintos instantes en una malla de 19x19

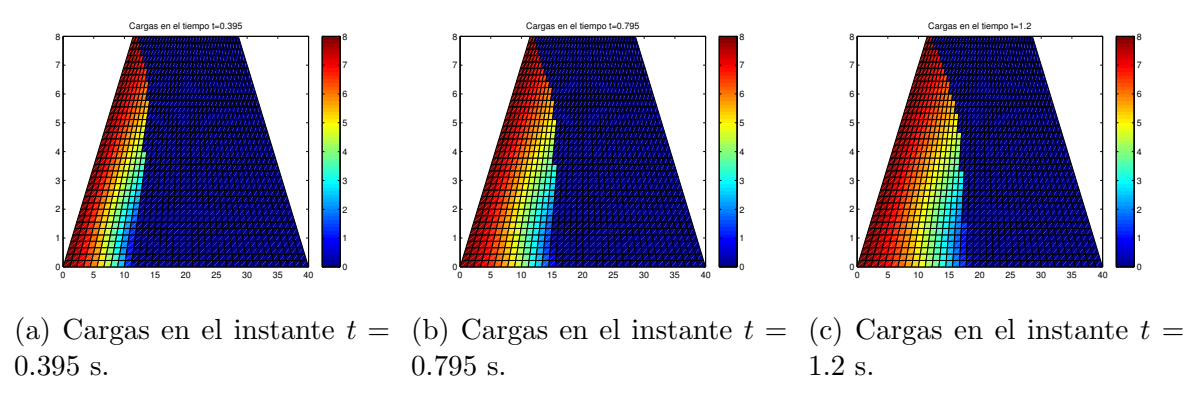

Figura 3.4: Evolución de las cargas hidráulicas en distintos instantes en una malla de 37x37

Ahora bien, tiene sentido preguntarse si al refinar la malla, un nodo que mantenga su posición en el refinamiento mantendrá o no el valor de su carga hidráulica en un instante dado. Es por esto que, con la función postref se rescataron los nodos que tienen en común la malla de 10x10 con las de 19x19 y 37x37. Se reordena en una matriz de 10x10 y se muestra su evolución en el tiempo.

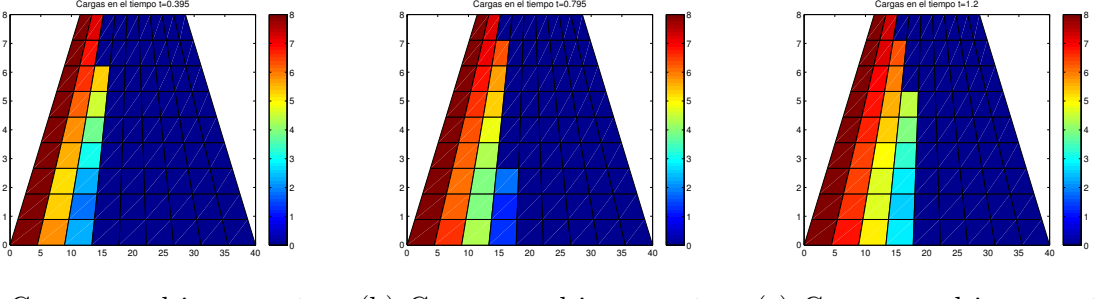

(a) Cargas en el instante  $t =$ .395 s. (b) Cargas en el instante  $t = (c)$  Cargas en el instante  $t =$ .795 s. .2 s.

Figura 3.5: Evolución en el tiempo de las cargas hidráulicas en la malla de 19x19 de los nodos cuya posición coincide con los nodos de la malla de  $10x10$ 

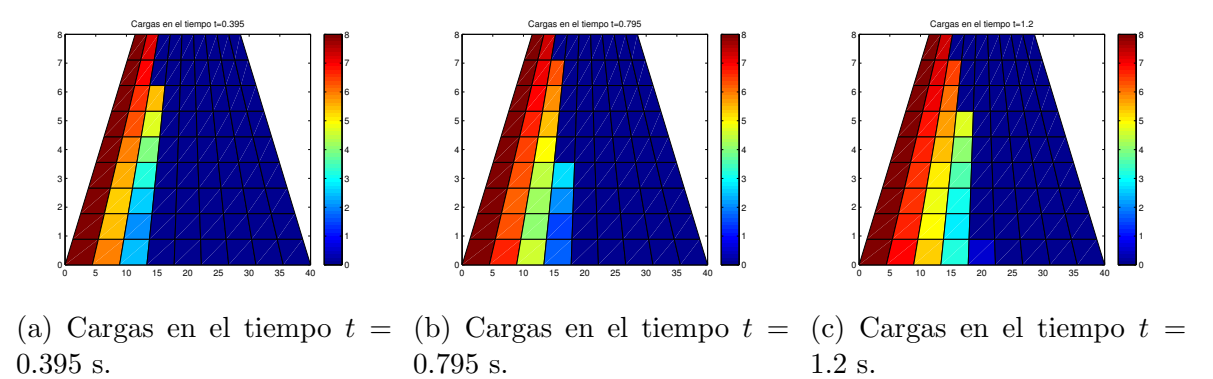

Figura 3.6: Evolución en el tiempo de las cargas hidráulicas en la malla de 37x37 de los nodos cuya posición coincide con los nodos de la malla de  $10x10$ 

A continuación se tomó el vector de cargas hidráulicas de la malla de 10x10, se reajustaron los vectores de cargas de las mallas de 19x19 y 37x37 tomando los nodos en común con la malla de  $10x10$  y se comparó la evolución en el tiempo de la norma infinito de la diferencia entre estos vectores, con el objetivo de estimar el cambio que representa para el modelo un refinamiento de la malla. Cabe destacar que al tomar la norma infinito de la diferencia entre vectores de cargas hidráulicas en distintos mallados, se está escogiendo entre todas las diferencias de las cargas aquella de mayor m´odulo. Adicionalmente, se comparan las mallas de  $19x19$  y  $37x37$  entre sí.

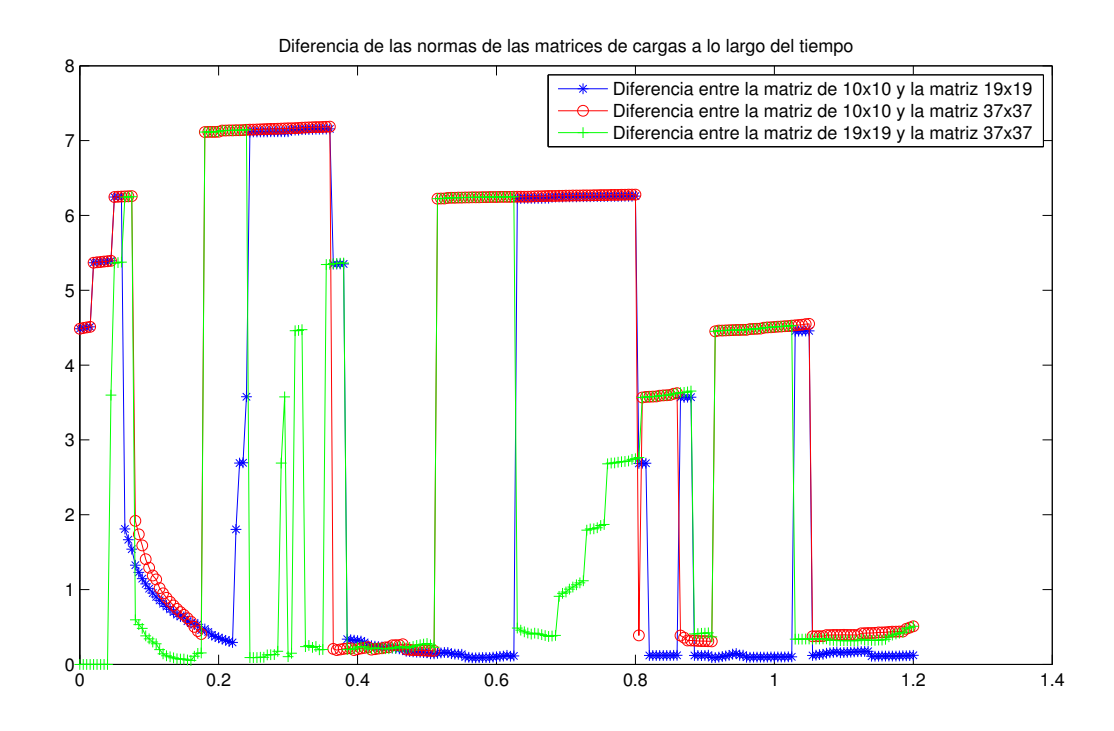

Figura 3.7: Gráfico de la norma de las diferencias

Se observa que, cuando se compara la malla de 10x10 con la malla de 19x19, se ve que hay intervalos de tiempo donde hay poca diferencia entre las cargas, aún cuando hay instantes donde pareciera haber gran diferencia. Esto es más recurrente cuando se compara la malla de 10x10 con la de 37x37.

# Capítulo 4

# Modelo comparado con datos experimentales

### 4.1. Parámetros

Bas´andonos en los datos experimentales que se documentan en el Informe Proyecto Muro de Relave: Comparación entre el Modelo Matemático y los Resultados Experimentales, del Lm4-CMM, Universidad de Chile el año 2014, se modeló en MatLab dicha experiencia.

Para lograr esto, se programó que el flujo externo al medio poroso aumentara de manera lineal por trozos en el tiempo. Se muestra el código que programa dichas alturas. Se utiliza la base de datos de datoalturas.mat que contiene las diferentes alturas que el fluido obtenía en distintos instantes.

```
1 function [t, alt] = alturas(num, dt)2 load('datoalturas.mat');
3 d=datoalturas{num};
4 t=0:dt:max(d(:,1));
5 alt=0;
6 for i=1: (length(d(:,1))-1)
m=(d(i+1,2)-d(i,2))/(d(i+1,1)-d(i,1));8 alt=alt+(d(i,1)<=t & t<d(i+1,1)).*(m*(t-d(i,1))+d(i,2));
9 end
10 alt(length(alt)) = max(d(:,2));
```
A continuación se grafican los distintos niveles que alcanza la altura del fluido en función del tiempo hasta que alcanzan una altura final  $H$  que varía en cada experimento.

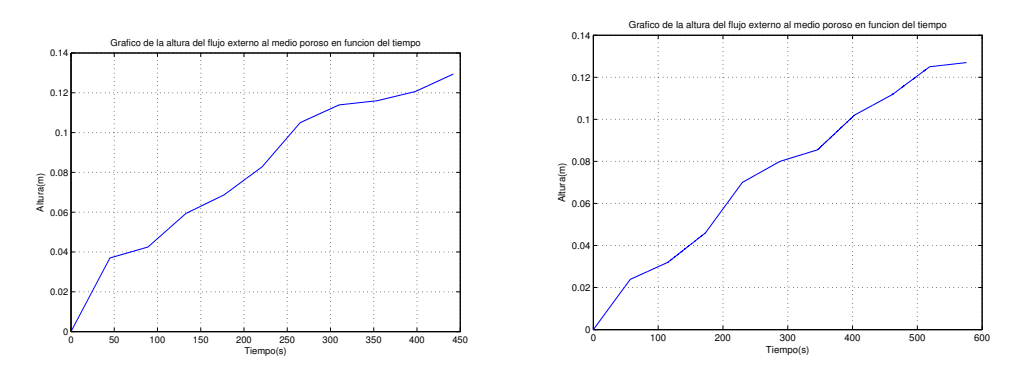

(a) Evolución de la altura del flujo según (b) Evolución de la altura del flujo según experimento 1 experimento 2.

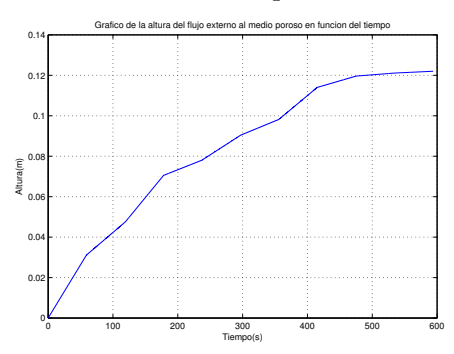

(c) Evolución de la altura del flujo según experimento 3

Se muestran distintos desarrollos de cada experimento. Se utilizan los siguientes parámetros en cada experimento:

| Experimento $  \rho K q / m^3  $ |      | $\tau_F[Pa]$ | H[m]   | $\alpha[Grados]$ | $\mu[mPa\cdot s]$ |
|----------------------------------|------|--------------|--------|------------------|-------------------|
|                                  | 1075 | 7.6          | 0.1294 | 39.4945          |                   |
|                                  | 1063 |              | 0.127  | 38.4604          | 7.05              |
|                                  | 1063 | 2.7          | 0.122  | 36.5022          | 6.9               |

Tabla 4.1: Parámetros de los experimentos

Para todas las simulaciones de los 3 experimentos, además de los parámetros correspondientes, se usa la malla de 10 filas y 30 columnas, de largo 0.4m en el experimento 1 y de largo 0.5 en los experimentos 2 y 3. La altura del muro es el valor H correspondiente a cada experimento, además de  $dt = 0.1s$ .

| Experimento | ε    |       | D[m]   | $\delta[m]$                 |        |
|-------------|------|-------|--------|-----------------------------|--------|
|             | 0.6  | 0.927 | 0.0067 | 0.0062                      | 0.4641 |
|             | 0.65 | 0.91  | 0.0067 | $\vert 0.0075 \vert 0.1524$ |        |
|             | 0.65 | O 91  | 0.0067 | 0.0075                      | 0.1372 |

Tabla 4.2: Parámetros de porosidad, esfericidad y diámetro medio de los tubos para cada experimento

## 4.2. Resultados numéricos

A continuación se presenta la evolución en el tiempo del experimento 1 en distintos instantes de tiempo, con  $\varepsilon = 0.6$  y  $\phi = 0.927$  La curva roja corresponde a la frontera que separa la zona mojada de la zona seca calculada por el programa. La curva verde corresponde a la frontera obtenida a partir de los datos experimentales-

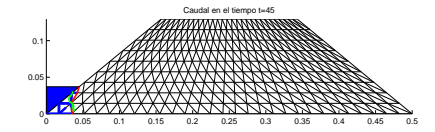

rrimiento en el instante 45

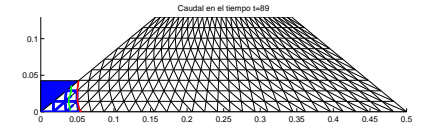

(a) Experimento 1. Evolución del escu- (b) Experimento 1. Evolución del escurrimiento en el instante 89

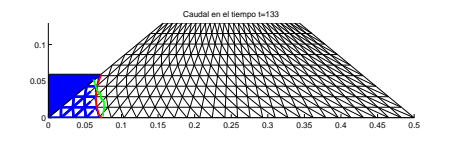

(a) Experimento 1. Evolución del escu- (b) Experimento 1. Evolución del escurrimiento en el instante 133

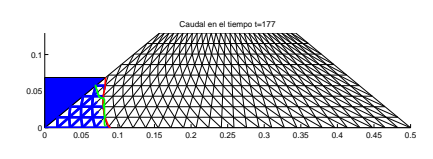

rrimiento en el instante 177.

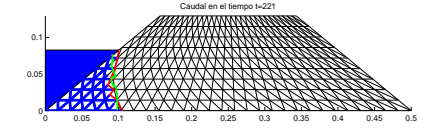

rrimiento en el instante 221

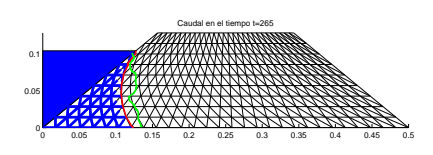

(a) Experimento 1. Evolución del escu- (b) Experimento 1. Evolución del escurrimiento en el instante 265.

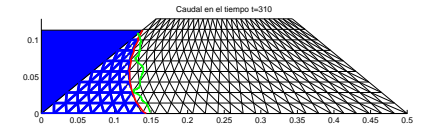

(a) Experimento 1. Evolución del escu- (b) Experimento 1. Evolución del escurrimiento en el instante 310

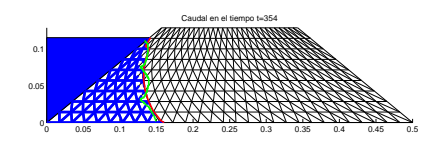

rrimiento en el instante 354.

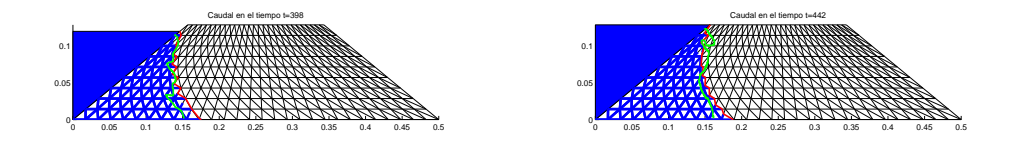

(a) Experimento 1. Evolución del escu- (b) Experimento 1. Evolución del escurrimiento en el instante 398 rrimiento en el instante 442.

Se puede observar una buena representación del modelo en función de los datos experimentales, dada la cercanía entre la frontera obtenida por el programa y la descrita a partir de los datos experimentales. A continuación se describe la evolución del experimento 2 en determinados instantes de tiempo. Se usó  $\varepsilon = 0.65$  y  $\phi = 0.91$ .

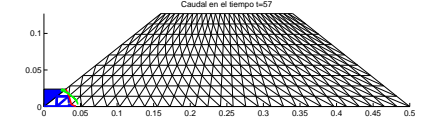

rrimiento en el instante 57

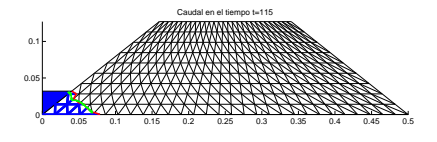

(a) Experimento 2. Evolución del escu- (b) Experimento 2. Evolución del escurrimiento en el instante 115.

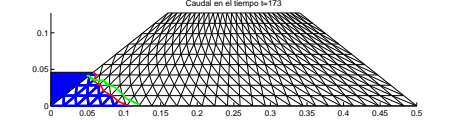

rrimiento en el instante 173

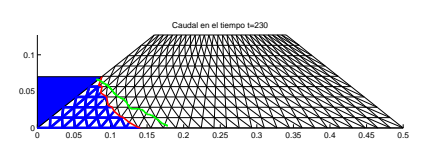

(a) Experimento 2. Evolución del escu- (b) Experimento 2. Evolución del escurrimiento en el instante 230.

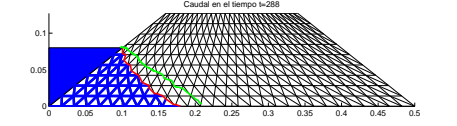

rrimiento en el instante 288

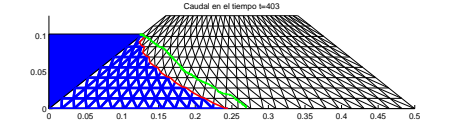

(a) Experimento 2. Evolución del escu- (b) Experimento 2. Evolución del escurrimiento en el instante 403

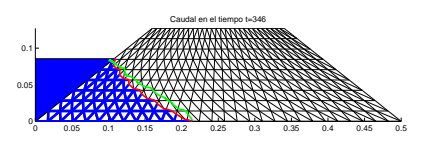

(a) Experimento 2. Evolución del escu- (b) Experimento 2. Evolución del escurrimiento en el instante 346.

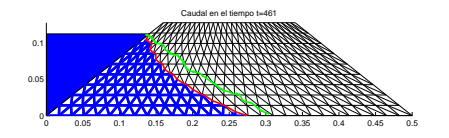

rrimiento en el instante 461.

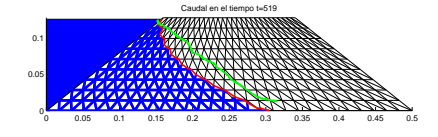

rrimiento en el instante 519

0 0.05 0.1 0.15 0.2 0.25 0.3 0.35 0.4 0.45 0.5 0 0.05 0.1 Caudal en el tiempo t=576

(a) Experimento 2. Evolución del escu- (b) Experimento 2. Evolución del escurrimiento en el instante 576.

A continuación se describe la evolución del experimento 3 en determinados instantes de tiempo. Se usó  $\varepsilon = 0.65$  y  $\phi = 0.91$ .

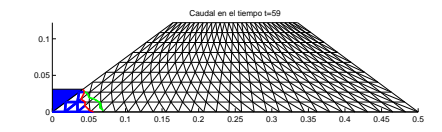

rrimiento en el instante 59

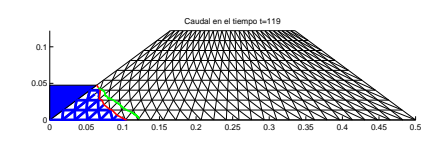

(a) Experimento 3. Evolución del escu- (b) Experimento 3. Evolución del escurrimiento en el instante 119

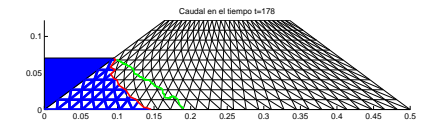

rrimiento en el instante 178

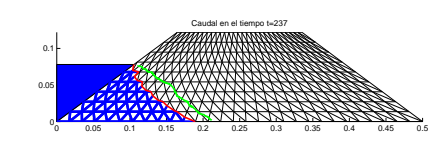

(a) Experimento 3. Evolución del escu- (b) Experimento 3. Evolución del escurrimiento en el instante 237

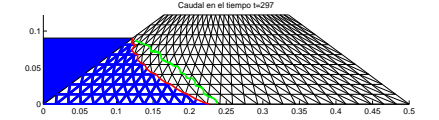

rrimiento en el instante 297

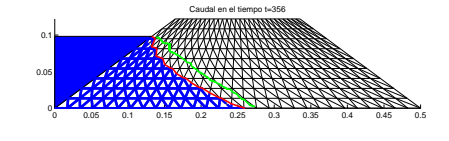

(a) Experimento 3. Evolución del escu- (b) Experimento 3. Evolución del escurrimiento en el instante 356

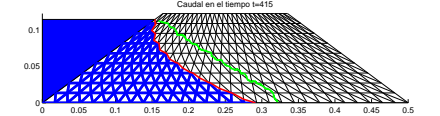

(a) Experimento 3. Evolución del escu- (b) Experimento 3. Evolución del escurrimiento en el instante 415

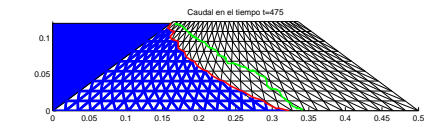

rrimiento en el instante 475.

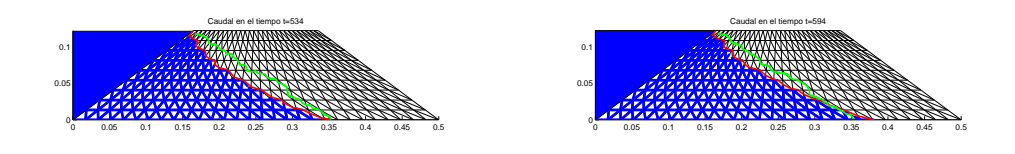

(a) Experimento 3. Evolución del escu- (b) Experimento 3. Evolución del escurrimiento en el instante 534 rrimiento en el instante 594.

Según lo mostrado, con la elección de los parámetros  $\varepsilon$  y  $\phi$  se logra una coherencia entre los datos experimentales y los resultados del modelo numérico a medida que evoluciona en el tiempo.

# Capítulo 5

## Caso Newtoniano

Como se mostró en [\(1.43\)](#page-34-0), se dedujo una fórmula para el caudal de un fluido newtoniano en un tubo que está en función del gradiente de cargas hidráulicas y de otras propiedades del fluido, como son la viscosidad y la densidad.

En este capítulo, se usará como referencia el modelo estacionario desarrollado por distintos autores (Bardet y Tobita [\[2\]](#page-104-0), Borja y Kishnani [\[4\]](#page-104-1), Lacy y Prevost [\[7\]](#page-104-2), Oden y Kikuchi [\[8\]](#page-104-3)) y se verá cómo el modelo propuesto en esta tesis desarrolla la evolución en tiempo del problema hasta llegar al estado estacionario. Con esto se extiende el rango de aplicabilidad del modelo, desde los fluidos tipo Bingham a fluidos newtonianos clásicos.

### <span id="page-67-0"></span>5.1. Flujo estacionario para tiempos cercanos a 0

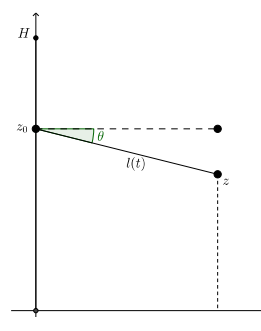

Figura 5.1: Tubo con nodo en el borde izquierdo del dominio.

Siguiendo la Figura  $(5.1)$ , se tiene la altura del llenado z descrita como:

$$
z = z_0 - l(t)\sin(\theta). \tag{5.1}
$$

Recordando la fórmula de caudal de Poiseuille [\(1.43\)](#page-34-0), se aproxima la norma del gradiente como:

$$
||\nabla h|| = \frac{z - H}{l(t)}.\tag{5.2}
$$

Por otro lado, el caudal que pasa a través del tubo es igual a la velocidad que lleva el fluido por la sección transversal del tuvo, esto es:

<span id="page-68-0"></span>
$$
Q = \frac{\delta^2 \pi}{4} \frac{dl}{dt}.
$$
\n(5.3)

Igualando  $(1.43)$  con  $(5.3)$ :

$$
\frac{\delta^2 \pi}{4} l'(t) = -\frac{\pi \delta^4 \rho g}{128 \mu} \frac{z - H}{l(t)}\tag{5.4}
$$

$$
l'(t) = -\frac{\delta^2 \rho g}{32\mu} \frac{z_0 - l(t)\sin(\theta) - H}{l(t)}
$$
(5.5)

$$
l'(t) = -\frac{\delta^2 \rho g}{32\mu}(z_0 - H) \cdot \frac{1}{l(t)} + \frac{\delta^2 \rho g \sin(\theta)}{32\mu}.
$$
 (5.6)

Para simplificar, denominaremos  $A = -\frac{\delta^2 \rho g}{32\mu}$  $\frac{\delta^2 \rho g}{32 \mu}(z_0 - H)$  y  $B = \frac{\delta^2 \rho g \sin(\theta)}{32 \mu}$  $\frac{g \sin(\theta)}{32\mu}$ . Si  $z_0 < H$ , entonces  $A < 0$ . Y si  $\theta < 0$  (siguiendo la convención de que un ángulo es negativo midiendo en sentido horario), entonces  $B < 0$ .

Teniendo en cuenta de que necesariamente  $l(0) = 0$ , se impone como condición inicial y queda la siguiente EDO de primer orden, no lineal:

$$
l'(t) = \frac{-A}{l(t)} + B \tag{5.7}
$$

$$
l(0) = 0.\t\t(5.8)
$$

Reescribamos la EDO como:

$$
\frac{l}{-A+Bl} \cdot \frac{dl}{dt} = 1\tag{5.9}
$$

Integrando con respecto a t se tiene:

$$
\int_0^t d\tau = \int_0^t \frac{l}{-A+Bl} \cdot \frac{dl}{dt} d\tau \tag{5.10}
$$

$$
t = \int_{l(0)=0}^{l(t)=l} \frac{l}{-A+Bl} dl
$$
\n(5.11)

$$
t = \left(\frac{l}{B}\ln(-A+Bl)\right)_{l=0}^{l=l(t)} - \frac{1}{B}\int_0^l \ln(-A+Bl)dl
$$
\n(5.12)

$$
t = \frac{l}{B} \ln(-A + Bl) - \frac{1}{B^2}((-A + Bl) \ln(-A + Bl) - Bl)_{l=0}^{l=l(t)}
$$
(5.13)

$$
t = \frac{l}{B} \ln(-A + Bl) - \frac{1}{B^2}((-A + Bl)\ln(-A + Bl) - Bl + Aln(-A))
$$
 (5.14)

$$
t = \frac{l}{B} + \frac{A}{B^2} (\ln(-A + Bl) - \ln(-A)).
$$
\n(5.15)

Así,  $t = f(l)$ , donde  $f(l) = \frac{l}{B} + \frac{A}{B^2}(\ln(-A + Bl) - \ln(-A))$ , y se quiere encontrar el llenado  $l$  en función del tiempo t. Dada la condición inicial, la derivada tiende a infinito a medida que  $l$  se acerca a 0. Por lo que será necesario usar una aproximación de Taylor para llegar a una solución explícita, esto es, aproximar  $f(l) \approx a + bl + cl^2$ . Se calculan las derivadas de f:

•  $f(0) = 0$ , •  $f'(l) = \frac{1}{B} + \frac{A}{B^2}(\frac{B}{-A+Bl})$ , lo que implica que  $f'(0) = 0$ ,  $\bullet$   $f''(l) = -\frac{A}{B}$  $\frac{A}{B}(\frac{1}{-A+Bl})^2B$ . por lo que  $f''(0) = -\frac{1}{A}$  $\frac{1}{A}$ .

Así, f tiene una aproximación de segundo orden que es  $f(l) \approx -\frac{1}{2A}l^2$ , cerca de  $l = 0$ . Siguiendo esta aproximación, se tiene que:

$$
t = -\frac{l^2}{2A} \tag{5.16}
$$

$$
\sqrt{-2At} = l \tag{5.17}
$$

$$
\sqrt{\frac{\delta^2 \rho g}{32\mu}(H - z_0)2t} = l(t)
$$
\n(5.18)

$$
\frac{\delta}{4}\sqrt{\frac{\rho g}{\mu}(H-z_0)t} = l(t)
$$
\n(5.19)

### 5.2. Experimentos

A continuación se procede a simular distintos experimentos de filtraciones de fluido newtoniano en medios porosos que se encuentran en la literatura. Primero se estudia el caso de

| Largo del dominio 1      | $5m$ .                  |
|--------------------------|-------------------------|
| Altura del dominio H     | $10 \text{ m}$ .        |
| Altura del desagüe h_der | 2 m.                    |
| Viscosidad eta           | $\mathbf{1}$            |
| Densidad rho             | 997 kg/m <sup>3</sup> . |
| Diámetro de tubos del    | $0.003$ m.              |
| Número de filas NF       | 21                      |
| Número de Columnas NC    | 11.                     |
| Tiempo de simulación T   | 3442 s.                 |

Tabla 5.1: Parámetros del experimento con desagüe

un dominio rectangular con un desagüe. Luego se simula el caso de un dominio rectangular con un drenaje en la zona inferior del medio poroso, y finalmente se simula el caso de un dominio rectangular con desagüe que presenta una muralla impermeable en el borde izquierdo del dominio. En cada experimento se cambian las condiciones de borde de manera apropiada para modelar cada situación.

#### 5.2.1. Dominio rectangular con desagüe

En la siguiente geometría, se modela la filtración de agua en un medio poroso rectangular, donde se permite la salida del flujo por el borde derecho del dominio. Las condiciones de borde para modelar esto son las siguientes:

- Borde izquierdo: carga igual a la altura de llenado.
- Borde derecho: Los nodos que estén a altura menor o igual al desagüe tienen valor igual a la altura del desagüe. El resto de los nodos son una incógnita del problema.

Los parámetros utilizados se describen en la siguiente tabla:

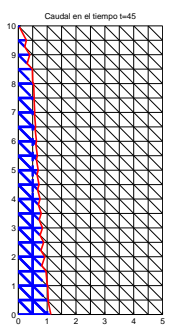

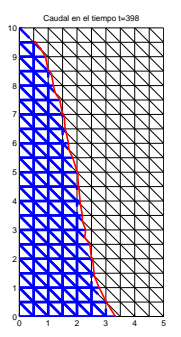

(a) Experimento con desagüe en el cos- (b) Experimento con desagüe en el costado inferior izquierdo. Evolución del es- tado inferior izquierdo. Evolución del escurrimiento en el instante 45 currimiento en el instante 398.

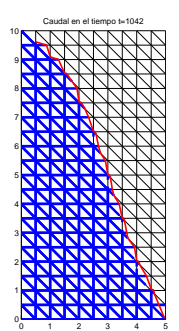

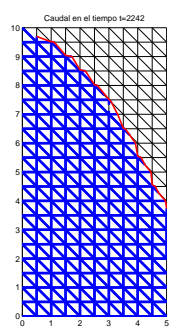

(c) Experimento con desagüe en el cos- (d) Experimento con desagüe en el costado inferior izquierdo. Evolución del es- tado inferior izquierdo. Evolución del escurrimiento en el instante 1042 currimiento en el instante 2242.

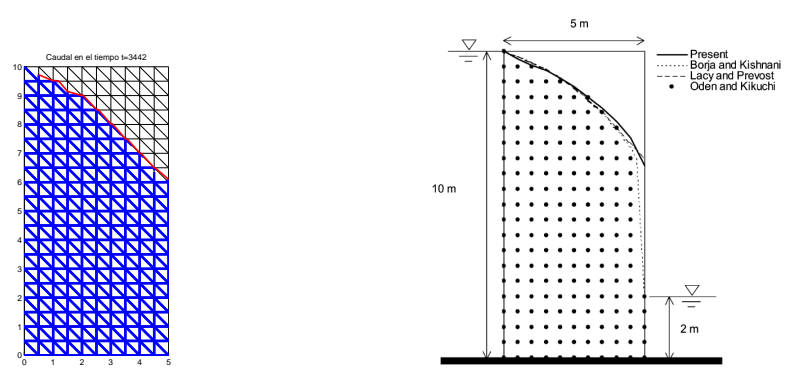

(e) Experimento con desagüe. Evolución (f) Resultado obtenido por distintos audel escurrimiento en el instante 3442 tores.

Se calcula el área de la zona mojada del modelo  $(41.5 \; uni^2)$  con el área de la literatura  $(42.625 \text{ uni}^2)$  lo que da un error relativo del 2.64%.

#### 5.2.2. Dominio Rectangular con drenaje

El siguiente experimento involucra un dominio rectangular, con la condición particular que en el sector derecho del borde inferior (el suelo) el agua puede drenarse. Las condiciones de borde para modelar este caso son:
- Borde izquierdo: carga igual a la altura de llenado.
- Borde inferior: Los nodos que están en el drenaje tienen carga hidráulica igual a 0. El resto de los nodos tienen su carga hidráulica como incógnita.
- Largo del dominio  $1 = 6$  m.
- Altura del dominio H= 5 m.
- Largo del drenaje toe= 3 m.
- Viscosidad eta $= 1$ .
- Densidad rho = 997 kg/m<sup>3</sup>.
- Diámetro de tubos del  $= 0.003$  m.
- Número de filas  $NF = 11$ . Número de Columnas  $NC = 13$ .
- Tiempo de simulación  $T = 3442$  s.

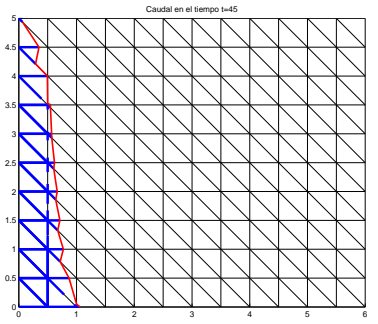

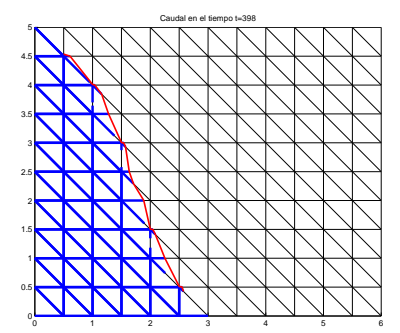

(a) Experimento con drenaje. Evolución (b) Experimento con drenaje. Evolución del escurrimiento en el instante 45 del escurrimiento en el instante 398.

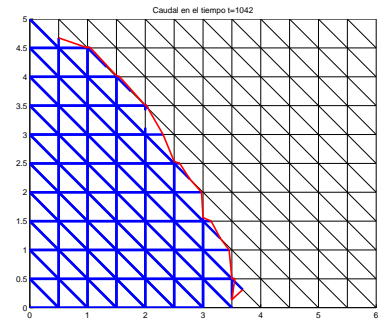

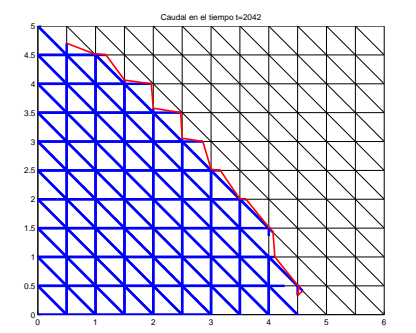

(c) Experimento con drenaje. Evolución (d) Experimento con drenaje. Evolución<br>del escurrimiento en el instante 1042 del escurrimiento en el instante 2042. del escurrimiento en el instante 2042.

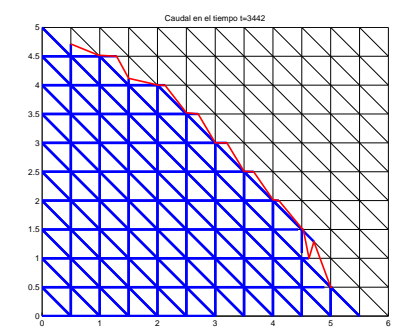

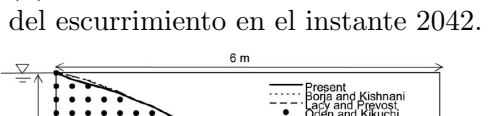

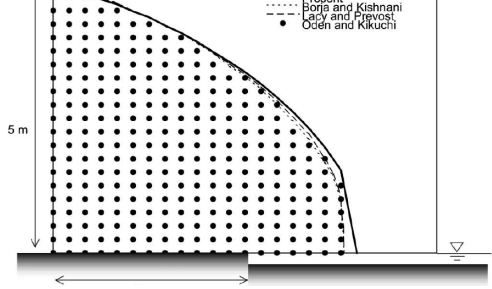

(e) Experimento con drenaje. Evolución (f) Resultado obtenido por distintos autodel escurrimiento en el instante 3442 res.

En este experimento, si bien el comportamiento de la frontera es similar en el estado estacionario, se puede notar que la longitud de la frontera de llenado del modelo propuesto es mayor que la obtenida en la literatura. Quizás, ajustando los parámetros se lograba un mayor parecido, pero uno de los objetivos era repetir todos los experimentos con los mismos parámetros tal y como se hacía en la literatura respectiva.

A pesar de lo anterior, se calcula el área de la zona mojada del modelo  $(16.7344 uni<sup>2</sup>)$  con el área de la literatura (17.125  $uni^2$ ) lo que da un error relativo del 2.28%.

#### 5.2.3. Dominio rectangular con un trozo de muralla impermeable, y con desagüe

En este experimento, el borde izquierdo tiene un bloque impermeable, por lo que el fluido se filtra sólo por la zona permeable del borde. Esta sitaución requiere de las siguientes condiciones de borde

- Borde izquierdo: Los nodos que están bajo la muralla impermeable tienen carga igual a la altura de llenado. Los nodos que están en la muralla impermeable tienen carga igual a 0.
- Borde derecho: Los nodos que estén a altura menor o igual al desagüe tienen valor igual a la altura del desagüe. El resto de los nodos son una incógnita del problema.
- Largo del dominio  $1 = 5$  m.
- Altura del dominio  $H = 7$  m.
- Altura del desagüe  $h$ <sub>der</sub> = 1 m.
- Largo de la zona impermeable  $h$ -imp = 4m.
- Viscosidad eta $= 1$ .
- Densidad rho = 997 kg/m<sup>3</sup>.
- Diámetro de tubos del  $= 0.003$  m.
- Número de filas  $NF = 15$ . Número de Columnas  $NC = 11$ .
- Tiempo de simulacióm  $T = 3442$  s.

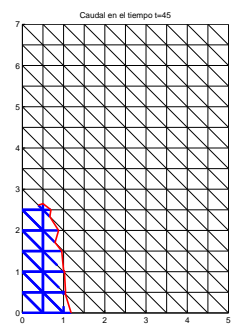

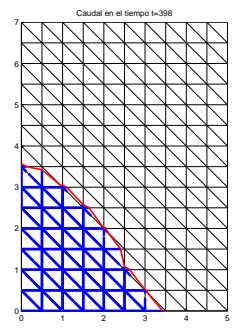

(a) Experimento con muralla impermea-(b) Experimento con muralla imble. Evolución del escurrimiento en el permeable. Evolución del escurrimiento instante 45 en el instante 398.

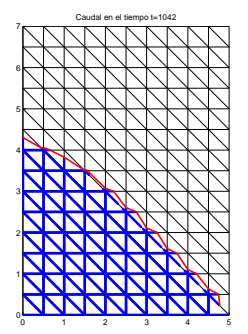

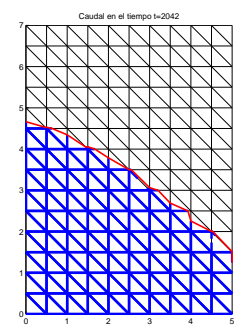

(a) Experimento con muralla impermea-(b) Experimento con muralla imble. Evolución del escurrimiento en el permeable. Evolución del escurrimiento instante 1042 en el instante 2042.

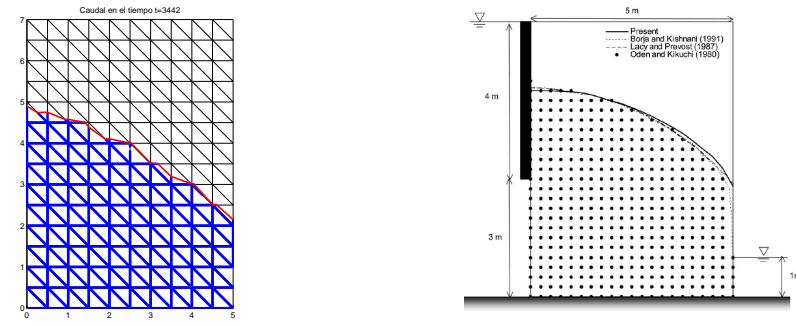

(a) Experimento con muralla impermeable. Evolución del escurrimiento en el (b) Resultado obtenido por distintos auinstante 1042 tores.

Se calcula el área de la zona mojada del modelo (18.8438  $uni^2$ ) con el área de la literatura (19.75  $uni^2$ ) lo que da un error relativo del 4.59%. En el interior del dominio se observan rectas propias de la discretización del dominio.

## Capítulo 6

## Caso Estacionario

## 6.1. Resultado Teórico

La ecuación de caudal que rige el sistema es [\(1.42\)](#page-34-0).

En el estado estacionario del sistema, el flujo está detenido debido a que no hay caudal en ningún tubo. Sea  $h : \mathbb{R} \to \mathbb{R}$  la función de cargas hidráulicas. Si antes de la detención, se cumplía que  $||\nabla h|| > \tau^*$  y pasada la detención la condición es  $||\nabla h|| \leq \tau^*$ , por razones de continuidad en la detención se debe tener que:

$$
||\nabla h|| = \tau^*.
$$

Además, en la cara izquierda del muro, el fluido presenta una altura  $H$  por lo que en dicho borde, la carga hidráulica cumple una condición tipo Dirichlet:

 $h = H$ , sobre el muro izquierdo.

Por ende, podemos establecer la condición de detención mediante la siguiente ecuación eikonal:

<span id="page-75-0"></span>
$$
||\nabla h|| = \tau^*, \text{ en } \Omega
$$
  
\n
$$
h = c, \text{ sobre } \Gamma \subset \partial \Omega.
$$
 (6.1)

La idea es determinar h en  $\Omega$ , o al menos en una parte de  $\Omega$ . El siguiente teorema entrega una relación entre la geometría del dominio y las cargas hidráulicas. Para esto, Se consideran  $Γ_1$  y Γ<sub>2</sub> dos curvas de nivel en Ω donde h toma los valores  $c_1$  y  $c_2$  respectivamente. Se definen

- $\Gamma'_1 := \{P_1 \in \Gamma_1 : \exists \gamma : [0,1] \to \mathbb{R}^2 \text{ continua tal que } \gamma' = \nabla h, \gamma(0) = P_1, \gamma(1) \in \Gamma_2\},$  (6.2)
- $\Gamma'_2 := \{P_2 \in \Gamma_2 : \exists \gamma : [0,1] \to \mathbb{R}^2 \text{ continua tal que } \gamma' = \nabla h, \gamma(0) \in \Gamma_1, \gamma(1) = P_2\}.$  (6.3)

Es decir, entre  $\Gamma_1'$  y  $\Gamma_2'$  puede seguir una trayectoria que tiene gradiente igual a  $\nabla h$ . Ahora se puede enunciar el teorema.

<span id="page-76-0"></span>**Teorema 6.1** Sea h solución de  $(6.1)$ , y sea  $\Gamma'_1$  y  $\Gamma'_2$  como antes. Entonces, la distancia entre cada punto de  $\Gamma'_1$  y la curva  $\Gamma'_2$  es exactamente  $d = \frac{|c_2 - c_1|}{\tau^*}$  $\frac{c_1-c_1}{\tau^*}$ . (Es decir, las curvas  $\Gamma_1'$  y  $\Gamma _2'$  están a distancia constante d)

DEMOSTRACIÓN. Sea  $P_1 \in \Gamma'_1$ . Como

$$
dist(P_1, \Gamma_2) = \min\{dist(P_1, P), P \in \Gamma'_2\},\tag{6.4}
$$

si  $P_2$  es un punto arbitrario de  $\Gamma'_2$ , dist $(P_1, P_2) \geq$ dist $(P_1, \Gamma'_2)$  y la igualdad se tiene para algún punto  $P_2$  a distancia mínima. Considérese entonces la recta  $r(t)$  que conecte  $P_1$  con  $P_2$ , esto es,  $r(0) = P_1$  y  $r(1) = P_2$ . Luego:

$$
|c_2 - c_1| = |h(P_2) - h(P_1)|
$$
  
\n
$$
= \left| \int_0^b \frac{d}{dt} h(\gamma(t)) dt \right|
$$
  
\n
$$
= \left| \int_0^b \nabla h(\gamma(t)) \cdot r'(t) dt \right|
$$
  
\n
$$
\leq \int_0^b ||\nabla h|| ||r'(t)|| dt
$$
  
\n
$$
\leq \tau^* ||P_2 - P_1||.
$$

Por lo tanto, se tiene que

$$
|c_2 - c_1| \le \tau^* \text{dist}(P_1, \Gamma_2'). \tag{6.5}
$$

Para probar la desigualdad inversa, se considera  $P_1 \in \Gamma'_1$ . Por lo tanto, existe una curva  $\gamma(t)$  que cumpla  $\gamma' = \nabla h(\gamma)$ , con  $\gamma(0) = P_1$  y, se integra hasta alcanzar la curva  $\Gamma_2$  en  $t = 1$ , esto es,  $\gamma(1) \in \Gamma_2$ . Obtenemos así una curva  $\gamma$  que conecta  $P_1$  con  $P_2 := \gamma(1)$ . Es más, por definición,  $P_2 \in \Gamma'_2$ .

En este caso se tiene lo siguiente:

$$
|c_2 - c_1| = |h(P_2) - h(P_1)|
$$
  
\n
$$
= \left| \int_0^b \nabla h \cdot r'(t) dt \right|
$$
  
\n
$$
= \left| \int_0^b ||\nabla h||^2 dt \right|
$$
  
\n
$$
= \left| \int_0^b ||\nabla h|| ||r'(t)|| dt \right|
$$
  
\n
$$
= \left| \tau^* \int_0^b ||r'(t)|| dt \right|
$$
  
\n
$$
= |\tau^* \text{large}(\gamma)|
$$
  
\n
$$
\geq \tau^* \text{dist}(P_1, \Gamma'_2).
$$

Lo que completa la demostración, es decir:

$$
|c_2 - c_1| = \tau^* \text{dist}(P_1, \Gamma_2') \tag{6.6}
$$

Este resultado dice que las curvas de nivel son paralelas en el sentido que están a distancia constante.

Si consideramos el muro trapezoidal, la curva de nivel  $h = H$  será una recta de pendiente  $tan(\alpha)$ , y luego todas las curvas de nivel serán rectas oblicuas de pendiente  $tan(\alpha)$  en un subconjunto de  $\Omega$ .

Considerando la fórmula de la distancia recta-punto, se tiene que  $d = \sin(\alpha)x - \cos(\alpha)z$ . Por lo que podemos obtener la carga en función de la posición en el estado estacionario:

$$
h(x, z) = H + \tau^*(\cos(\alpha)z - \sin(\alpha)x)
$$
\n(6.7)

La curva de saturación se obtiene de la condición sobre la presión  $p = 0$ , lo que implica por [\(1.39\)](#page-33-0) que  $h(x, z) = z$ , y por lo tanto se puede obtener  $z = z(x)$ :

<span id="page-77-0"></span>
$$
z(x) = \frac{H - \tau^* \sin(\alpha)x}{1 - \tau^* \cos(\alpha)}\tag{6.8}
$$

## 6.2. Caso muro vertical

La idea es simular la filtración del fluido Bingham en distintos medios porosos, con el fin de tener distintos parámetros de fluencia  $\tau^*$ . De esa manera, se trabaja con distintas pendientes de la recta de saturación de  $(6.8)$ .

#### 6.2.1. Resultados Numéricos

Los parámetros usados fueron los siguientes:

- largo  $l=2$ ,
- tensión de fluencia  $tau = 7.6$ ,
- viscosidad eta $= 8.2$ ,
- densidad  $rho= 1075$ ,
- ángulo de talud  $\alpha$ lpha= 90,
- $\bullet$  diámetro de partículas  $D = 0.0067$ ,
- tiempo de simulación  $T = 29447$ .

Para modelar distintas porosidades se usaron los siguientes parámetros de porosidad del medio  $\varepsilon$ , y esfericidad de partícula  $\phi$ , que nos entregan el diámetro del tubo  $\delta$  y el parámetro de fluencia  $\tau^*$ .

| $\epsilon$ | の      | λ      |               |
|------------|--------|--------|---------------|
| 0.6        | 0.8605 | 0.0057 | 0.5           |
| 0.45       | 0.7888 | 0.0028 |               |
| 0.26       | 0.9184 | 0.0014 | $\mathcal{D}$ |

Tabla 6.1: Distintos parámetros de porosidad para estudiar el caso estacionario.

Se prueba otro caso, con  $\tau^* = 0.5$ 

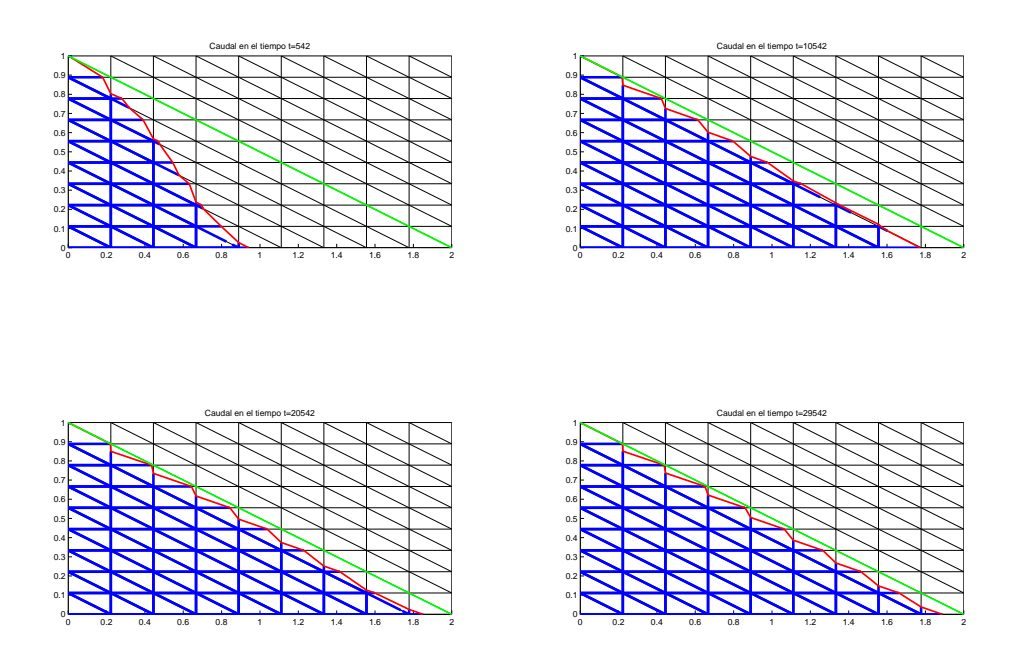

A continuación se presentan las curvas de nivel de las cargas hidráulicas en distintos tiempos, hasta alcanzar el estado estacionario.

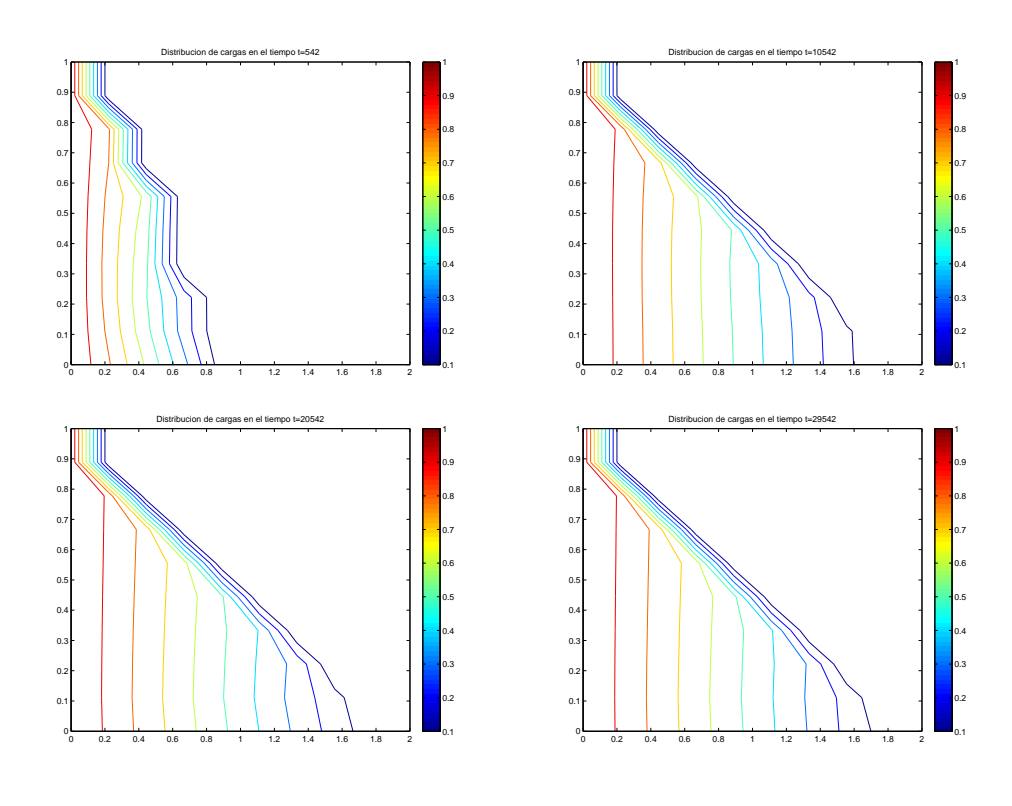

Se prueba otro caso, con  $\tau^* = 1$ 

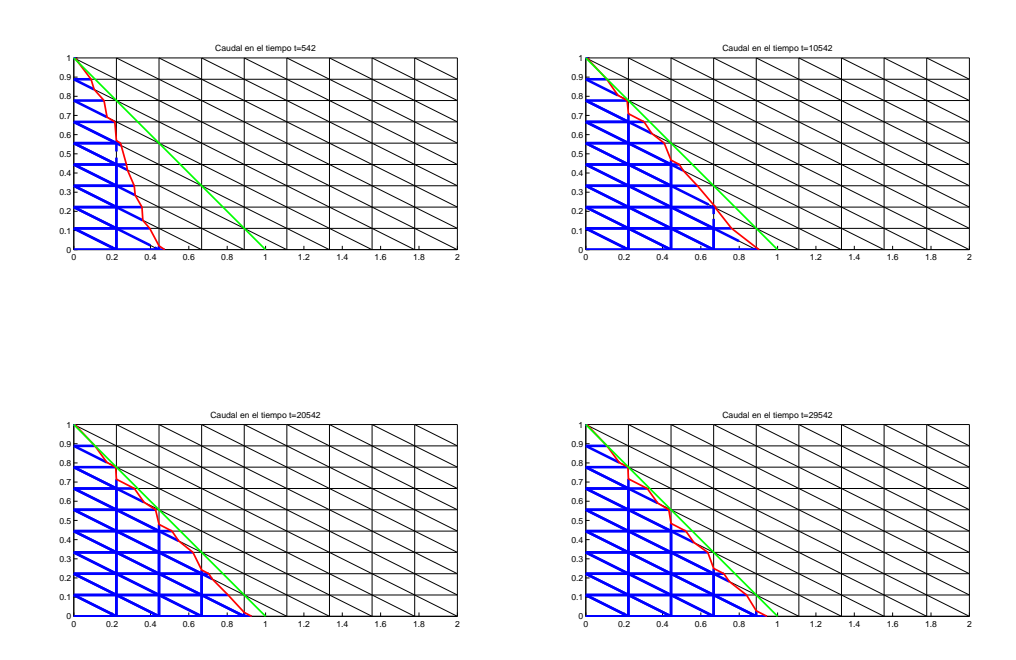

 ${\bf A}$  continuación se presentan las curvas de nivel de las cargas hidráulicas en distintos tiempos, hasta alcanzar el estado estacionario.

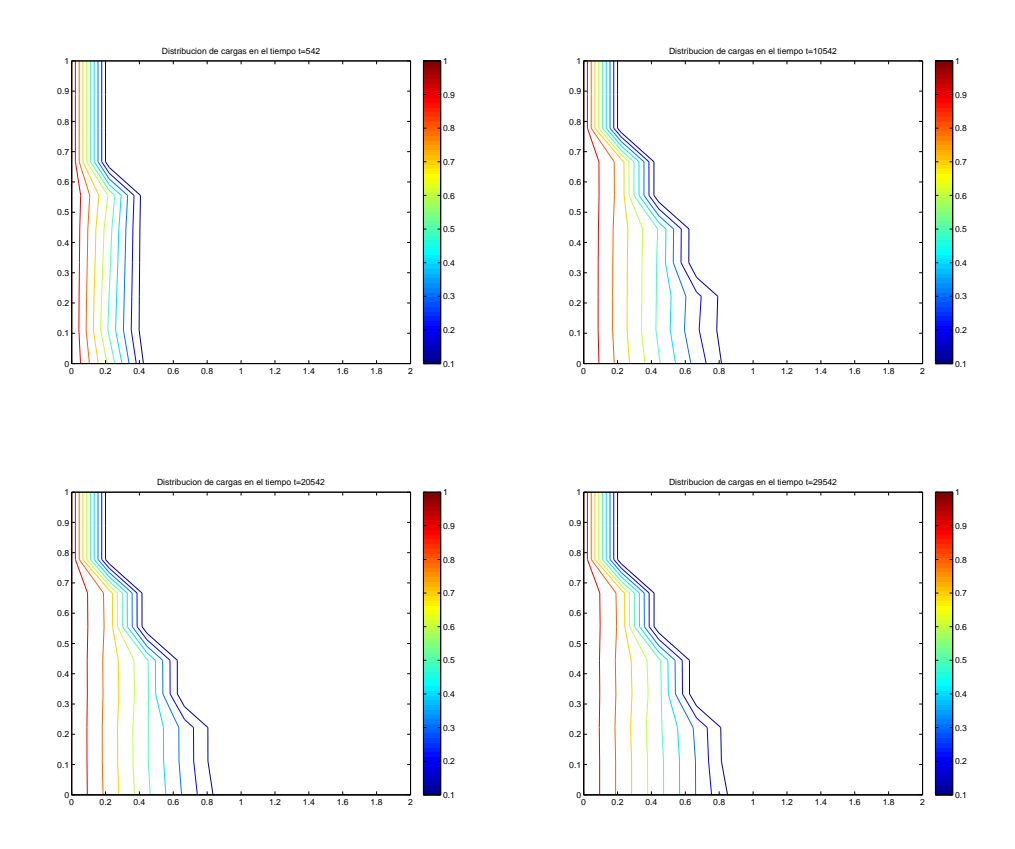

A continuación se presenta la evolución del caso  $\tau^* = 2$  hasta su estado estacionario.

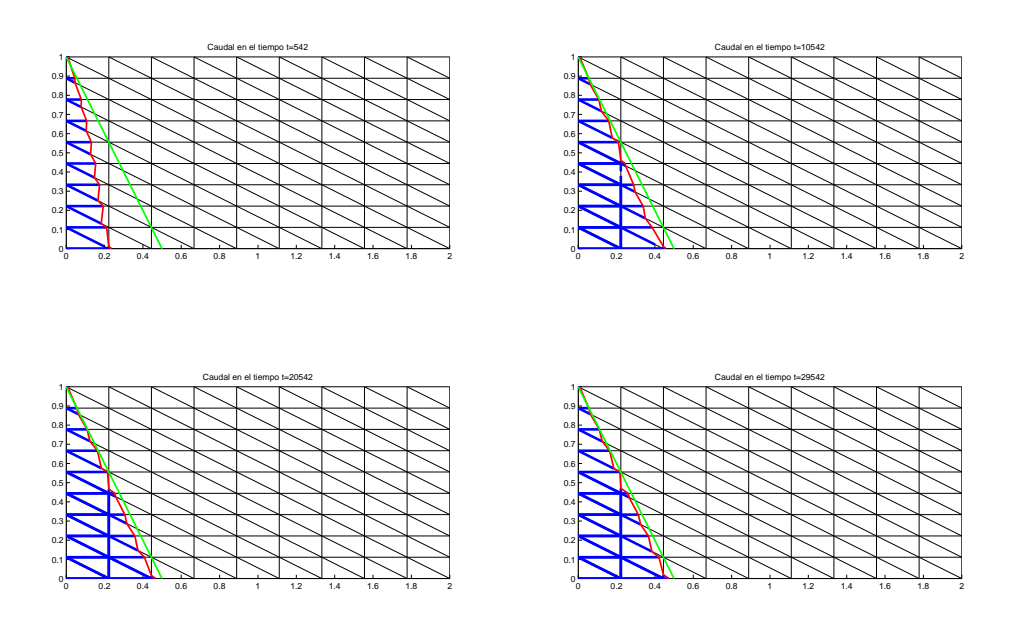

Se observa que al llegar a los 30000 segundos de simulación, el llenado alcanza la recta de saturación cuando hay tubos que lo intersecten. Por ende, un mallado más fino (una mayor cantidad de tubos) representaría una curva de saturación más similar a la recta teórica.

A continuación se presentan las curvas de nivel de las cargas hidráulicas en distintos tiempos, hasta alcanzar el estado estacionario.

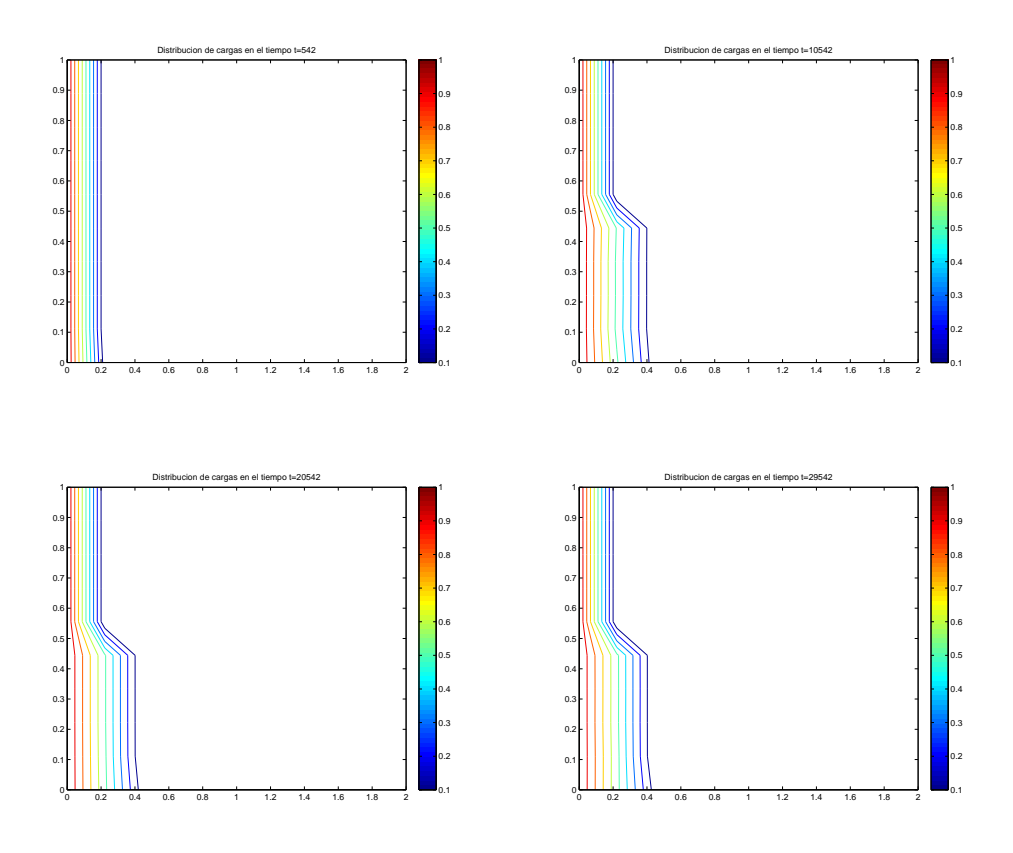

Se observa que las curvas de nivel son paralelas al borde izquierdo, tal como lo anuncia el teorema.

## 6.3. Caso muro no vertical

Ya se vió en la sección anterior que para  $\alpha = \frac{\pi}{2}$  $\frac{\pi}{2}$ , esto es el caso de un dominio simétrico, el teorema se cumplía y además, la recta de saturación [\(6.8\)](#page-77-0) de la solución estacionaria es alcanzada por el modelo.

Si  $\alpha < \frac{\pi}{2}$ , por la geometría del dominio no se puede cumplir el resultado, pues existen puntos en el borde izquierdo (curva de nivel  $\Gamma_1$ ) donde la distancia a otra curva de nivel  $\Gamma_2$ es necesariamente mayor que la establecida por el teorema.

Por ende, se hace necesario refinar el teorema, y encontrar un subconjunto del dominio en donde se pueda establecer una relación entre las cargas y la geometría del dominio.

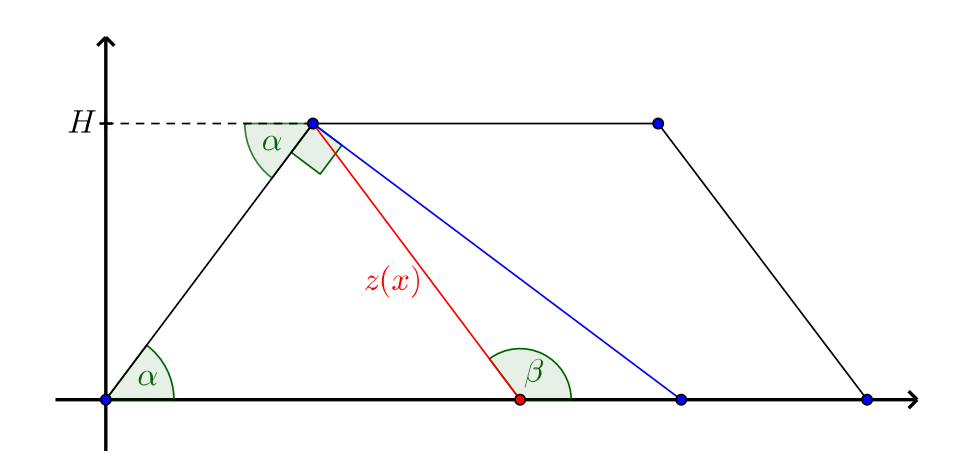

Figura 6.10: Condición para que el teorema pueda cumplirse

Consideremos la ecuación de la recta de saturación dada por [\(6.8\)](#page-77-0),  $z(x)$ . Sea β el ángulo con el que se intersecta al eje  $X$ . Para poder aplicar el teorema, deben pasar las siguiente condiciones:

- Por la geometría del problema, el ángulo  $\beta$  no puede ser menor que  $\alpha$ .
- Por la demostración del teorema [\(6.1\)](#page-76-0),  $\beta$  no puede superar al ángulo  $\frac{\pi}{2} + \alpha$ .

Así, la condición queda dada de la siguiente manera

<span id="page-82-0"></span>
$$
\alpha < \beta < \alpha + \frac{\pi}{2}.\tag{6.9}
$$

Conociendo la pendiente de la recta de saturación, podemos establecer la siguiente relación:

$$
\tan \beta = -\frac{\tau^* \sin \alpha}{1 - \tau^* \cos \alpha}.
$$
\n(6.10)

Por lo que podemos encontrar  $\beta = \beta(\tau^*, \alpha)$ . El objetivo es encontrar condiciones sobre  $\tau^*$ y  $\alpha$  para asegurar [\(6.9\)](#page-82-0).

Notemos que la condición la podemos reescribir como  $\beta - \alpha \in (0, \frac{\pi}{2})$  $\frac{\pi}{2}$ ). Esto es equivalente a que la siguiente proposición sea cierta:

$$
\tan(\beta - \alpha) > 0 \tag{6.11}
$$

Puesto que  $\alpha < \beta$  indica la positividad de la tangente, y  $\beta < \alpha + \frac{\pi}{2}$  $\frac{\pi}{2}$  indica que la función tangente está definida en su dominio. Desarrollando esta identidad se llega a lo siguiente

$$
\tan(0) = 0 < \tan(\beta - \alpha) = \frac{\tan(\beta) - \tan(\alpha)}{1 + \tan(\beta)\tan(\alpha)}\tag{6.12}
$$

$$
=\frac{\frac{\sin(\alpha)}{\cos(\alpha)-\frac{1}{\tau^*}}-\frac{\sin(\alpha)}{\cos(\alpha)}}{1+\frac{\sin^2(\alpha)}{\cos^2(\alpha)-\frac{\cos(\alpha)}{\tau^*}}}
$$
(6.13)

$$
=\frac{\frac{\sin(\alpha)\cos(\alpha)-\sin(\alpha)\cos(\alpha)+\frac{\sin(\alpha)}{\tau^*}}{\cos^2(\alpha)-\frac{\cos(\alpha)}{\tau^*}}\pi}{\frac{\cos^2(\alpha)-\frac{\cos(\alpha)}{\tau^*}+\sin^2(\alpha)}{\cos^2(\alpha)-\frac{\cos(\alpha)}{\tau^*}}}
$$
(6.14)

$$
=\frac{\sin(\alpha)}{\tau^*(1-\frac{\cos(\alpha)}{\tau^*})}=\frac{\sin(\alpha)}{\tau^*- \cos(\alpha)}
$$
(6.15)

$$
0 < \tau^* - \cos(\alpha). \tag{6.16}
$$

Con esto podemos enunciar el siguiente teorema

Teorema 6.2  $\forall \alpha \in (0, \frac{\pi}{2})$  $(\frac{\pi}{2})$ , se tiene que:

<span id="page-83-0"></span>
$$
\beta \in (\alpha, \frac{\pi}{2} + \alpha) \Leftrightarrow \tau^* > \cos(\alpha). \tag{6.17}
$$

#### 6.3.1. Resultados Numéricos

Con el fin de comprobar la condición anterior, se realizan varias simulaciones variando  $\tau^*$ y  $\alpha$  para estudiar el comportamiento del llenado. Se dejan fijos los siguientes parámetros del problema:

| Largo $l$ [m]                          |       |
|----------------------------------------|-------|
| Tensión de fluencia tau $0$ [Pa]       | 7.6   |
| Número de filas NF                     | 10    |
| Número de columnas NC                  | 10    |
| Viscosidad $[m\text{-}Pa\text{-}s]$    | 8.2   |
| Densidad $\left[\frac{kg}{m^3}\right]$ | 1075  |
| Tiempo de simulación T [s]             | 59542 |

Tabla 6.2: Parámetros de la simulación, caso estacionario.

A continuación se presentan distintos experimentos con  $\alpha < \frac{\pi}{2}$ . Fijando  $\varepsilon = 0.5357$  y  $\phi = 0.8605$ , obtenemos un parámetro de fluencia  $\tau^* = 0.65$ . Luego, se varía  $\alpha$ , el ángulo de talud

Se aprecia que la condición se satisface en los ejemplos expuestos. Se puede decir que a medida que el ángulo de talud aumenta, a  $\tau^*$  constante, es más fácil alcanzar la recta de saturación estacionaria.

A continuación se presentan distintos experimentos con  $\alpha = 30$ . Por lo que cos $(\alpha) = 0.866$ . Se hace variar  $\tau^*$  entre distintos valores, y se muestra su evolución hasta el instante  $T = 59542$ s, donde se intenta simular el estado estacionario.

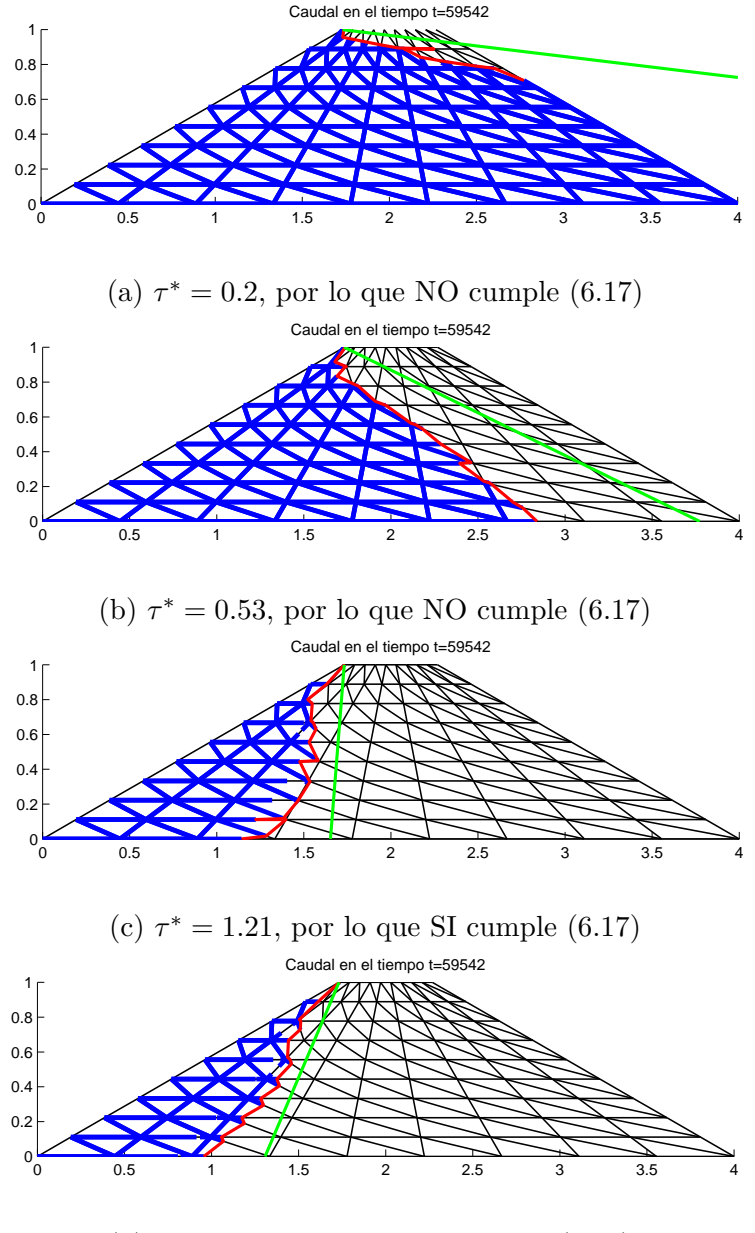

(d)  $\tau^* = 1.53$ , por lo que SI cumple [\(6.17\)](#page-83-0)

Para este caso, se observa que la frontera del llenado no alcanza por completo a la recta de saturación del estado estacionario. Esto se debe a que el conjunto  $\Gamma_1'$  que existe según el teorema [\(6.1\)](#page-76-0) no es igual a todo el lado izquierdo del dominio. Es fácil ver que existen puntos en el lado izquierdo que no tienen igual distancia a una recta paralela (debido a la inclinación  $\alpha$ )

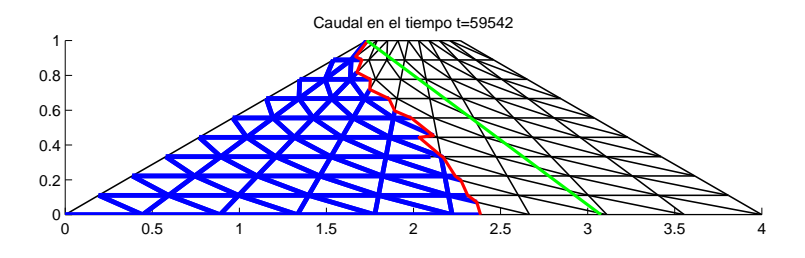

(a)  $\alpha = 30$ . Luego,  $\cos(\alpha) = 0.866$  por lo que NO cumple [\(6.17\)](#page-83-0).

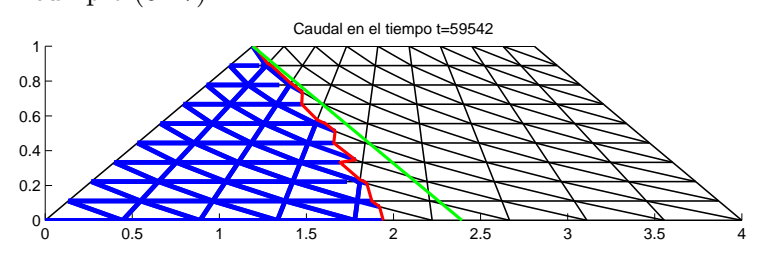

(b)  $\alpha = 40$ . Luego,  $\cos(\alpha) = 0.766$ , por lo que NO cumple [\(6.17\)](#page-83-0).

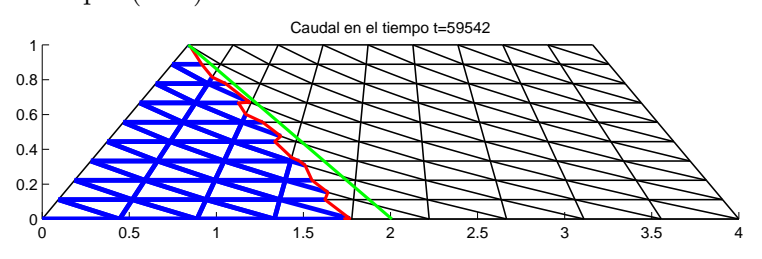

(c)  $\alpha = 50$ . Luego,  $\cos(\alpha) = 0.6428$  por lo que SI cumple [\(6.17\)](#page-83-0).

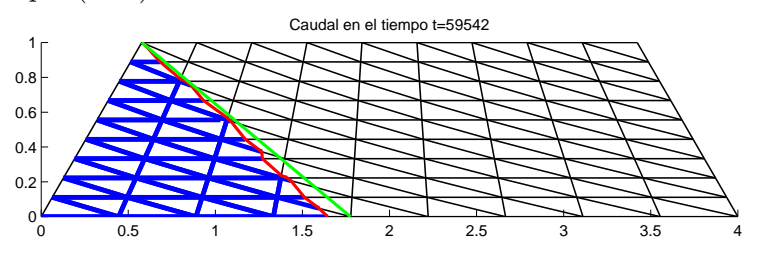

(d)  $\alpha = 60$ . Luego,  $\cos(\alpha) = 0.5$ , por lo que SI cumple  $(6.17).$  $(6.17).$ 

## Capítulo 7

# Aplicación: Tranque de relave sobre fondo poroso horizontal

## 7.1. Contexto

En esta nueva aplicación del modelo, se supone que el fluido viene desde la parte superior de un dominio rectangular. El objetivo es determinar si se alcanza un estado estacionario, o bien el fluido escurre llenando la totalidad del dominio.

Para esto se asumirá una pila de agua de altura  $h_1$  sobre el dominio de altura H y largo l. Se muestran los resultados del modelo cuando sometemos el fluido a variaciones de los tres par´ametros mencionados, manteniendo el equiespaciado del mallado en ambos ejes.

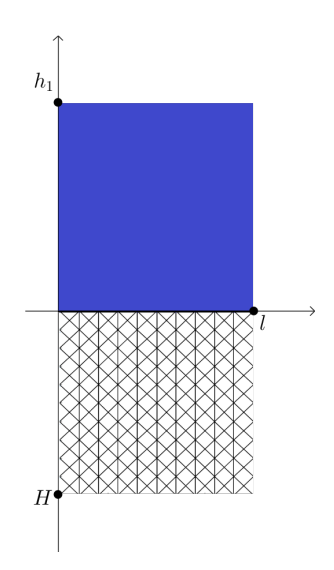

Figura 7.1: Visualización del problema. El sistema de referencia se ubica en el borde superior del dominio.

## <span id="page-88-0"></span>7.2. Aproximación unidimensional del problema

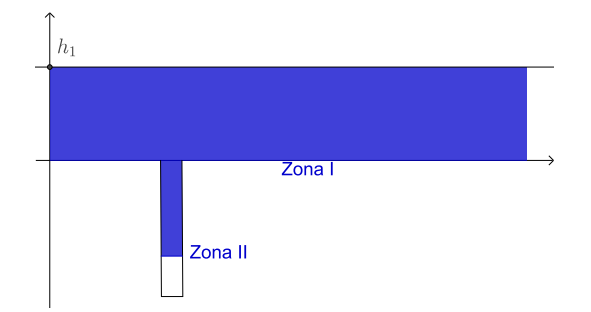

Figura 7.2: Caso unidimensional

Para estimar un posible estado estacionario del problema, vamos a suponer un tubo vertical con un nodo en la posición  $y = 0$  como se muestra en la Figura [\(7.2\)](#page-88-0)

Dado que la ecuación [\(1.39\)](#page-33-0) establece la relación entre la carga hidráluica y la presión, se puede llegar a lo siguiente:

- En (I),  $h(z) = \frac{1}{\rho g} (\rho g (h_1 z)) + z = h_1$ . Esto entrega la condición de borde que debe imponerse en el borde del dominio.
- En (II), dado que  $P = 0$ , se llega a que  $h(z) = z$ .

Así, sigue que el gradiente en la zona (II) está dado por

<span id="page-88-1"></span>
$$
\nabla h = \frac{z - h_1}{|z|} = -\frac{|z| + h_1}{|z|},\tag{7.1}
$$

pues  $z > 0$ . De esta manera, tomando módulo en la ecuación [\(7.1\)](#page-88-1) se tiene que

$$
|\nabla h| = \frac{|z| + h_1}{|z|} = 1 + \frac{h_1}{|z|}.
$$
\n(7.2)

El equilibrio estacionario en el caso Bingham, se alcanza cuando  $|\nabla h| = \tau^*$ . Imponiendo esta condición se llega a:

$$
1 + \frac{h_1}{|z|} = \tau^*,\tag{7.3}
$$

de lo que se puede concluir lo siguiente:

- Si  $\tau^*$  < 1, sigue  $|\nabla h| > \tau^*$ , por lo que no hay equilibrio estacionario.
- Si  $\tau^* > 1$ , se llena hasta que  $1 + \frac{h_1}{|z|} = \tau^*$ .

Desarrollando esta última igualdad, se llega a la siguiente ecuación:

<span id="page-89-0"></span>
$$
|z| = \frac{h_1}{\tau^* - 1},\tag{7.4}
$$

lo que entrega la relación entre la posición del fluido dentro del tubo en el estado estacionario, la altura de la columna de fluido y el parámetro de fluencia.

### 7.3. Modelo

Para este problema, se fija el sistema de referencia en el borde superior del dominio. Así, el domino queda en el intervalo [−H, 0] del eje Y , mientras que la columna de fluido se ubica en [0,  $h_1$ ].

La condición de borde de las cargas hidráulicas se imponen sobre el borde superior, que tendrá como supuesto  $h = h_1$ , la altura de la pila de fluido.

## 7.4. Parámetros a utilizar

Los datos sobre el fluido, y sobre la porosidad del medio, son los siguientes:

| Tensión de fluencia $\tau_0$ [Pa]    | 7.6               |
|--------------------------------------|-------------------|
| Viscosidad $\eta$ [mPAs]             | 8.2               |
| Densidad $\rho$ [Kg/m <sup>3</sup> ] | 1075              |
| Angulo de talud $\alpha$ [grados]    | 90                |
| Indice de porosidad $\varepsilon$    | 0.5               |
| Redondez de partícula $\phi$         | 0.8               |
| Diámetro de partícula $D$ [m]        | $\sqrt{6.7/1000}$ |
| Parámetro de fluencia $\tau^*$       | 0.80672           |

Tabla 7.1: Parámetros del experimento: Caso borde superior

### 7.5. Experimentos

Se presenta una tabla que adjunta los parámetros de cada experimento, para apreciar como var´ıa en largo, altura del dominio y altura de la columna de fluido en cada uno.

| Largo $ m $ | Altura dominio [m] |  | Altura fluido [m]   Cantidad de Filas   Cantidad de Columnas |
|-------------|--------------------|--|--------------------------------------------------------------|
|             |                    |  |                                                              |
|             |                    |  |                                                              |
|             |                    |  |                                                              |
|             |                    |  |                                                              |
|             |                    |  |                                                              |
|             |                    |  |                                                              |
|             |                    |  |                                                              |

Tabla 7.2: Listado de parámetros dispuestos para cada experimento.

<span id="page-90-0"></span>A continuación se dibujan los promedios de las alturas del llenado obtenidas en cada tubo. En primer lugar se muestran los gráficos obtenidos para  $l = 2$ .

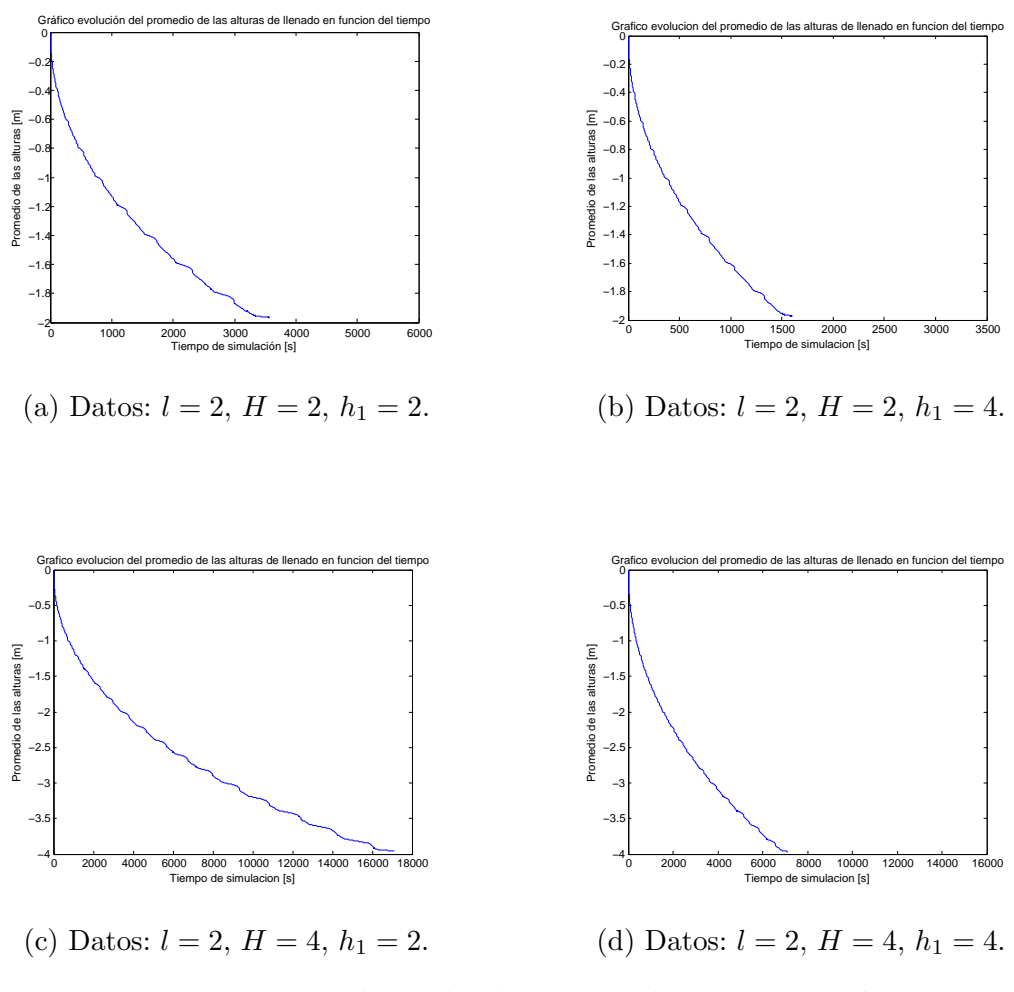

Figura 7.3: Promedio de la altura para distintos casos,  $l = 2$ 

Se puede comparar, por ejemplo, la figura [\(7.3a\)](#page-90-0) con [\(7.3b\)](#page-90-0) para comprobar que la veloci-

dad de escurrimiento aumenta al aumentar la altura de la columna de fluido. A continuación se muestran los gráficos obtenidos para  $l = 4$ .

<span id="page-91-0"></span>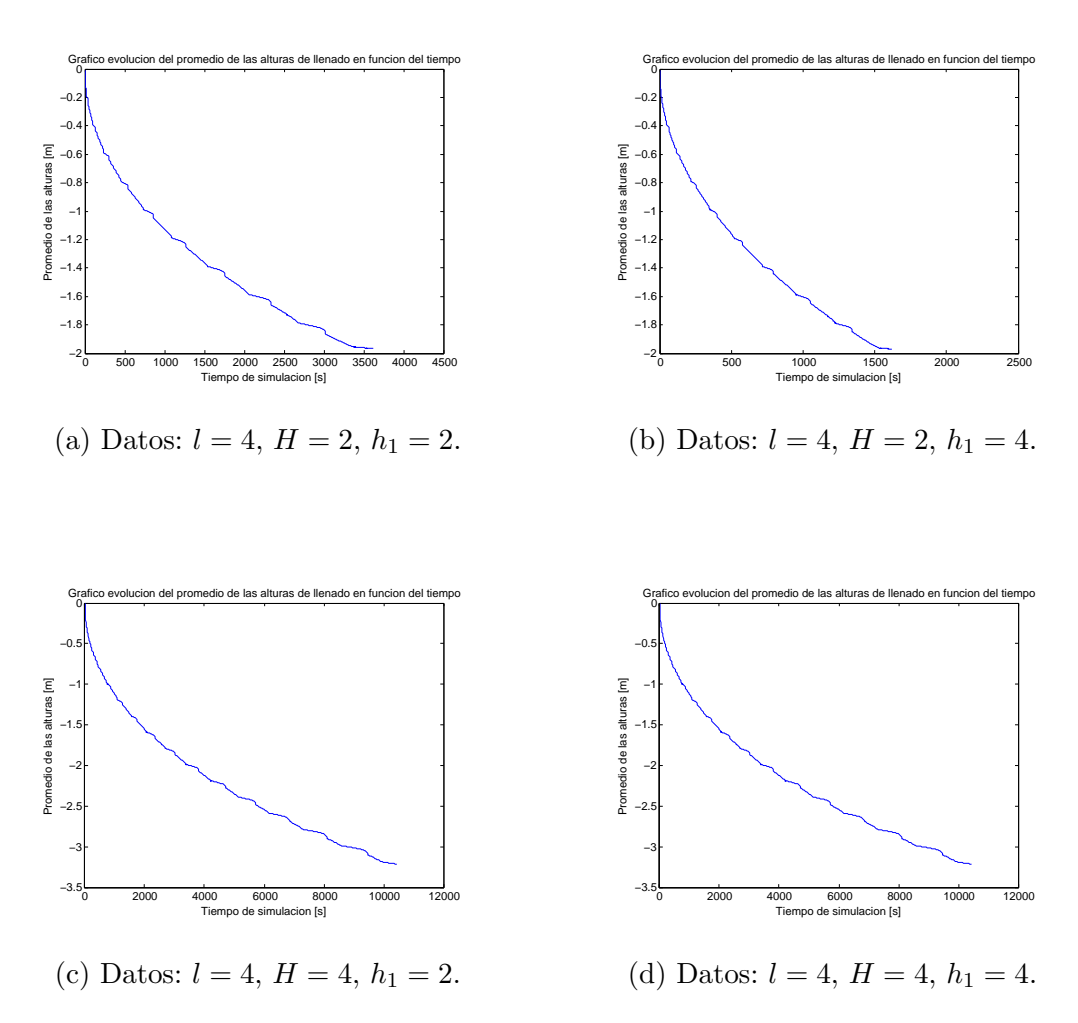

Figura 7.4: Promedio de la altura para distintos casos,  $l = 4$ 

An´alogamente, se puede comparar, por ejemplo, la figura [\(7.4a\)](#page-91-0) con [\(7.4b\)](#page-91-0) para comprobar que la velocidad de escurrimiento aumenta al aumentar la altura de la columna de fluido.

Ahora, se ejecuta otro experimento con  $l = 2$ ,  $h_1 = 1$  y  $H = 2$  m y además se varía el diámetro de la partícula a  $D = 2/1000$  m, lo que implica un cambio en el parámetro de fluencia a  $\tau^* = 2.162$ . Según la ecuación [\(7.4\)](#page-89-0), reemplazando el valor de  $\tau^*$ , queda que  $|z| =$  $\frac{1}{2.162-1}$  = 0.8606. Luego, en el estado estacionario se debiera alcanzar la altura  $z = -0.8606$ . Además se simularon 60100 segundos.

<span id="page-92-0"></span>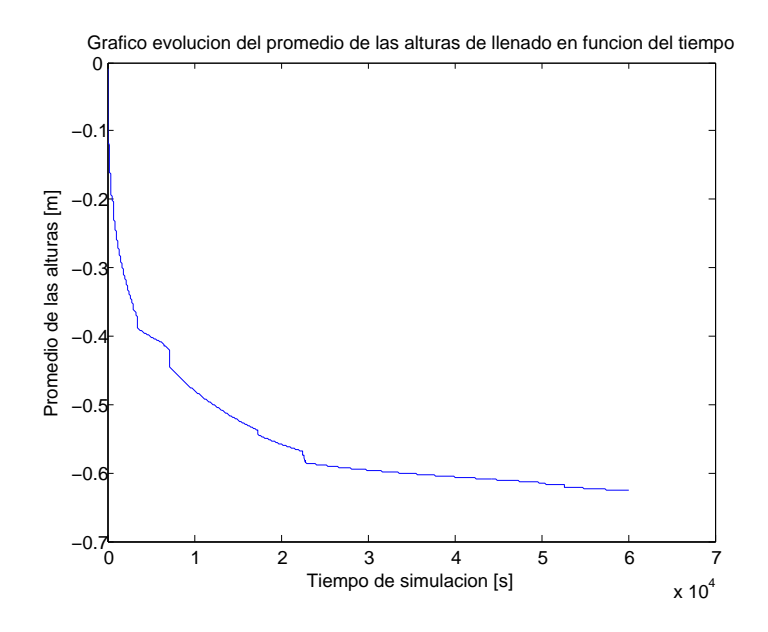

Figura 7.5: Gráfico del promedio de las alturas del llenado en función del tiempo, para  $\tau^* = 2.162.$ 

## 7.6. Conclusiones

- Al variar la altura del fluido de  $h_1 = 2$  a  $h_1 = 4$  m, se observa mayor velocidad de escurrimiento en el medio, lo cual es de esperar dado que en el segundo caso, se ejerce una mayor presión en el borde superior.
- No hay mayor diferencia en cuanto al escurrimiento frente a la variación de longitud de  $l = 2$  a  $l = 4$  m.
- Al aumentar la altura del dominio de  $H = 2$  a  $H = 4$  m, no se observa que se llegue al estado estacionario. Esto se debe a que  $\tau^* = 0.806 < 1$ .
- En la Figura [\(7.5\)](#page-92-0) se aprecia un crecimiento asintótico, teniendo como cota el valor  $z = -0.806$  descrito anteriormente.

## Capítulo 8

## Manual de Usuario

En el siguiente informe se explica el algoritmo que modela el escurrimiento del fluido en un medio poroso modelado mediante una red de tubos capilares.

```
1 clear all
2 clf
3 close all
4 %VARIABLES FISICAS
5 h=8;
6 \quad 1=40;7
8 %profile on
9
10 global G tau0 eta rho del rhog
11 tau0 = 21.7;
12 G = 0.22;
13 eta = 21.5/1000;
14 rho = 1616;
15 rho = 9.81 \times rho;16 del = 4*tau0/(rhoq*G);17
18 %FILAS Y COLUMNAS
19 NF=10;
20 NC=10;
21 alpha=35;
22 dx0=0.1; % revisar programa de Alfredo
23
24 [NODOS, TUBOS]= malla muro(NF,NC,h,l,alpha);
25 L=calculalargo(NODOS,TUBOS);
26 TUBOS(:, 3) = L;27
28 %% CONDICION INICIAL
29
30 LL1=TUBOS(:,1)*0; %LL nos indica el llenado en un nodo para cada TUBO
31 LL2=LL1; %LL2 es el llenado del tubo con respecto al nodo final. Esto es cuando estan los 2 n
32
33 Il=find(NODOS(3,TUBOS(:,1)) ==1 & NODOS(3,TUBOS(:,2)) ==0); %Tubos que partan del lado izq
34 LL1(I1)=dx0; %llenado inicial
```

```
35
36 \text{ } Q1 = zeros(length(LL1),1); Q2 = zeros(length(LL1),1); %Caudales
37 DQ1 = zeros(length(LL1),1); DQ2 = zeros(length(LL1),1); %Derivadas de Caudales
38
39 hc=zeros(length(NODOS(1,:)),1); %CARGAS HIDRAULICAS
40 hc(NODOS(3,:) ==1)=h; %LADO IZQUIERDO
41
42 NIp=zeros(length(NODOS(1,:)),1); %NODOS INTERNOS. VALE 1 SI ES NODO INTERNO.
43 t=0; T=0.4;
44 %dibujar(NODOS,TUBOS,LL1,LL2);
45 %bor=borde(NODOS,TUBOS,LL1,LL2);
46
47 %% CREAR CARPETAS
48 [stat,struc] = fileattrib;
49 PathCurrent = struc.Name;
50 FolderName = ['datos_h' num2str(h) '_l' num2str(l) '_NF' num2str(NF) '_NC' num2str(NC) '
51 mkdir(FolderName);
52 PathFolder=[PathCurrent '/datos_h' num2str(h) '_l' num2str(l) '_NF' num2str(NF) '_NC' nu
53 NameFile1=[PathFolder '/LL1.txt'];
54 fo=fopen(NameFile1,'wt');
55 NameFile2=[PathFolder '/LL2.txt'];
56 fo2=fopen(NameFile2,'wt');
57 NameFile3=[PathFolder '/hc.txt'];
58 fo3=fopen(NameFile3,'wt');
59 %% Avance en el tiempo(calculo del dt, actualizar LL y dibujar)
60 while t < 0.461
62 LLENO=zeros(length(LL1),1); %LLENO son los tubos que estan llenos: 1 si esta lleno,
63 II = find (LLI+LL2>=L);64 LL1(II)=TUBOS(II,3); %coordenadas de tubo lleno
65 LLENO(II)=1;66 I1=find(LL1>0 & LLENO==0);
67 I2 = find (LL2 > 0 \& LLENO == 0);
68
69 [x1, y1, x2, y2] = \text{posLL}(\text{NODOS}, \text{TUBOS}, \text{LL1}, \text{I1});70 t1=tp3a(LL1(I1),L(I1)−LL2(I1),y1,y2,hc(TUBOS(I1,1))); %tubo 164 arroja tiempo negati
71 [x1, y1, x2, y2] = posLL2(NODOS, TUBOS, LL2, I2);
72 t2=tp3a(LL2(I2),L(I2)−LL1(I2),y1,y2,hc(TUBOS(I2,2)));
73 dt=0.005;
74 \%dt = min([t1;t2])/5;75
76 [x1, y1, x2, y2] = \text{posLL}(\text{NODOS}, \text{TUBOS}, \text{LL1}, \text{I1});77 LL1(I1)=pt3a(dt,LL1(I1),hc(TUBOS(I1,1)),y2);
78 [x1, y1, x2, y2] = posLL2(NODOS, TUBOS, LL2,I2);
79 LL2(I2)=pt3a(dt,LL2(I2),hc(TUBOS(I2,2)),y2);
80
81 %set(gcf,'position',get(0,'screensize'));
82
83 %REVISAR
84 II=find(LL1+LL2>=L);
85 LL1(II)=TUBOS(II,3); %coordenadas de tubo lleno
86 LLENO(II)=1;87
88 NI=NIp; %NODOS INTERNOS. VALE 1 SI ES NODO INTERNO.
89 NI(TUBOS(LLENO'==1,1:2)) = 1;
90 NI (NODOS(3, :) == 1) = 0;
```

```
91 NIN=find(NI==1 & NIp==0);
92 for ii=NIN'
93 hc(ii)=NODOS(2,ii)+2\stardx0;
94 V1=incide(TUBOS,ii,1); %tubos que salen del nodo TUBOS(II,2)
95 V2=incide(TUBOS,ii,2); %tubos que entran al nodo TUBOS(II,2)
96 %V2(V2==II)=[]; % NO CONSIDERAR TUBOS LLENOS
97 LL1(V1) = dx0;98 LL2(V2) = dx0;99 end
100
101 %options = optimset('TolFun',1e−15);
102 if sum(NI)>0
103    x0=hc(NI==1);
104 81b=x0*0;105 8ub=x0*0+h;106 [H,term]=newton(x0,NODOS,TUBOS,LLENO,L,LL1,LL2,NI,hc,Q1,Q2,DQ1,DQ2);
107 \frac{1}{10} [H,term]=broyden(x0,NODOS,TUBOS,LLENO,L,LL1,LL2,NI,hc,Q1,Q2);
108 \frac{1}{2}[H, \text{fval}] = \text{fmincon}(\mathcal{C}(h_i) \text{cons}(NODOS, TUBOS, LLENO, L, LL1, LL2, NI, hi, hc, Q1, Q2), x0, [], [],
109 8[H,fval]=fminsearch(@(hi) cons(NODOS,TUBOS,LLENO,L,LL1,LL2,NI,hi,hc,Q1,Q2), x0,optic
110 hc(NI==1)=H;111 end
112 %% DIBUJO DE LA MALLA
113 figure(1)
114 clf
115 line([NODOS(1,TUBOS(:,1));NODOS(1,TUBOS(:,2))], [NODOS(2,TUBOS(:,1));NODOS(2,TUBOS(:,2))]
116 \& ext(NODOS(1,:),NODOS(2,:),strtrim(cellstr(num2str((1:length(NODOS))'))'),'Color','b')
117 \text{#Text}((3*\text{NODOS}(1, TUBOS(:,1))+\text{NODOS}(1, TUBOS(:,2)))/4, (3*\text{NODOS}(2, TUBOS(:,1))+\text{NODOS}(2, TUBOS))118 dibujar (NODOS, TUBOS, LL1, LL2);
119 bor=borde(NODOS, TUBOS, LL1, LL2);
120 title(['Caudal en el tiempo t=' num2str(t)]); drawnow;
121
122 fprintf(fo,'f(t),'f(t),LL1);
123 fprintf(fo, \ln);
124 fprintf(fo2, '%f\t', LL2);
125 fprintf(fo2, \ln);
126 fprintf(fo3,'%f\t',hc);
127 fprintf(fo3,'\n');
128
129 t=t+dt;130 NIp=NI;
131 end
132 fclose(fo);
133 fclose(fo2);
134 fclose(fo3);
135 %profile viewer
136 %profsave
```
La variable num carga el experimento que se quiera modelar. La línea 6 y 7 carga los datos de la altura de fluido externo al medio poroso en ciertos instantes de tiempo. La variable dt es el salto de tiempo en el que se harán los cálculos. La línea 11 entrega la variable t de los instantes de tiempo que se usarán y alt, la altura que tendrá el fluido externo en ese momento.

Dependiendo del experimento, se inicializan distintos parámetros físicos asociados al problema: 1 el largo de la base del trapecio, tauo la tensión de fluencia del fluido, eta la viscosidad del fluido, rho la densidad del fluido, alpha el ángulo del talud, epsi la constante de porosidad del medio, phi la esfericidad de la partícula, D el diámetro de la partícula. Con estos datos, distintos para cada experimento, se pueden calcular parámetros que dependen de lo anterior y que son de utilidad: rhog, que es la densidad multiplicada por la constate de gravedad  $q$ , del el diámetro del tubo y  $G$  el parámetro de fluencia.

## 8.1. Generar Nodos, Tubos y Geometría

Esta función, malla muro.m, a partir de datos del problema (altura, largo e inclinación del medio poroso) y datos de la discretización (número de filas y columnas a utilizar) genera las tablas NODOS y TUBOS.

```
1 function [NODOS TUBOS] = malla muro(NF,NC,h,l,alpha)
2 NN=NF*NC; %NUMERO total de nodos
3 c=linspace(0,l,NC);
4 c=c';
5 CC=C(:,ones(NF,1));\kappa = \text{cc}(:)'; & coordenadas x de los nodos
7 y=ceil([1:NN]./NC); %coordenadas y de los nodos
8 y=(y-1) \cdot * (h/(NF-1));
9
10 \tt \text{ipo}=x*0;11 \text{tipo}(find(x==0))=1;12 \text{kipo}(find(y == 0))=2;13 tipo(find(x==1))=3;
14 \textrm{tipo(find(y==h))}=4;15
16 x=y*cotd(alpha)+x.*(l−2*y*cotd(alpha))/l;
17
18 NODOS=[x;y;tipo];
19
20 NTD = (NF−1)*(NC−1);% NUMERO DE TUBOS DIAGONALES
21 NTV = (NF−1)*NC; NTH = NF*(NC−1); %NUMERO DE TUBOS VERTICALES, HORIZONTALES
2223 TUBOSV = zeros( NTV, 2); %TUBOS VERTICALES (n1, n2)
24 TUBOSH = zeros( NTH, 2); %TUBOS HORIZONTALES (n1, n2)
25 TUBOSNE = zeros( NTD, 2); %TUBOS DIAGONALES NORESTE (n1, n2)
26 TUBOSNO = zeros( NTD, 2); %TUBOS DIAGONALES NOROESTE (n1, n2)
27 II = 1:NN; II ( NC:NC:NN ) = [];
28 JJ = 1:NN; JJ(1:NC:NN) = [];29 II1 = 1:NN-NC; II1( NC:NC:NN-NC ) = [];
30 JJ2 = 1:NN−NC; JJ2( 1:NC:NN−NC ) = [];
31
32 KK1=NC+1:NN; KK1(1:NC:NN-NC) = [];
33 KK2=NC:NN; KK2(1:NC:NN-NC+1)=[];
34
35 TUBOSV = [1:NN−NC; NC+1:NN ]';
36 TUBOSH = [II; JJ]';
37 TUBOSNE = [II1; KK1]';
38 TUBOSNO= [KK2;JJ2]';
39
```

```
40 %TUBOS = [TUBOSV;TUBOSH;TUBOSNE;TUBOSNO];
41 TUBOS = [TUBOSV; TUBOSH; TUBOSNO];
42
43 end
```
NODOS es una tabla de 3 filas. La 2 primeras guardan las coordenadas x e y de cada nodo, y la tercera fila, tipo, es una etiqueta que guarda información acerca de a qué borde pertenece el nodo, o si acaso no pertenece a un borde. Esta tabla nos da una enumeración de los nodos de la malla, donde cada columna de la tabla representa un nodo.

Por otro lado, TUBOS es una lista de tres columnas. La primera y la segunda columna dice el número del nodo inicial y el nodo final del tubo (respetando la numeración anterior), mientras que la tercera columna dice el largo del tubo.

### 8.2. Calcular posición del llenado

Los programas posLL.m /posLL2.m definen los llenados del tubo en cada iteración, dependiendo si el tubo se llena a partir del nodo inicial (posLL.m) o del nodo final (porLL2.m) calculando una ecuación de la recta a partir del llenado en función del largo total.

```
1 function [x1 y1 x2 y2]=posLL(NODOS,TUBOS,LL,I)
2
3 \quad \frac{1}{2} = \text{find}(\text{LL}>0);4 x1=NODOS(1,TUBOS(I,1))'; % x NODOS INICIALES
5 x2=NODOS(1,TUBOS(I,2))'; % x NODOS FINALES
6 y1=NODOS(2, TUBOS(I, 1))'; % y NODOS INICIALES
7 y2=NODOS(2,TUBOS(I,2))'; % y NODOS FINALES
8
9 L=TUBOS(I,3);
10
11 x2=x1+(LL(I)./L).*(x2-x1);12 y2=y1+(LL(I)./L).*(y2−y1);
13
14 end
```
### 8.3. Cálculo de llenado según caudal

Haciendo una aproximación de primer orden, y ponderando el caudal por la sección transversal del tubo, pt3a.m calcula los llenados de cada tubo según la fórmula

$$
LL = LL0 + dt \frac{Q}{\frac{\delta^2 \pi}{4}},\tag{8.1}
$$

donde Q es la fórmula de caudal en un tubo, el cual varía dependiendo del fluido que se considere. En el caso del fluido Bingham, la fórmula queda:

$$
LL = LL0 + dt \frac{\delta^2 \rho g}{32\eta} \left( 1 - \frac{4}{3} \frac{\tau^*}{||\nabla h||} + \frac{1}{3} \frac{(\tau^*)^4}{||\nabla h||^4} \right) (-\nabla h),\tag{8.2}
$$

si es que  $\tau^* < ||\nabla h||$ . De lo contrario, el caudal es 0 y el llenado se mantiene constante.

```
1 %% CALCULO DE LA POSICION DE FLUIDO EN UN TUBO EN FUNCION DEL TIEMPO
2 %% APROXIMACION DE PRIMER ORDEN
3
4 function x = pt3a(dt, LL0, H, y2)5
6 global del eta rhog G;
7 \text{ A} = \text{del}^2*rho/32*eta);8
9 X = LL0;10 dhdl = (y2−H)./LL0; II = (dhdl) < −G;
11 Q=Qs3(dhdl(II),G);
12 X(II) = IL0(II) + dt*A.*Q;13 end
```
## 8.4. Función de caudal

```
1 %% ESTA FUNCION CALCULA EL CAUDAL EN UN TUBO, FLUIDO BINGHAM, REGIMEN ESTACIONARIO
\overline{2}3 function Q = QS3(DHDL, G)4 % global G K tau0 del rhog;
5 Q=0*DHDL;6 I=find(abs(DHDL)>G);
7 Q(I) = -DHDL(I).* ( 1 - 4/3 * G./abs(DHDL(I)) + 1/3*G<sup>^4</sup>./(DHDL(I).<sup>^4</sup>) );
8 end
```
### 8.5. Función Conservación de Flujo

Se programa la función cons.m que, dado el vector de cargas hidráulicas, calcula la conservación de caudales en cada nodo, esto es:

$$
\forall i \text{ nodo}, \sum_{j \in V_i} Q_{ij}(\nabla h) \tag{8.3}
$$

donde  $V_i$  es el conjunto de nodos vecinos a i. El gradiente de la carga se aproxima con diferencias finitas, dependiendo si el tubo donde se calcula está lleno o parcialmente lleno.

```
1 function Q=cons(NODOS,TUBOS,LLENO,L,LL1,LL2,NI,hi,hc,Q1,Q2)
```

```
2 I = (NI == 1);
3 \text{ hc}(I) = h \text{ i};4
5 [Q1, Q2] = caudal\_llenos(LLENO, TUBOS, L, hc, Q1, Q2);6 [O1, O2]=caudal_semilleno(NODOS, TUBOS, LLENO, L, LL1, LL2, hc, O1, O2);
7 Q=zeros(length(NI),1);
8 for i=1:length(NI)
9 if NI(i) == 110 J1tubos= (TUBOS(:, 1) == i);11 J2tubos = (TUBOS(:, 2) == i);12 Q(i) = sum(Q1(J1tubos)) + sum(Q2(J2tubos));13 end
14 end
15
16 %fprintf('hi= %.12f,',hi);
17 % fprintf('Q= .12q \n\times', Q);
18 end
```
## 8.6. Cálculo de Caudal para Tubo Lleno

Esta función, caudal llenos.m, calcula el caudal en un tubo lleno de fluido, aproximando el gradiente de la carga hidráulica como  $\nabla h = \frac{h_j - h_i}{h_j}$  $l_{ij}$ .

```
1 function [Q1 Q2] = \text{caudal}llenos (LLENO, TUBOS, L, hc, Q1, Q2)
2 global del eta rhog tau0;
3
A = del^2*rho(32*eta); G = 4*tau0/(rhoq*del);5 C = (del^2)/4;6
7 ILLENO=find(LLENO==1);
8 i=TUBOS(ILLENO,1);
9 j=TUBOS(ILLENO,2);
10 DHDL=(hc(j)−hc(i))./L(ILLENO);
11 Q=Qs3(DHDL,G)*A*C;12 Q1 (ILLENO) = Q;
13 Q2(ILLENO)= -Q;
14 end
```
En el programa, Q1 representa el caudal visto desde el nodo inicial, y Q2 desde el nodo final, por lo que tienen igual módulo pero distinto signo.

## 8.7. Cálculo de Caudal para Tubo Semilleno

Esta función, caudal semilleno.m, calcula el caudal en un tubo parcialmente lleno de fluido, aproximando el gradiente de la carga hidráulica como  $\nabla h = \frac{y - h_i}{L}$ LL , donde y es la altura del llenado, y LL es la distancia de llenado del tubo en ese instante.

```
1 function [Q1 Q2]=caudal semilleno(NODOS,TUBOS,LLENO,L,LL1,LL2,hc,Q1,Q2)
2 global del eta rhog tau0;
3
A = del^2*rho(32*eta); G = 4*tau0/(rhoq*del);5 C = (del^2)/4;6
7 I1=find(LL1>0 & LLENO==0);
\frac{1}{2} = TUBOS(I1, 1);
9 [x1, x2, y1, y2] = posLL(NODOS,TUBOS,LL1,I1);
10 dhdl1 = (y2− hc(i))./LL1(I1);
11 Q1(I1) = Qs3(dhdl1, G) * A * C;12
13 I2=find(LL2>0 & LLENO==0);
14 \quad \text{j=TUBOS (I2, 2)};15 [x1, x2, y1, y2] = posLL2(NODOS,TUBOS,LL2,I2);
16 dhdl2 = (y2-hc(j))./LL2(I2);
17 Q2(I2) = Qs3(dhdl2, G) * A * C;18 end
```
### 8.8. Algoritmo de Newton

Se plantea el sistema de ecuaciones

$$
\vec{F}(h) = 0,\tag{8.4}
$$

con  $\vec{F}_i(h) = \sum_{j \in V_i} Q_{ij}(\nabla h)$ . El gradiente  $\nabla h$  se discretiza dependiendo del caso (tubo lleno o parcialmente lleno). Se resuelve utilizando el método de Newton en varias variables, pues hay tantas ecuaciones y variables como nodos internos hayan.

Para entender la idea detrás de este método, se puede escribir la expansión de Taylor a la función de varias variables  $\vec{F}$ , en torno a la solución de la ecuación:

$$
\vec{F}(x^*) \simeq \vec{F}(x_k) + \nabla \vec{F}(x^* - x_k) \tag{8.5}
$$

Como  $\vec{F}(x^*) = 0$ , se tiene que

$$
\vec{F}(x_k) + \nabla \vec{F}(x^* - x_k) = 0 \tag{8.6}
$$

en donde, podemos despejar  $x^*$  para obtener un candidato a solución, esto es,

$$
x_{k+1} = x_k + \delta_k, \text{ donde } \delta_k = (\nabla \vec{F}(x_k))^{-1} \vec{F}(x_k). \tag{8.7}
$$

Por lo que el algoritmo que funciona es el siguiente:

- 1. Asignar un valor inicial  $x_k$ ,  $k = 0$  al vector x y criterios de parada  $(\varepsilon_1, \varepsilon_2) > 0$ .
- 2. Computar  $\vec{F}(x_k)$  y el jacobiano  $\nabla \vec{F}(x_k)$
- 3. Resolver el sistema lineal  $\nabla \vec{F}(x_k)\delta_k = -\vec{F}(x_k)$ .
- 4. Computar  $x_{k+1} = x_k + \delta_k$
- 5. Si  $||x_{k+1} x_k|| < \varepsilon_1(1 + ||x_{k+1}||)$ , ir a 6. Si no, volver a 2.
- 6. Si  $||\vec{F}(x_{k+1})|| < \varepsilon_2$ , parar y fijar  $x^* = x_{k+1}$ . En caso contrario, reportar fallo.

```
1 function [x,term]=newton(x0,NODOS,TUBOS,LLENO,L,LL1,LL2,NI,hc, Q1,Q2,DQ1,DQ2)
2 % Term : Estado del algoritmo (1−>OK, 0−> Fallo)
3
4 eps1 = 1e−8; eps2 = 1e−8;
5 \ y0 = \text{cons}(\text{NODOS}, \text{TUBOS}, \text{LLENO}, \text{LL1}, \text{LL2}, \text{NI}, \text{x0}, \text{hc}, \text{Q1}, \text{Q2}); f(x0)
n = size(x0,1); % matriz de largo x0, NO DE LARGO hc.
7 dev = diag(.0001*max(abs(x0),1e−8*ones(n,1))); %h para calcular jacobiano
\text{err} = 1;9 \quad I = (NI == 1);10 while err>0;
11
12 %dy0=Dcons(NODOS,TUBOS,LLENO,L,LL1,LL2,NI,x0,hc,DQ1,DQ2);
13
14 dy0 = zeros(n, n);
15 for i=1:n;16 f0 = cons(NODOS, TUBOS, LLENO, L, LL1, LL2, NI, x0+dev(:, i), hc, Q1, Q2);
17 f1 = cons(NODOS,TUBOS,LLENO,L,LL1,LL2,NI,x0−dev(:,i),hc,Q1,Q2);
18 dy0(:,i) = (f0(NI==1)-f1(NI==1))/(2*dev(i,i)); %(f(x0+h) - f(x0-h))/2h = f'(x0), columnas de
19 end
20
21 d0 = -pinv(dy0) * y0(I); %resolver Jf(x0) * d0 = -f(x0)22 x=x0+d0;
y = \text{cons}(\text{NODOS}, \text{TUBOS}, \text{LENO}, \text{L}, \text{LL1}, \text{LL2}, \text{NI}, \text{x}, \text{hc}, \text{Q1}, \text{Q2});
24 tmp = sqrt((x−x0)'*(x−x0));
25 err = tmp-eps1*(1+abs(x)); % err = ||x-x0||-eps1*(1+|x|) >0, condicion para sequir buscando la
26 ferr = sqrt(y' * y);
27 \times 0 = x;28 y0 = y;29 end
30
31 if ferr<eps2; % si ||f(x)|| <eps2, significa que x es la solucion esperada.
32 term = 1;
33 else
34 term = 0;
35 end
36 end
```
## Conclusión

Se estudió un modelo de medios continuos, en el que se logra desarrollar una EDP que modela la velocidad a partir de principios fundamentales como Conservación de Masa y de Momentum. Gracias a supuestos importantes como la incompresibilidad del fluido y suponer el dominio igual a un tubo cilíndrico, se logra una solución explícita para la velocidad del fluido, pudiendo ser newtoniano o no newtoniano, dependiendo de la ley de comportamiento de éste.

Con esto se logra deducir una fórmula para el caudal del fluido en un tubo, que depende de los parámetros que lo caracterizan, como la tensión de fluencia  $\tau$ , la viscosidad  $\mu$  y la densidad ρ, como también de δ, el diámetro del tubo. Se logra una relación entre δ y los parámetros que caracterizan al medio poroso, como son la porosidad  $\varepsilon$ , la esfericidad de las partículas  $\phi$  y el diámetro medio de éstas (se usa  $D_{50}$ ). Entre estos últimos, los parámetros  $\varepsilon$ y φ fueron de gran importancia al momento de intentar un ajuste fino entre el modelo y los resultados experimentales.

En este trabajo de tesis se ha desarrollado un programa en **MATLAB** que modela la evolución en el tiempo de un escurrimiento de un fluido en un medio poroso. Una de sus principales fortalezas es la independencia entre las funciones a usar. De esta manera, se puede modelar fluidos newtonianos y no newtonianos tan solo cambiando la función de caudal. De igual manera se puede cambiar la geometría del problema, y la discretización a usar, aunque aquello tendrá consecuencias en el tiempo de cálculo. El programa además presenta un buen ajuste con la realidad, pues se comparó con experimentos de laboratorio, comprobando la similitud entre la filtración experimental y la obtenida por el programa.

El estudio del caso estacionario de la filtración del plástico Bingham admite una solución analítica (una recta de saturación) que permite estudiar el comportamiento estacionario en un subconjunto del dominio. Determinar este subconjunto se complica cuando el ´angulo de talud  $\alpha$  es bajo.

Para el caso del tranque de relave sobre un fondo poroso horizontal, se desarrollaron variados ejemplos que coincidieron con la teoría en el sentido que para valores del parámetro de fluencia τ <sup>∗</sup> < 1 el escurrimiento alcanza el fondo del dominio poroso, mientras que con  $\tau^*$  > 1 se puede encontrar una cota para el escurrimiento vertical.

Se propone probar la filtración en diferentes geometrías (no restringirse al uso de cuadriláteros) y en distintos mallados (se puede hacer más que tubos horizontales, verticales y diagonales). Esto es posible gracias a la estructura de nodos y tubos que posee el dominio.

# **Bibliografía**

- $[1]$  Claudio Baiocchi. Sur un problème à frontière libre traduisant le filtrage de liquides à travers des milieux poreux. CR Acad. Sci. Paris, 273:1215–1217, 1971.
- [2] Jean-Pierre Bardet and Tetsuo Tobita. A practical method for solving free-surface seepage problems. Computers and Geotechnics, 29(6):451–475, 2002.
- [3] Jacob Bear. Dynamics of fluids in porous materials. Society of Petroleum Engineers, 1972.
- [4] Ronaldo I Borja and Sunil S Kishnani. On the solution of elliptic free-boundary problems via newton's method. Computer Methods in Applied Mechanics and Engineering, 88(3):341–361, 1991.
- [5] Haïm Brezis, David Kinderlehrer, and Guido Stampacchia. Sur une nouvelle formulation du probleme de l'´ecoulementa travers une digue. CR Acad. Sci. Paris, 287(9):A711– A714, 1978.
- [6] M Darbandi, SO Torabi, M Saadat, Y Daghighi, and D Jarrahbashi. A movingmesh finite-volume method to solve free-surface seepage problem in arbitrary geometries. International Journal for Numerical and Analytical Methods in Geomechanics, 31(14):1609–1629, 2007.
- [7] Sara J Lacy and Jean H Prevost. Flow through porous media: a procedure for locating the free surface. International Journal for Numerical and Analytical Methods in Geomechanics, 11(6):585–601, 1987.
- [8] John Tinsley Oden and Noboru Kikuchi. Theory of variational inequalities with applications to problems of flow through porous media. International Journal of Engineering Science, 18(10):1173–1284, 1980.
- [9] Unda Surawski and Francisco Tomás. Fluidos de bingham en canaletas rectangulares. 2012.
- [10] George C Vradis and Angelos L Protopapas. Macroscopic conductivities for flow of bingham plastics in porous media. Journal of Hydraulic Engineering,  $119(1):95-108$ , 1993.
- [11] Hakon Wadell. Volume, shape, and shape position of rock fragments in openwork gravel.

Geografiska Annaler, 18:74–92, 1936.

[12] Yu-Shu Wu. Theoretical studies of non-newtonian and newtonian fluid flow through porous media. Lawrence Berkeley National Laboratory, 1990.